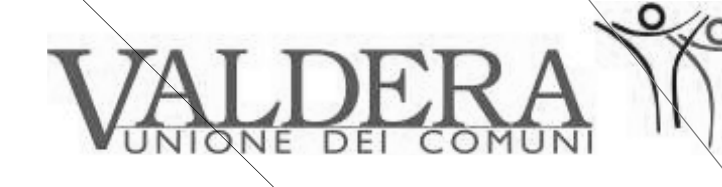

# TRE PASSI PER SEMPLIFICARE

 $\epsilon$ 

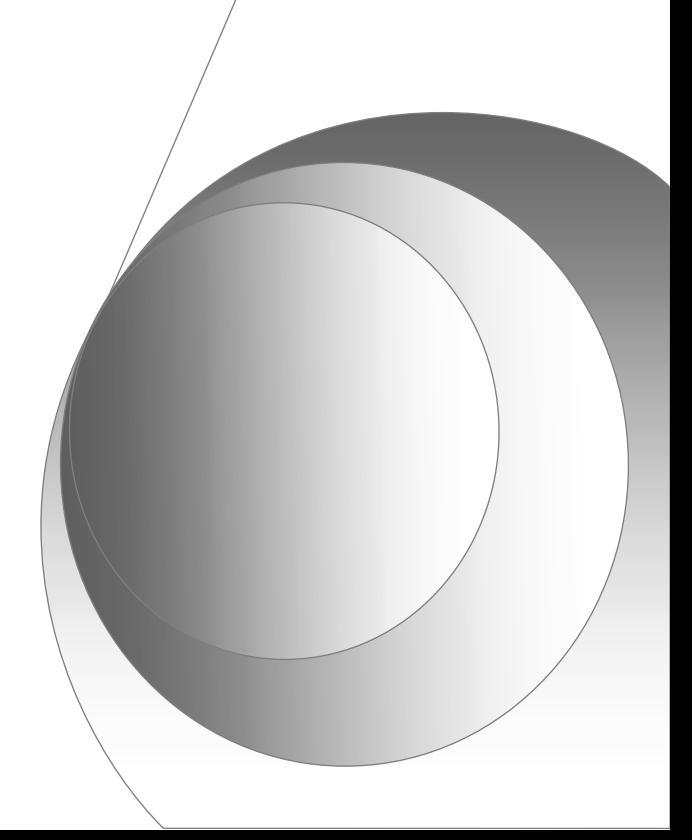

# **TRE PASSI PER SEMPLIFICARE**

#### **PRESENTAZIONE**

La semplificazione costituisce un obiettivo strategico per la Pubblica Amministrazione. Quando si parla di semplificazione, il riferimento prevalente è alla semplificazione delle procedure amministrative, attraverso la quale si abbreviano i tempi del procedimento, si rende più trasparente la relazione con l'utente, si risparmiano risorse, soprattutto umane, da destinare a funzioni nuove o sottodimensionate.

La ricerca di maggiore semplicità, però, passa anche per la semplificazione del linguaggio e della struttura degli atti; occorre certamente semplificare il procedimento, ma anche rendere comprensibile il provvedimento. L'atto amministrativo può essere reso più intelligibile sia attraverso un linguaggio più simile alla lingua parlata, utilizzando frasi brevi e chiare, sia tramite un'articolazione che ne metta in evidenza gli elementi essenziali.

Entrambe le linee di azione tendono ad uniformare i codici di comunicazione, in modo che la maggior parte delle persone, anche con un modesto livello di istruzione, possano comprendere appieno gli atti che li riguardano e quindi ciò che debbono o possono fare in rapporto ad una loro specifica situazione oggettiva e/o soggettiva.

La pubblica amministrazione, e in particolare quella locale che è più a contatto con i cittadini, ha intrapreso da tempo un cammino per passare da un sistema basato su principi di autorità ad uno ispirato ad una logica di servizio, ferma restando la salvaguardia degli interessi pubblici, di carattere ambientale, sociale, etc. Il tentativo di rendere più semplici gli atti e più in generale i documenti amministrativi costituisce una fase importante del percorso: non un traguardo raggiungibile una volta per sempre, ma un atteggiamento mentale da conservare e sviluppare nel corso del tempo, attraverso un'impostazione coerente dei documenti ed un processo di formazione continua di tutti i dipendenti.

L'Unione Valdera<sup>1</sup> ha scelto fin dalla sua nascita di orientarsi verso un rapporto più diretto con i cittadini, sia promuovendo istituti di partecipazione diretta che utilizzando una struttura semplificata di determinazioni e delibere a partire dal mese di luglio 2009, in linea con gli indirizzi adottati dal Consiglio. Dopo 18 mesi di applicazione sul campo, ci è parso necessario fermarsi per fare il punto della situazione e rilanciare il senso del lavoro svolto. Questo manuale rappresenta un fondamentale traguardo intermedio nel percorso di semplificazione, in quanto rende disponibili, in un quadro organico definito, una serie di 'modelli tipo' per tutti coloro che devono utilizzarli quotidianamente, oltre a costituire un documento a cui fare riferimento per ulteriori sviluppi .

Il volume è in buona parte frutto della spinta propulsiva dell'assessore alle politiche per la semplificazione del comune di Pontedera e del lavoro e della pazienza di un gruppo di dipendenti dello stesso comune, che, attraverso approfondimenti teorici e analisi applicative, sono giunti a condividere gli schemi riportati nelle pagine che seguono. Un ringraziamento particolare va all'avvocato Giovanni Vaglio, che ha supervisionato l'intero lavoro e ne ha curato l'impostazione metodologica.

*Il Presidente dell'Unione Valdera Il Direttore dell'Unione Valdera* **Filippo Fatticcioni Giovanni Forte**

 $1$  L'Unione della Valdera, la prima costituita nella regione Toscana il 30 ottobre 2008, è costituita da tutti i comuni appartenenti all'omonima zona socio-sanitaria: Bientina, Buti, Calcinaia, Capannoli, Casciana Terme, Chianni, Crespina, Lajatico, Lari, Palaia, Peccioli, Ponsacco, Pontedera, S. Maria a Monte e Terricciola. Con i suoi 15 comuni, 120.000 abitanti e 648 Kmq. di territorio, è la seconda Unione a livello nazionale per dimensione demografica.

<sup>–</sup> Modelli a cura dell'Unione Valdera e dei Comuni aderenti al progetto

# **TRE PASSI PER SEMPLIFICARE**

# **SOMMARIO**

**1. ISTRUZIONI PER L'USO**

## **2. I PASSO - LA STRUTTURA**

- 2.1 La struttura e il linguaggio
- 2.2 Pensare e progettare la struttura di ….un testo…. un documento…. un atto
- 2.3 Costruire la struttura dell'atto amministrativo

# **3. II PASSO – IL LINGUAGGIO E LA SCRITTURA**

3.1 Obiettivo farsi capire

# **4. III PASSO - I MODELLI**

## **Sez. 1 I modelli dei Comuni**

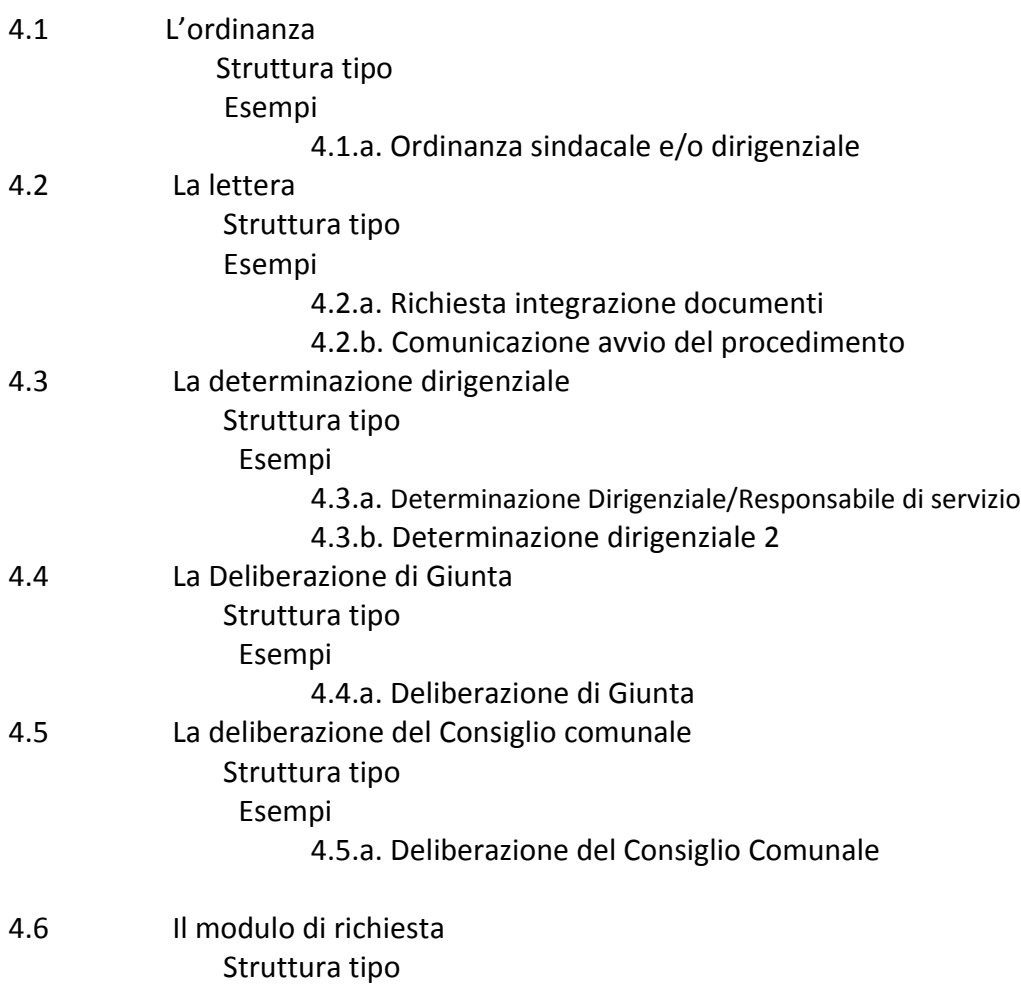

# **4.7** L'**Avviso pubblico** Struttura tipo

#### **Sez. 2 I modelli dell'Unione Valdera**

- 4.8 Il Decreto del Presidente Struttura tipo Esempi 4.8.a. Decreto del Presidente
- 4.9 La Deliberazione di Giunta e/o del Consiglio Struttura tipo Esempi 4.9.a. Deliberazione di Giunta
	- 4.9.b. Deliberazione del Consiglio
- 4.10 La Determinazione Struttura tipo Esempio 4.10.a. Determinazione

#### **Nota introduttiva**

Le pagine che seguono sono il risultato di un gruppo di lavoro coordinato dall'avv. Giovanni Vaglio attuato nell'ambito dei progetti formativi promossi dall'Unione Valdera. Al gruppo che ha svolto un attento lavoro di ricerca, approfondimento e sperimentazione dei vari modelli che sono presentati nella terza parte, hanno partecipato rappresentati del personale dell'Unione, e del Comune di Pontedera con l'attiva collaborazione del Segretario Generale Dott.ssa Maria Truglio e del Direttore Generale Dott.ssa Daniela Donati.

#### **1. ISTRUZIONI PER L'USO**

Nelle pagine che seguono sono proposti alcuni consigli utili per la redazione degli atti e provvedimenti amministrativi con l'obiettivo di rendere più chiara ed immediata la comprensione dei contenuti e quindi il messaggio dell'amministrazione rivolto ai destinatari.

Nello svolgimento delle pagine si tiene conto di fattori che devono essere considerati interdipendenti quanto si affrontano le problematiche della chiarezza degli atti amministrativi: la struttura e il linguaggio. Sono quindi illustrati attraverso schemi riassuntivi i passi da compiere sia per realizzare la struttura di un provvedimento sia per scegliere ed utilizzare il linguaggio più idoneo.

La seconda parte del testo è invece dedicata alla presentazione di alcuni esempi di atti tipo realizzati applicando le regole e i criteri proposti nella prima parte.

7

# **2. I PASSO - LA STRUTTURA**

#### **2.1 LA STRUTTURA E IL LINGUAGGIO**

Struttura dell'atto e linguaggio utilizzato sono elementi imprescindibili quando si voglia perseguire l'obiettivo della produzione di atti che rispettino i principi di legalità, trasparenza, efficacia, ed efficienza che regolano l'azione amministrativa.

Si può poi affermare che la chiarezza, intesa come capacità di comprensione del contenuto dell'atto, sia uno dei contenuti essenziali dei principi di efficacia ed efficienza e che questi ultimi siano strumentali rispetto ai principi di legalità e trasparenza. Allo stesso modo la struttura e le procedure per lo progettazione la realizzazione dell'atto sono uno dei modi di essere e misura del grado di efficienza di un ente.

Gli elementi che devono essere presi in considerazione per la progettazione e successiva redazione di un atto o di un provvedimento sono indicati nella figura seguente e sono suddivisi in due sezioni la prima è dedicata alla struttura dell'atto mentre la seconda è riservata alla regole di scrittura. Questo perché come si è già osservato efficacia e chiarezza dell'atto si ottengono attraverso un attento lavoro su entrambi gli aspetti.

Nella figure che seguono sono illustrati il procedimento dedicato alla progettazione della struttura dell'atto amministrativo e quello relativo alla redazione. Entrambi sono organizzati per passi successivi.

**Figura 1 I passi per la realizzazione della struttura dell'atto**

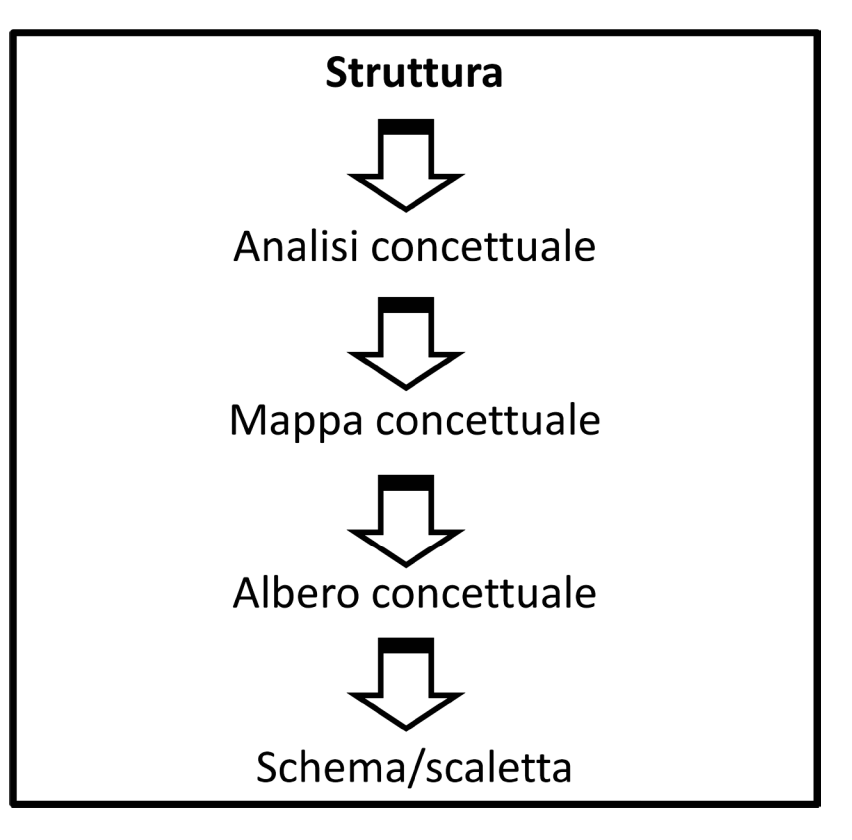

**Figura 2 I passi per la redazione**

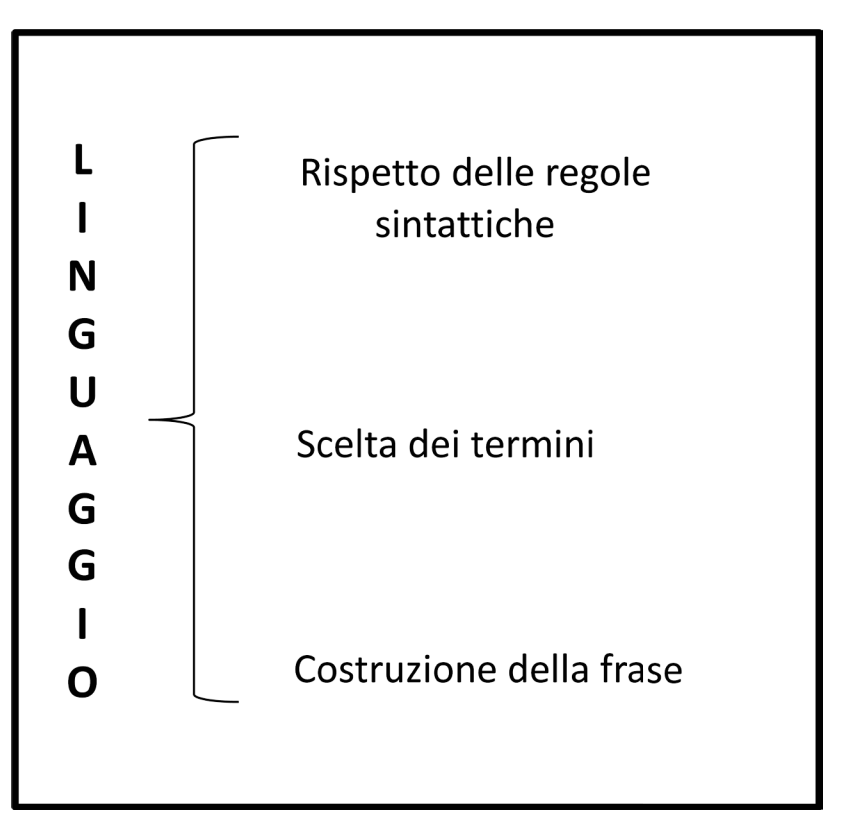

# **2.3 PENSARE E PROGETTARE LA STRUTTURA DI … UN TESTO… UN DOCUMENTO… UN ATTO**

Si comincia con l'esaminare i procedimenti necessari per la costruzione della struttura di un testo. Questa procedura viene poi applicata alla redazione del documento e dell'atto amministrativo.

Si utilizza questo modo di procedere per fasi successive perché l'obiettivo di queste pagine è quello di fornire suggerimenti utili per la predisposizione dei documenti dell'amministrazione. Un'amministrazione tuttavia non utilizza solo il provvedimento amministrativo o l'atto ma può raggiungere i propri obiettivi attraverso strumenti e forme di comunicazione non convenzionali (nel senso del testo di rilevanza giuridica racchiuso in un provvedimento formale) e più vicini alle forme di comunicazione tipiche del marketing sociale (si pensi ad un manifesto per la divulgazione di un iniziativa, ad una lettera di invito, ad un comunicato stampa). Per questa ragione i suggerimenti per la redazione sono stati pensati in modo da essere versatili ed utilizzabili nelle diverse occasioni di comunicazione dell'amministrazione.

Volendo quindi procedere alla definizione della struttura del testo è necessario iniziare con l'analisi concettuale. In particolare si dovranno prendere in considerazione tutti gli elementi essenziali che costituiscono un documento e collocarli all'interno di uno schema o check list).

Si tratta di quegli elementi che soddisfano due requisiti

- A) Essenziali perché condizione di validità giuridica dell'atto
- B) Essenziali perché definiscono un processo logico di comprensione del contenuto

L'individuazione degli elementi essenziali dell'atto viene realizzata attraverso un procedimento di analisi concettuale (che nel caso specifico degli atti amministrativi non può prescindere da quelli che sono considerati dal sistema normativo italiano gli elementi essenziali del provvedimento amministrativo: intestazione – destinatario, dispositivo,motivazione data e sottoscrizione e termini e modalità di impugnazione)

Vediamo come si realizza un'analisi concettuale. Anche in questo caso uno schema riassuntivo può essere d'aiuto. Il metodo utilizzato è quello di individuare i contenuti essenziali sotto forma di quesiti ai quali è necessario dare una risposta: es. a chi? = autore dell'atto e destinatario. Ragionando in termini di struttura è evidentemente importate la collocazione dei singoli elementi all'interno dell'atto stesso. Si tratta di un procedimento che si conclude con la realizzazione della "struttura topografica dell'atto" che rappresenta il risultato finale del procedimento progettazione - realizzazione dell'atto ed apre le porte alla seconda fase: quella cioè della redazione vera e propria.

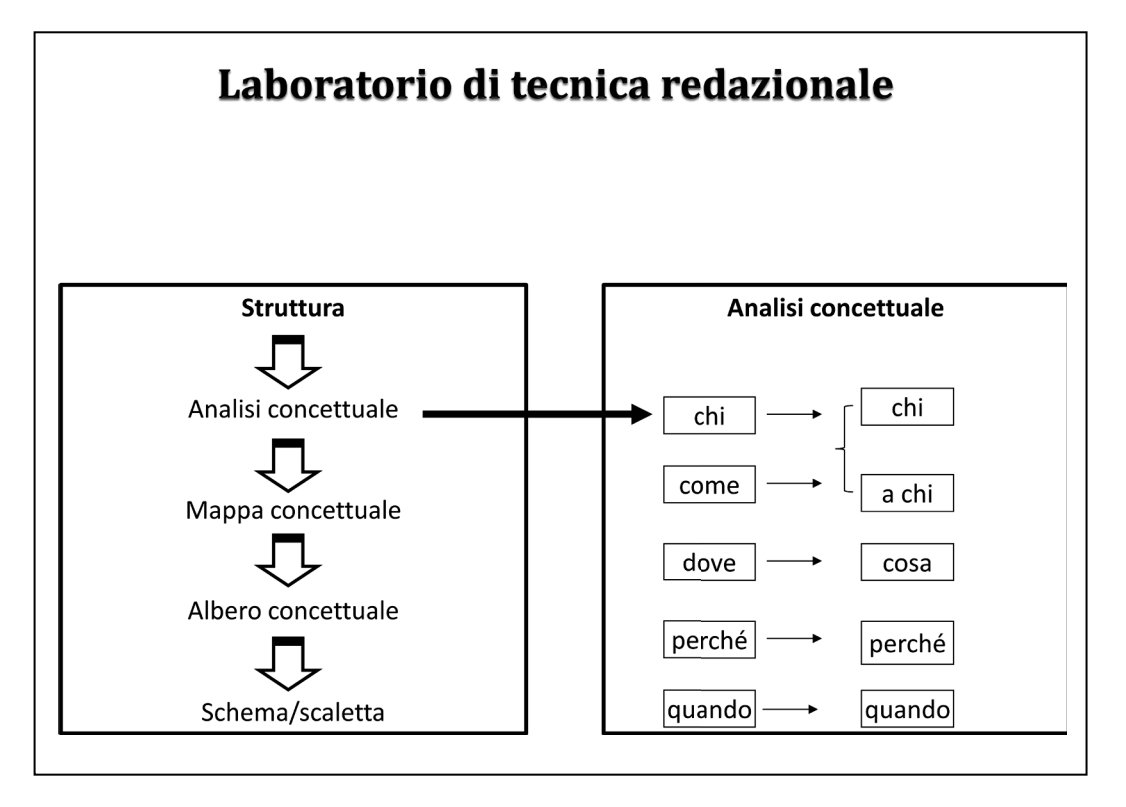

L'analisi concettuale consente di individuare i singoli campi di informazione che dovranno essere utilizzati nella costruzione della struttura e consente di rispondere al criterio di essenzialità dell'atto secondo il quale l'atto non deve avere contenuti superflui che possano sviare il destinatario/lettore dal messaggio vero è proprio.

Ciascun campo di informazione avrà quindi un contenuto predeterminato. Es. il campo "Chi" avrà come contenuto fisso l'intestazione dell'ente e l'indicazione del soggetto emanante (il responsabile del provvedimento) e così via.

Applicando queste semplici regole all'atto amministrativo che, come osservato, è caratterizzato da alcuni elementi contenutistici essenziali e dal necessario rispetto del principio di legalità si otterranno i seguenti campi di interesse.

**Figura 4 Analisi concettuale del provvedimento amministrativo**

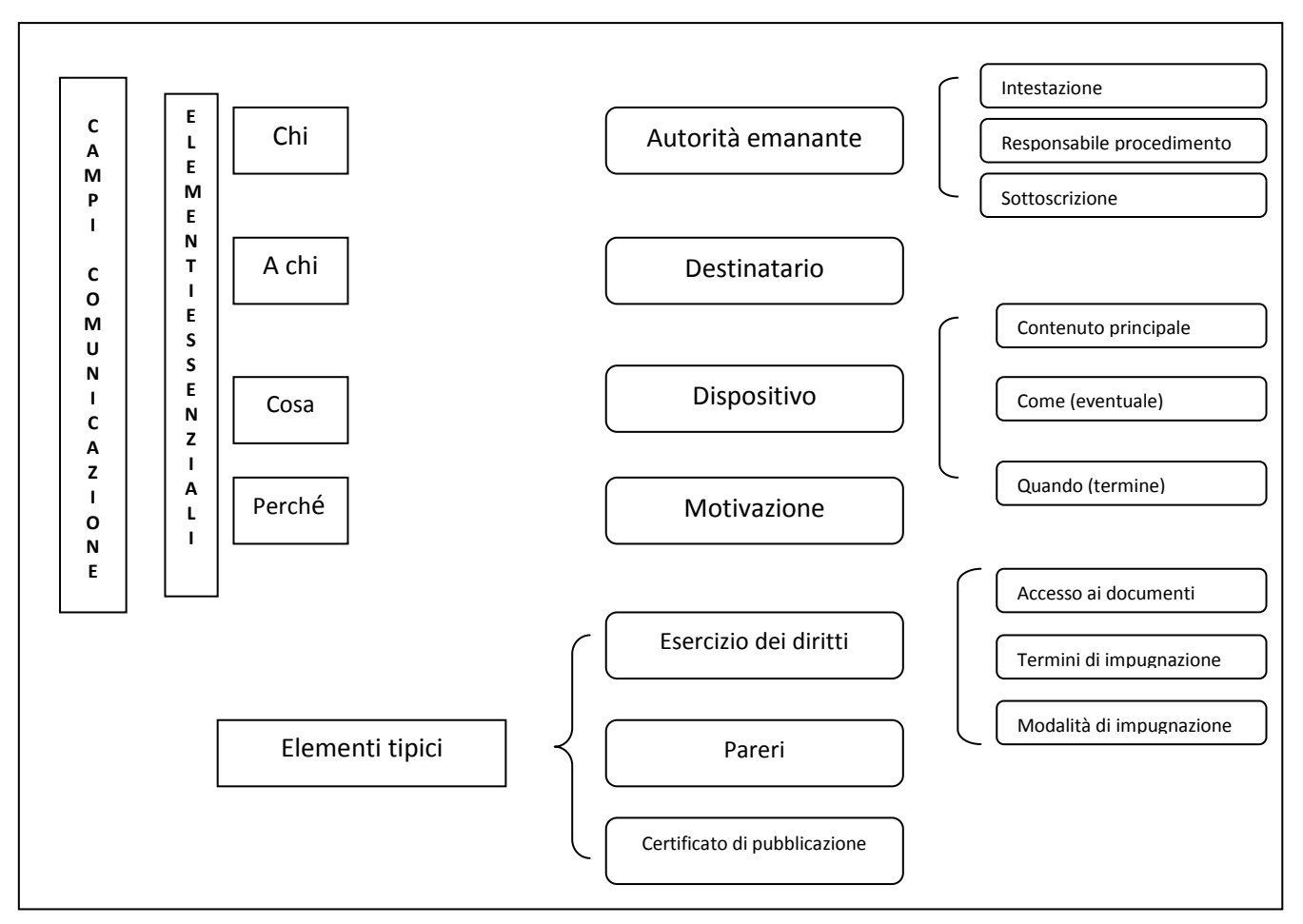

La mappa concettuale così, come l'albero concettuale, presentati nelle figura che seguono consentono invece di collocare i campi nella posizione ritenuta più opportuna in funzione dei criteri di comprensione del messaggio, del rilievo che l'operatore ritiene di dover dare ai singoli campi (rilevo che può nel caso della pubblica amministrazione essere dato da disposizioni legislative).

Ancora una volta è stato utilizzato il medesimo procedimento applicato all'analisi concettuale, partendo dal modello generale applicabile a tutti i documenti per giungere alla predisposizione dello schema dell'atto amministrativo.

I passi da compiere per realizzare un mappa concettuale sono invece indicati nella figura che segue

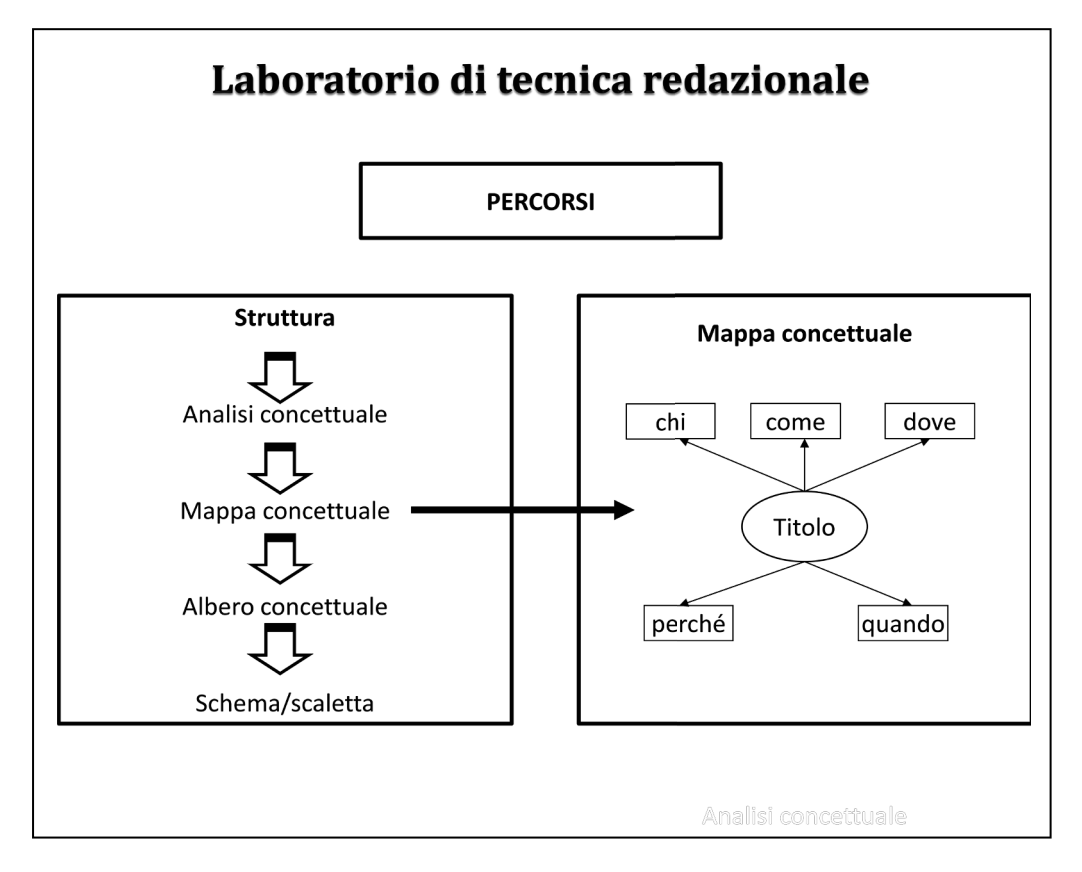

Un procedimento alternativo che conduce allo stesso risultato può essere ottenuto predisponendo un albero concettuale che tenga conto di tutti gli elementi che devono essere necessariamente contenuti nell'atto che si deve predisporre suddivisi sulla base di rami principali, diramazioni dai rami principali e rami secondari.

In linea generale è preferibile costruire il documento sulla base della sequenza tronco – rami principali – diramazioni evitando quegli argomenti che possano costituire rami secondari non necessari alla vita della pianta (che nel nostro caso è il messaggio contenuto nel documento e nel caso del provvedimento amministrativo anche la sua legittimità.

Lo schema dell'albero concettuale è proposto nella figura che segue

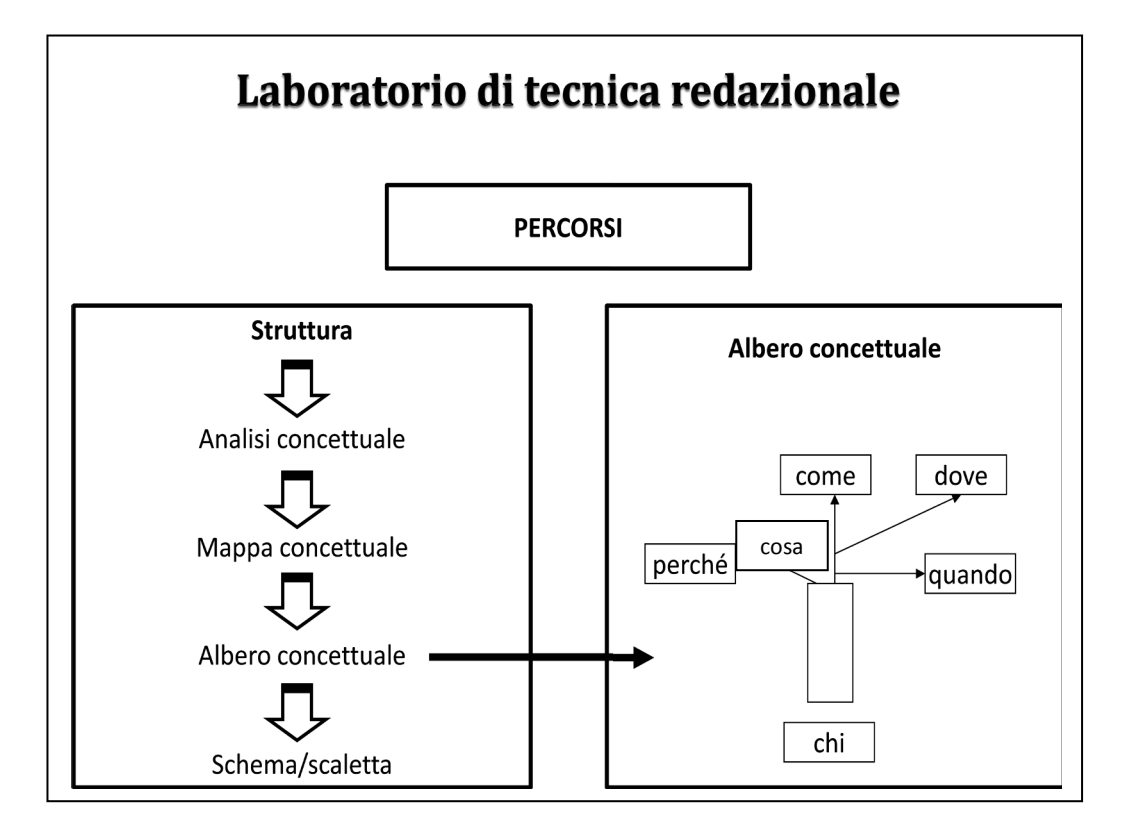

## **2.3 .Costruire la struttura dell'atto amministrativo**

Ora tenendo conto dello schema proposto in fig. 3 relativo all'analisi concettuale del provvedimento amministrativo utilizzando i campi utilizzati è possibile costruire sia la mappa concettuale sia l'albero concettuale.

Il risultato è presentato nella figura che segue

**Figura 7 Mappa e albero concettuale dell'atto amministrativo**

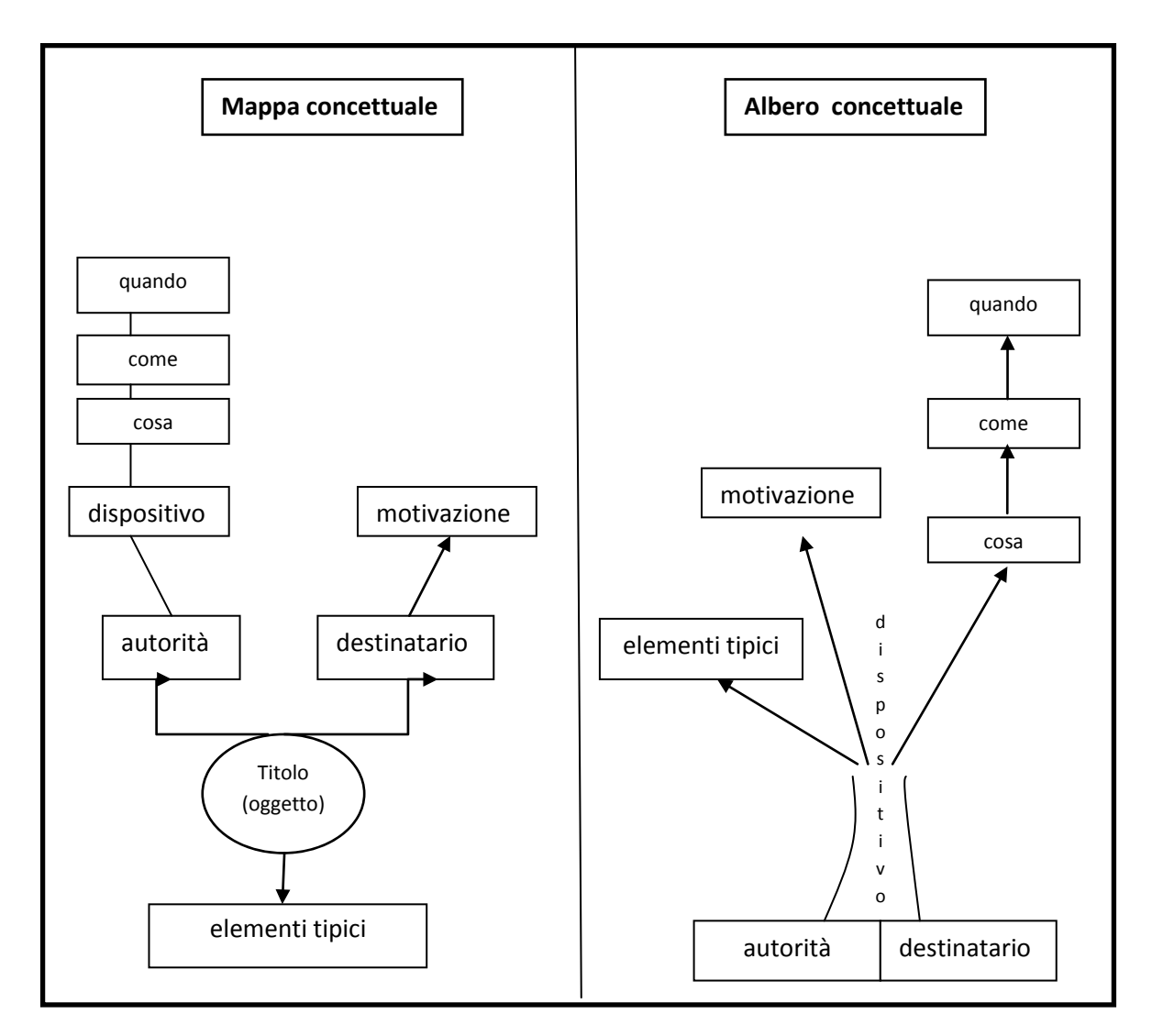

Sempre utilizzando lo stesso metodo, dopo la realizzazione dell'analisi e dell'albero concettuale il passo finale consiste nella redazione della struttura topografica del documento che, semplificando, può consistere in uno schema sintetico o in una scaletta che contenga la sequenza dei campi individuati nella fase di analisi e tenga conto dei livelli di priorità assegnata a ciascun campo nella fase di costruzione della mappa concettuale.

Il risultato è il seguente

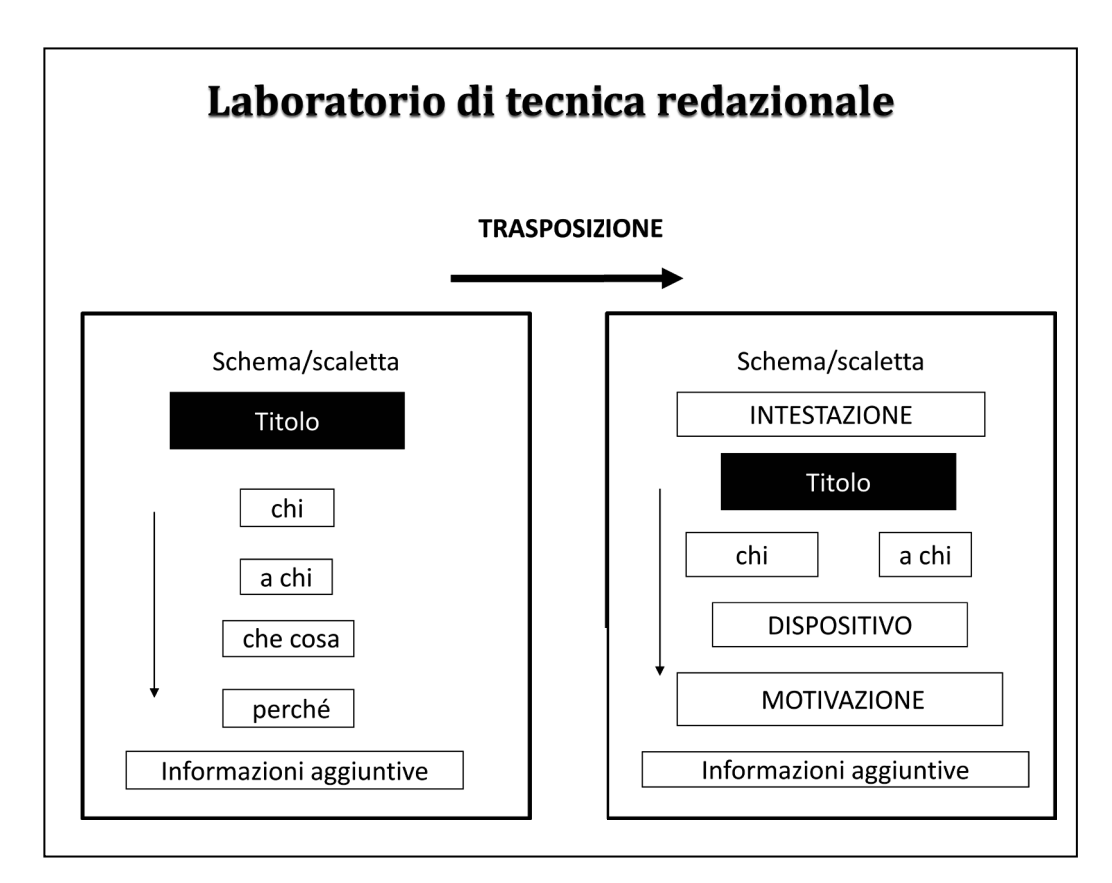

**Figura 8 La struttura topografica del documento**

A questo punto è possibile impostare la struttura generale dell'atto amministrativo sempre secondo la logica dei campi di argomento e come passo ulteriore capovolgendo, nell'ottica di una maggiore leggibilità del testo complessivo del documento, l'impostazione tradizionale che vuole la motivazione nella forma della sequenza premesso – visto – considerato, che precede il dispositivo.

Nella struttura che si propone **il dispositivo precede la motivazione e la sequenza logica tipica basata sulla sequenza "premesso, visto, considerato ecc" viene sostituita da una struttura narrativa suddivisa in campi di testo**. Il risultato può essere rappresentato in una specifica struttura topografica

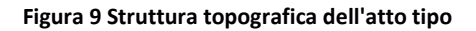

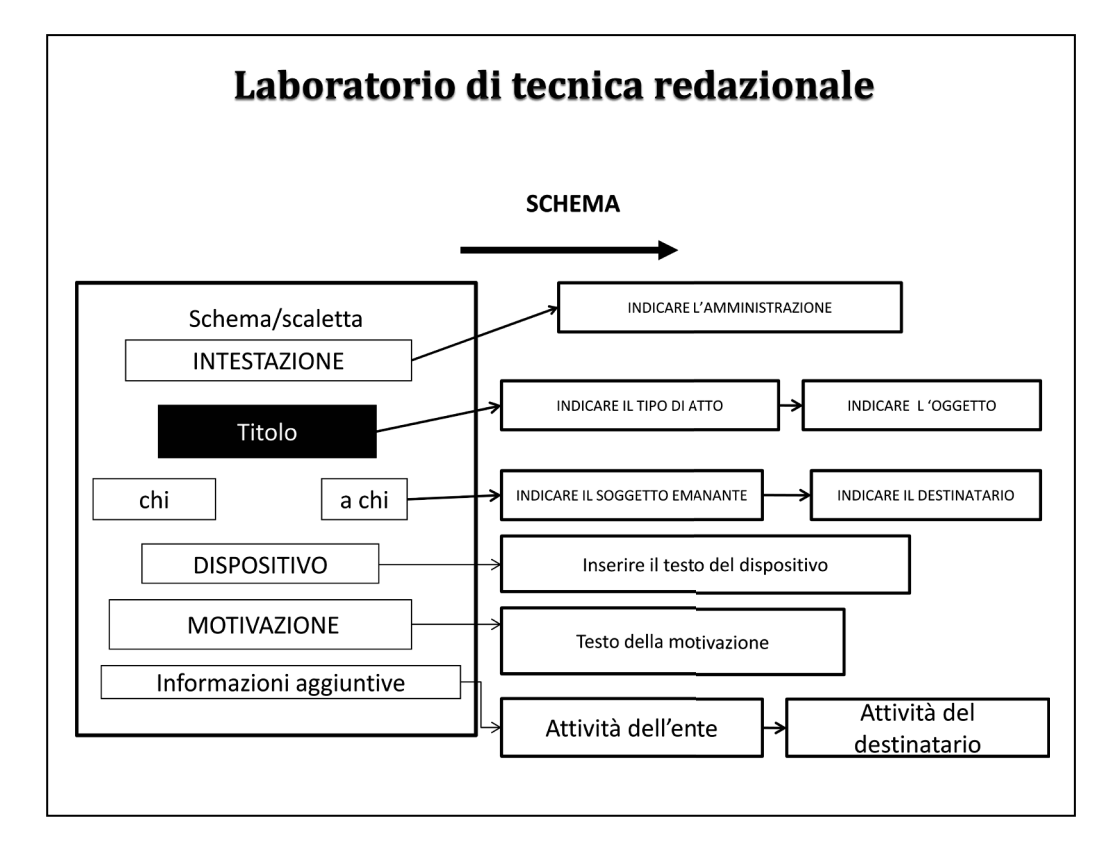

Definito lo schema tipo dell'atto il passo successivo consiste nella scelta della modalità di scrittura dei contenuti.

# **3. II PASSO - IL LINGUAGGIO E LA SCRITTURA**

## **3.1 Obiettivo farsi capire**

La scrittura di un testo e quindi di un atto amministrativo richiede un'attenta riflessione ed analisi del contenuto del messaggio e del suo destinatario.

E' necessario quindi scegliere con attenzione l'impostazione dello scritto e riflettere prima di cominciare a scrivere sulla scelta dei termini più adatti e ovviamente sul rispetto delle regole grammaticali.

Il risultato del lavoro di redazione deve essere quello della leggibilità e comprensione del testo da parte del destinatario.

Il raggiungimento di questo obiettivo richiede l'applicazione di alcune regole di redazione che sono brevemente riassunte di seguito.

Le regole sono tratte dalle pubblicazioni e ricerche già svolte nel settore della semplificazione del linguaggio amministrativo ma sono state adattate dopo un lavoro di sperimentazione sul campo alle esigenze del Comune e dell'Unione.

Nella bibliografia breve sono riportate le fonti di ispirazione e sperimentazione di questa sezione .

Uno schema come sempre aiuta a chiarire i concetti appena espressi

#### **Figura 10 Obiettivi del messaggio**

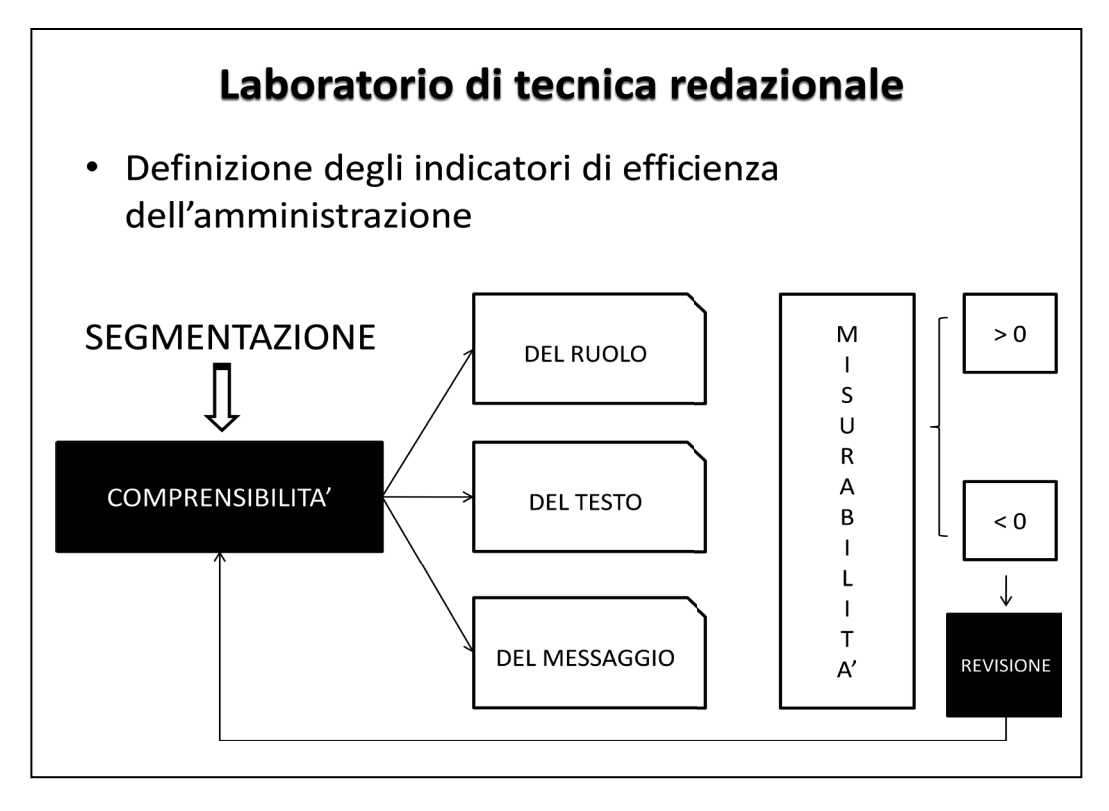

Lo schema sviluppa i contenuti del concetto di comprensibilità e la procedura per misurare il grado di comprensibilità del testo in funzione di un processo di miglioramento continuo dell'attività.

Passando al profilo della composizione del testo si è detto che il lavoro ruota intorno ad alcune regole essenziali. Questa traggono sostentamento da tre contesti specifici anche questi rappresentabili in uno schema

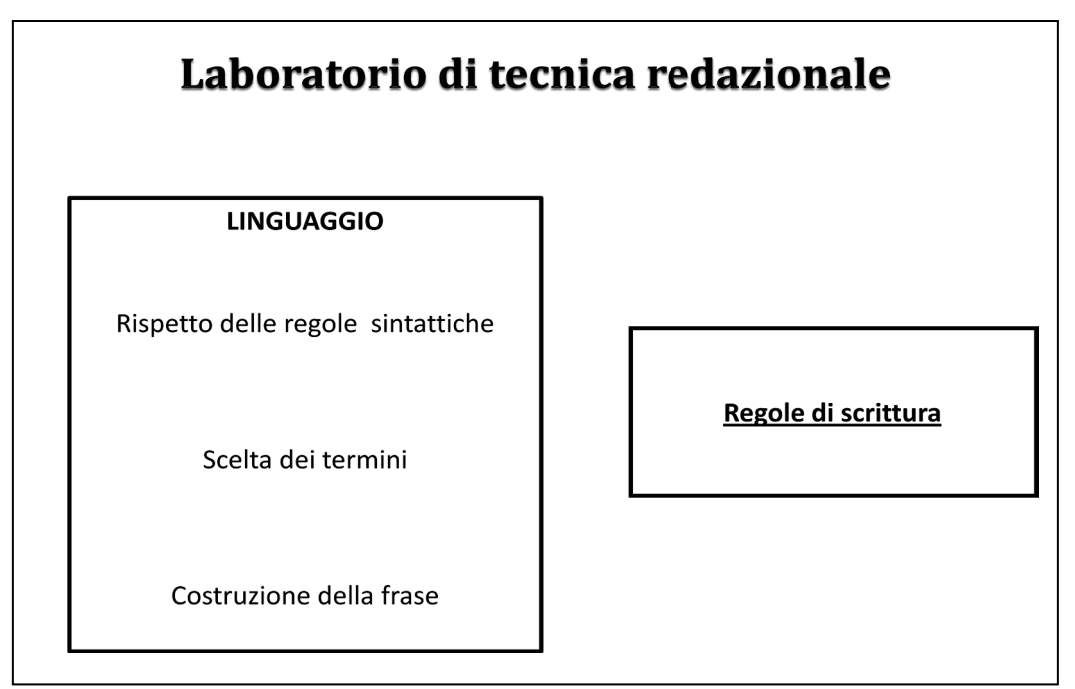

**Figura 11 Le regole del testo**

E' possibile a questo punto organizzare le "regole" in tre gruppi come indicato

- a) Regole sintattiche
- b) Regole relative alla costruzione della frase
- c) Regole per la scelta dei termini (regole di comunicazione)
- d) Regole per i riferimenti normativi

E organizzarle negli elenchi che seguono che hanno un valore esemplificativo

a) Regole sintattiche

| Cod            | Regola                                                  |
|----------------|---------------------------------------------------------|
| A1             | Individuare sempre il soggetto del periodo              |
| A2             | Prestare attenzione all'utilizzo delle maiuscole        |
| A <sub>3</sub> | Prestare attenzione alla punteggiatura                  |
| A4             | Prestare attenzione ai tempi dei verbi <sup>2</sup>     |
| A <sub>5</sub> | Evitare l'utilizzo di frasi interrogative o esclamative |
| A <sub>6</sub> | Scrivere frasi in forma affermativa                     |
| A7             | Preferire sempre modi e tempi verbali semplici          |

<sup>2</sup> Sull'utilizzo dei modi dei verbi è utile ricordare quanto indicato nella circolare 2 maggio 2001 n. 1/1.1.26/10888/9.92 della Presidenza del Consiglio dei Ministri, Guida alla redazione dei testi normativi, che costituisce un ottimo esempio di regole di scrittura degli atti normativi. Con riferimento all'utilizzo dei verbi ad esempio si legge "Il modo verbale proprio della norma giuridica è l'indicativo presente, modo idoneo ad esprimere il comando. Il modo congiuntivo e il tempo futuro non raggiungono lo stesso effetto, in quanto esprimono l'ipoteticità o la non immediatezza del precetto. In ogni caso, il ricorso a tempi o modi diversi dall'indicativo presente accentua la disomogeneità del testo.

<sup>–</sup> Modelli a cura dell'Unione Valdera e dei Comuni aderenti al progetto

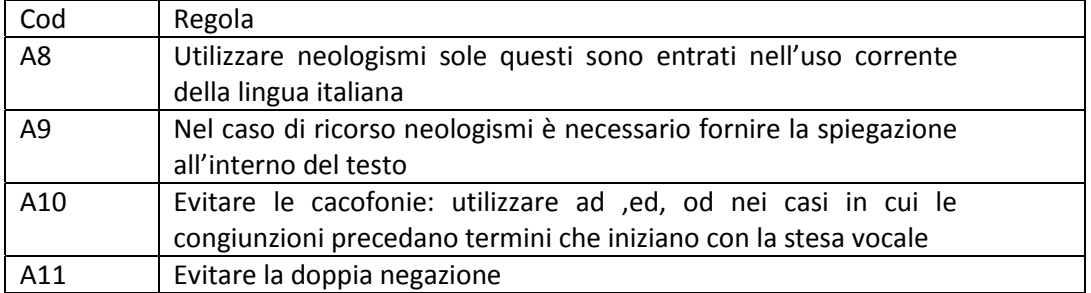

#### b) Regole relative alla costruzione della frase

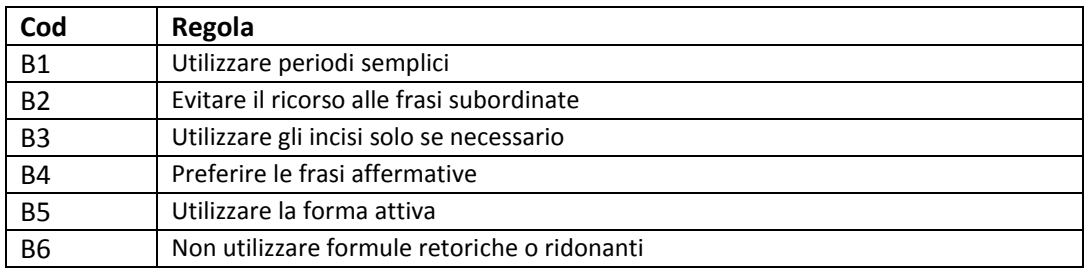

#### c) Regole per la scelta dei termini (regole di comunicazione)

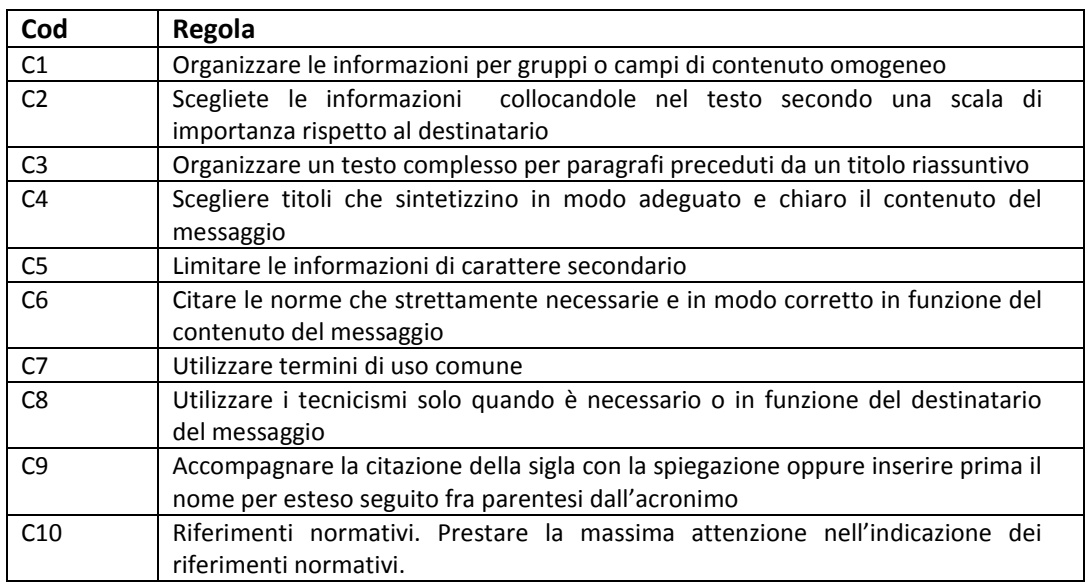

#### d) Regole per i riferimenti normativi

Per affrontare questo punto è utile quanto indicato nella circolare 2 maggio 2001 n. 1/1.1.26/10888/9.92 della Presidenza del Consiglio dei Ministri, Guida alla redazione dei testi normativi e riassumerne in questa sede il contenuto dividendo la tipologia dei riferimenti normativi in interni ed esterni ed attribuendo a ciascuna categoria il seguente significato:

Riferimenti normativi interni: "I riferimenti agli articoli e ai commi del medesimo atto normativo che opera il riferimento

Riferimenti normativi esterni: "i riferimenti ad atti diversi da quello che opera il richiamo"

Le regole da applicare nelle due tipologie sono riassunte nella tabella che segue

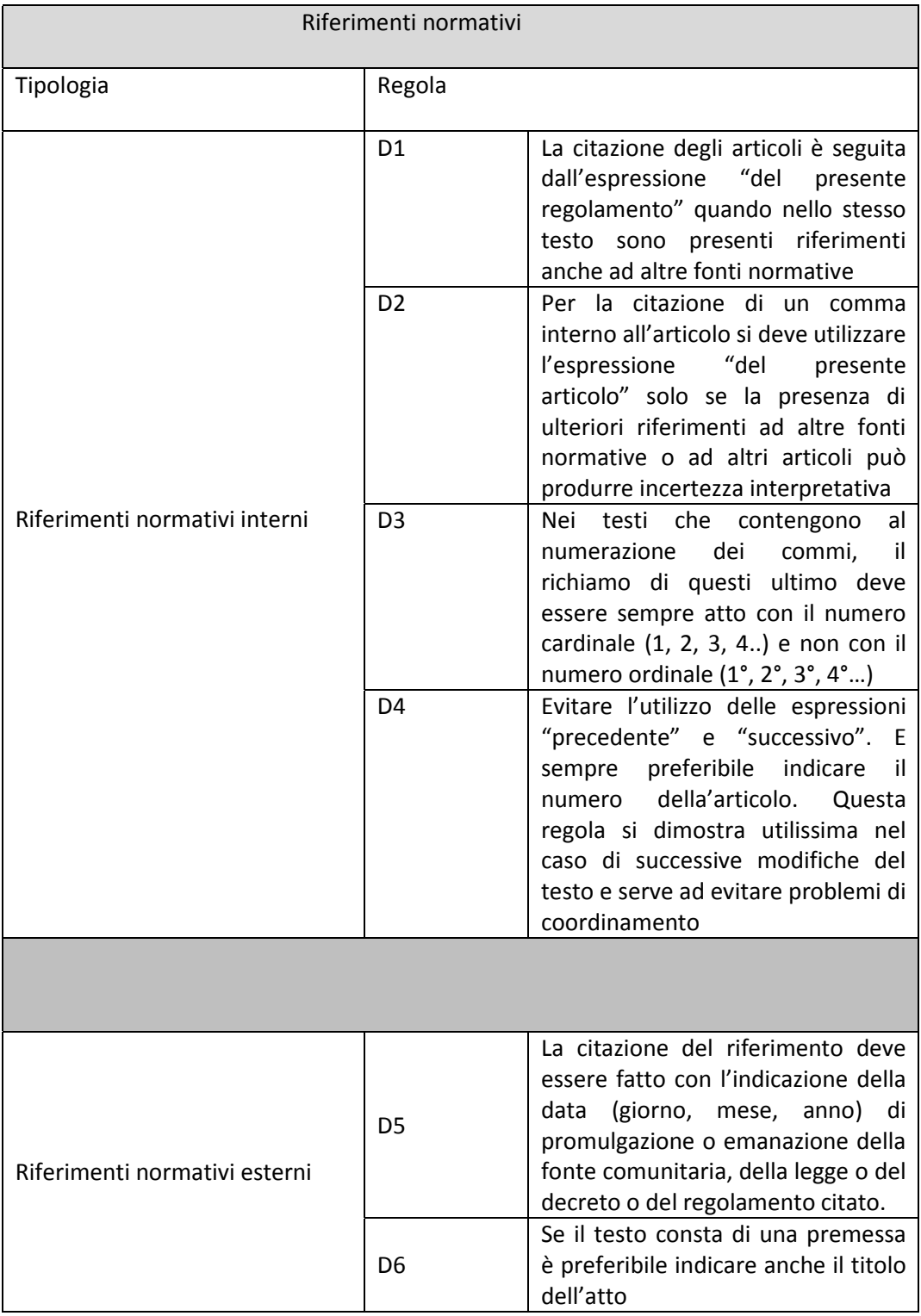

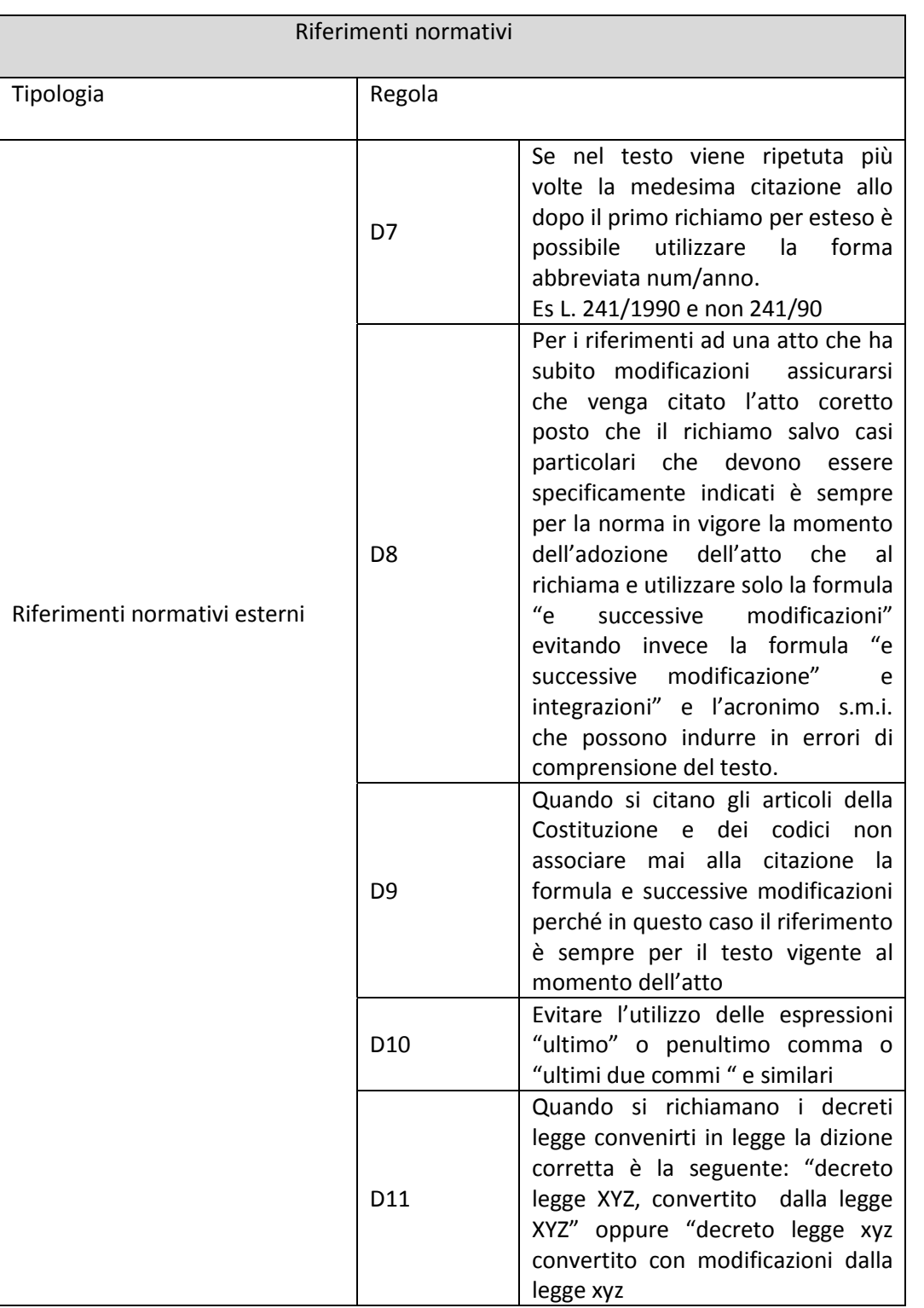

E' infine opportuno alla fine del lavoro verificare la qualità dal punto di vista degli obiettivi dell'amministrazione (che in questo caso devono essere considerati come indicatori di efficienza ed essere misurabili) e della leggibilità del testo prodotto. Di seguito due esempi

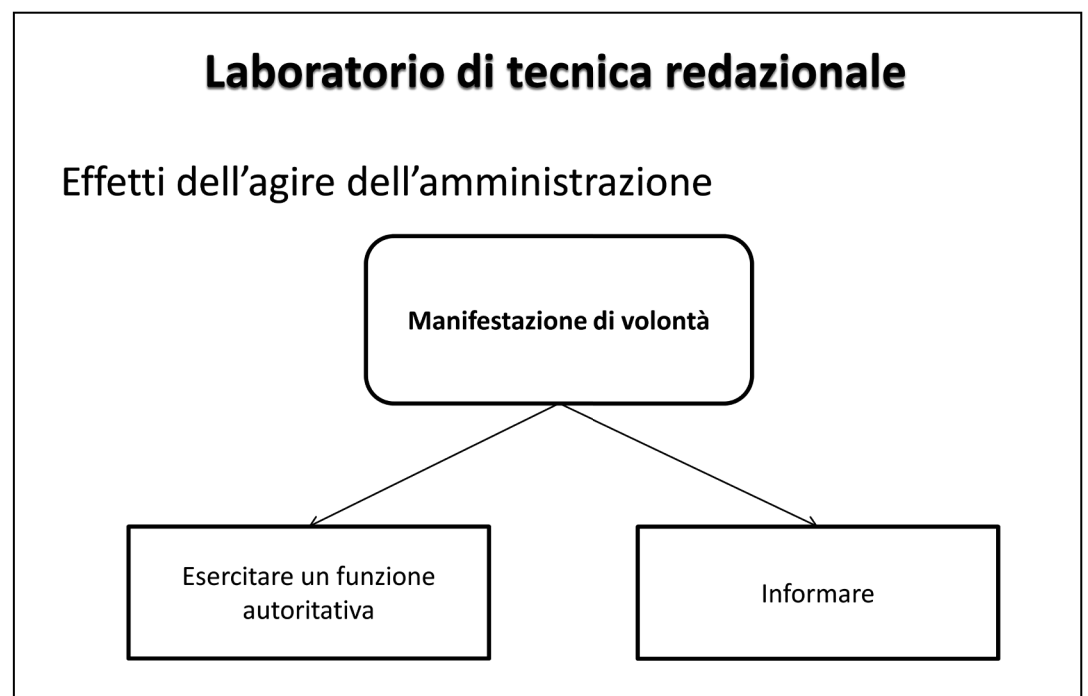

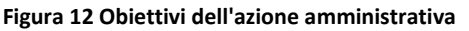

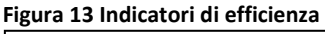

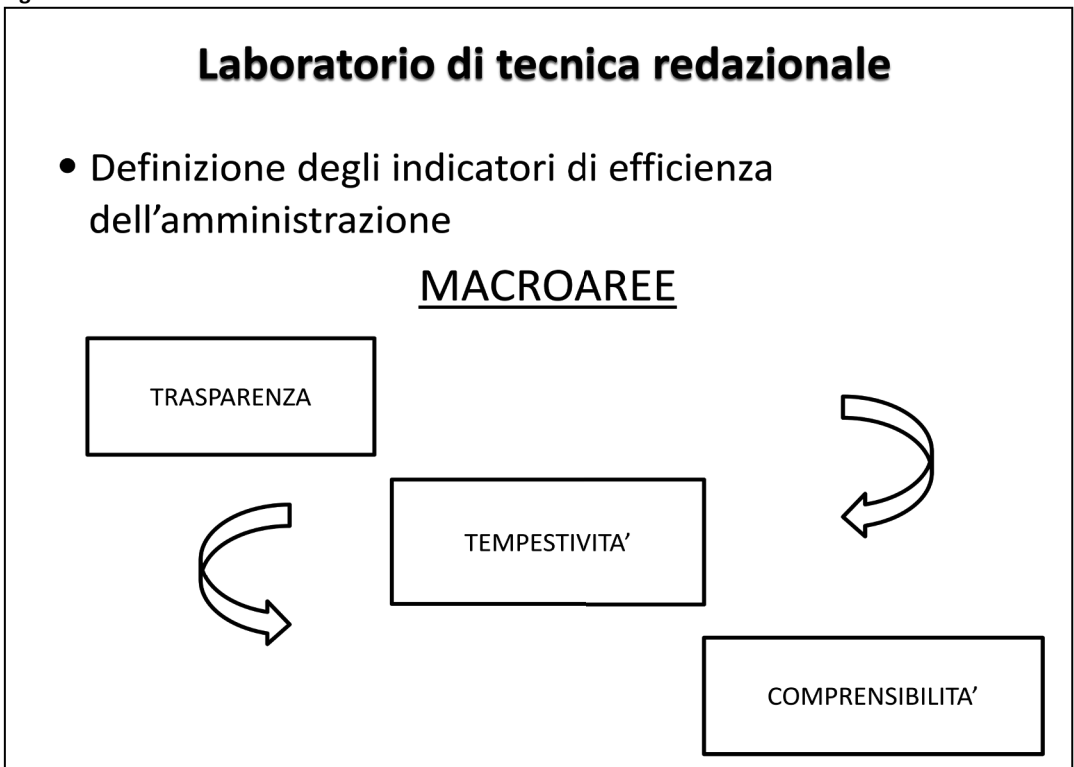

Gli obiettivi che devono essere perseguiti nella progettazione e redazione di un atto amministrativo sono anche ben sintetizzati nella guida alla redazione dei testi normativi richiamata nelle pagine precedenti.

Questi criteri sebbene siano riferiti, come osservato, alla redazione dei testi normativi, si rivelano utili anche per gli atti amministrativi, vale quindi la pena di richiamarli brevemente con qualche opportuna modifica:

#### **1 – Brevità**

Il periodo no deve contenere incisi complessi che ne rendano difficile la lettura e la comprensione generale del testo. "Piuttosto che ricorrere ad incisi involuti, è preferibile interrompere il periodo con il punto e ricominciare la frase<sup>3</sup>.

#### **2 – Chiarezza**

Il riferimento è in questo caso per la regola generale contenuta nell'art. 12 delle disposizioni sulla legge in generale che aprono il codice civile: le disposizioni devono essere interpretate " nel senso reso dal significato proprio delle parole".

#### **3– Sinteticità**

Il linguaggio deve essere asciutto e non contenere aggettivi o avverbi che non aggiungono nulla alla manifestazione di volontà o al messaggio che si vuole comunicare.

#### **4 – Precisione**

Occorre individuare in modo chiaro i fatti giuridici oggetto del provvedimento, gli effetti che ad essi si connettono, definiscono in modo univoco le situazioni giuridiche soggettive, attive o passive che derivano, evitando formulazioni dal significato incerto o non pienamente capaci di garantire la corrispondenza dell'elemento disciplinato alla definizione legale dell'istituto giuridico di riferimento.

#### **5 – Univocità**

La redazione delle disposizioni è rivolta ad assicurare la coerenza, la non contraddittorietà e l'omogeneità terminologica, sia all'interno dello stesso testo normativo sia tra atti normativi diversi. Assicura altresì, l'aderenza del precetto all'ambito oggettivo e soggettivo di applicazione dell'atto.<sup>4</sup>

Vi sono quindi principi e regole comuni che da sempre caratterizzano e rendono concreta l'esigenza di esprimersi sia in forma scritta che parlata con il fine di rendere chiaro il messaggio o il contenuto dello scritto. Non è un caso ad esempio che Demetrio nel III secolo a.c. affrontasse il problema dell'esprimersi riprendendo classici ancora più risalenti e proponendo principi e regole del tutto simili a quelli che sono descritti in queste pagine e che la sua opera sia stata riproposta in italiano con il titolo "Della locuzione" nel 1603, e nuovamente pubblicata nel 2010<sup>5</sup>.

<sup>&</sup>lt;sup>3</sup> E' interessante trarre dal documento citato il passo relativo alla struttura dei testi normativi perché si rivela di estrema utilità per al redazione dei regolamenti, delle convenzioni e contratti e degli atti in genere aventi rilevanza generale per l'ente."La previsione normativa procede rapidamente alla definizione degli elementi principali della fattispecie, con la precisa indicazione di soggetto, predicato verbale ed oggetto. Seguono ulteriori periodi che meglio delimitano la fattispecie, quanto a presupposti, condizioni o deroghe alla stessa."

<sup>4</sup> Anche in questo caso è utile riportare la distinzione dal punto di vista dei livelli di contenuto degli atti normativi così come individuata nella circolare: "Il carattere di generalità o di dettaglio del precetto è relazionato al tipo di fonte cui l'atto afferisce. In generale alla legge è riservata la previsione di regole generali di inquadramento della materia, regole generalmente destinate a durare nel tempo. Ai regolamenti ed alle fonti ulteriormente subordinate è affidata la normativa di dettaglio e di carattere organizzativo, suscettibile di più frequenti mutamenti e adattamenti"

<sup>&</sup>lt;sup>5</sup> Demetrio, Sullo stile del discorso, a cura di A. Mariani Marini, ed. Plus, Pisa University Press, 2010

<sup>–</sup> Modelli a cura dell'Unione Valdera e dei Comuni aderenti al progetto

E'necessario poi alla fine del percorso redazionale fermarsi a rileggere il testo al fine di verificare se la sintassi e le regole grammaticali siano state rispettate, se tutti gli obiettivi sono sati raggiunti, se la scaletta o l'albero concettuale degli argomenti che è alla base dell'atto siano stati rispettati.

E' infine possibile poi effettuare una verifica della leggibilità del testo attraverso diversi strumenti di elaborazione elettronica attualmente disponili. Questi hanno tuttavia un valore indicativo della qualità del risultato. Fra questi strumenti buoni risultati sono dati dall'indice di Gulpease le cui caratteristiche sono sintetizzate nella figura che segue<sup>6</sup>

**Figura 14 Indice di Gulpease per la leggibilità del testo**

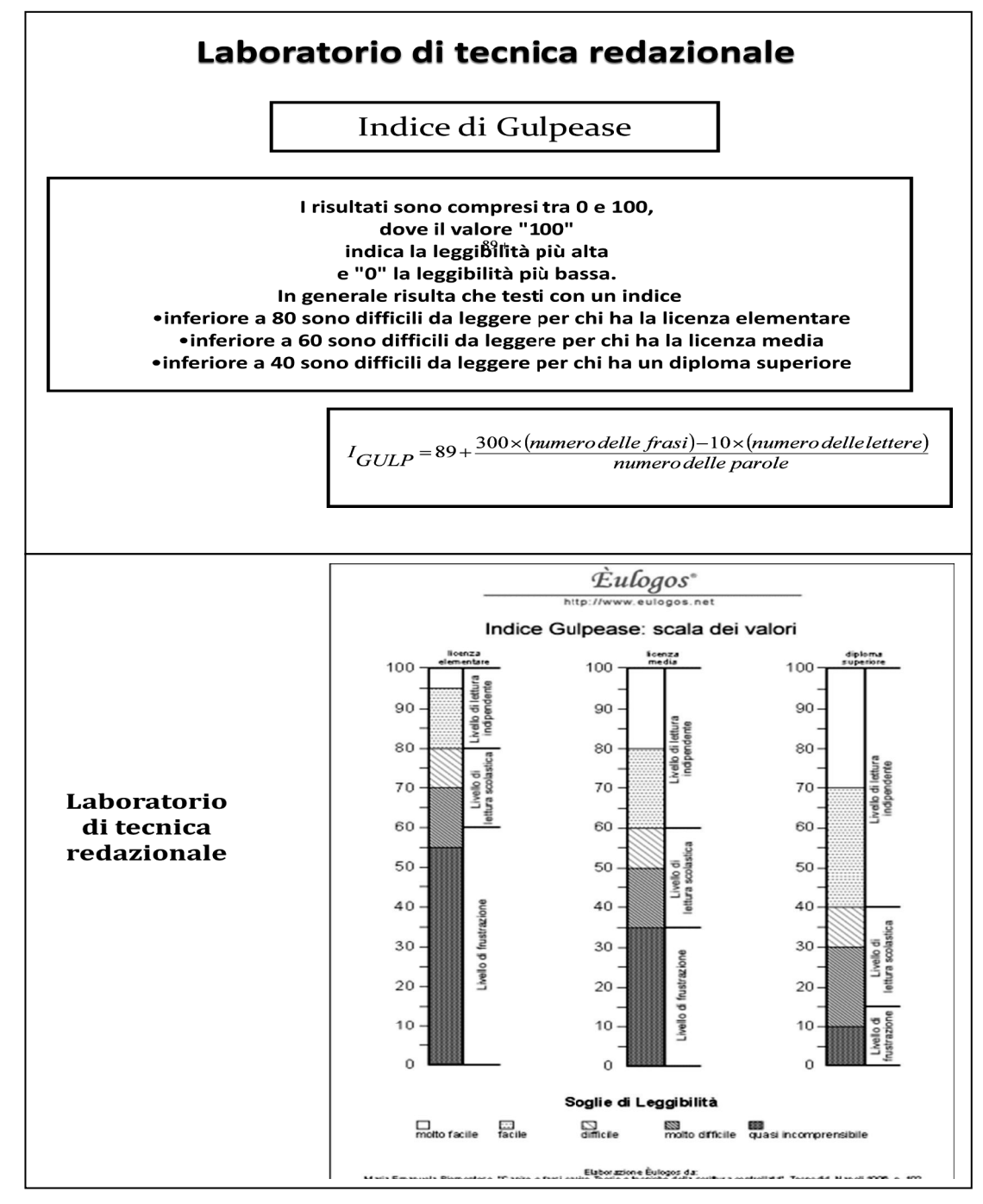

<sup>–</sup> Modelli a cura dell'Unione Valdera e dei Comuni aderenti al progetto  $6$  Le informazioni contenute nella figura sono tratte da Eulogos e sono reperibili nel relativo sito internet

E' arrivato il momento di applicare il percorso proposto e verificarne il risultato.

Il terzo passo è dunque dedicato alla predisposizione di alcuni modelli di atto.

# **4.0 III Passo – I modelli**

#### **Una precisazione**

Questa sezione è strutturata in modo da presentare per ogni esempio una scheda di base che contiene la struttura tipo dell'atto e di seguito alcun esempi di applicazione.

La scheda di base è secondo i casi strutturata come una sequenza di passi numerati che corrispondono ai singoli campi di contenuto del documento che si vuole realizzare oppure come una struttura topografica.

All'interno delle singole sezioni o campi sono indicati i contenuti specifici.

Gli esempi proposti sono rielaborazioni effettuati durante i corsi laboratorio tenuti presso l'Unione Valdera su documenti proposti dall'Unione o da quanti hanno frequentato i laboratori o le esperienze di gruppo traendoli dalla propria quotidiana esperienza personale.

I modelli proposti si basano sulle considerazioni sviluppate nel testo e principalmente sull'inversione della sequenza motivazione – dispositivo/decisione con l'adozione della sequenza decisione/motivazione.

Pur tenendo ferma questa sequenza i modelli non devono essere considerati come formule rigide ma sono esempi e proposte di applicazione che possono essere adattati alle esigenze di ciascuna amministrazione coinvolta laddove ciò si renda opportuno per raggiungere l'obiettivo della maggiore efficacia possibile della comunicazione del contenuto e della chiarezza.

Un esempio di questo modo di procedere è reperibile nella formula dell'ordinanza. Infatti viene proposto un esempio di ordinanza sindacale con una sequenza in parte modificata rispetto alla formula di base ed un esempio di ordinanza dirigenziale che segue la formula di base. La modifica del modello dell'ordinanza sindacale nasce proprio dalle'esigenza di ottenere una maggiore efficacia e immediatezza dell'effetto comunicativo del messaggio.

Per esporre al meglio i vari modelli e le eventuali variazioni rispetto alla struttura base queste sono illustrate attraverso le note poste in fondo al testo degli esempi.

Infine data la particolarità dell'esperienza dell'Unione rispetto alle esigenze dei singoli comuni che ne fanno parte i modelli presentati sono suddivisi in due sezioni: la prima dedicata ai modelli dei comuni ed è basata sulla rielaborazione di atti e provvedimenti proposti dai comuni partecipanti al progetto o da testi elaborati originalmente durante le diverse sedute dei laboratori; la Seconda è invece dedicata ai modelli di atti adottati dall'Unione Valdera ed è basata sull'evoluzione degli atti tipici di questa.

# **Sez 1 - I Modelli dei Comuni**

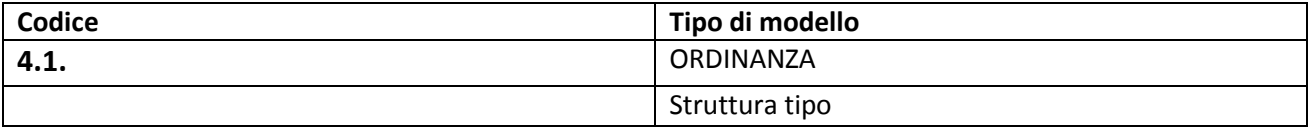

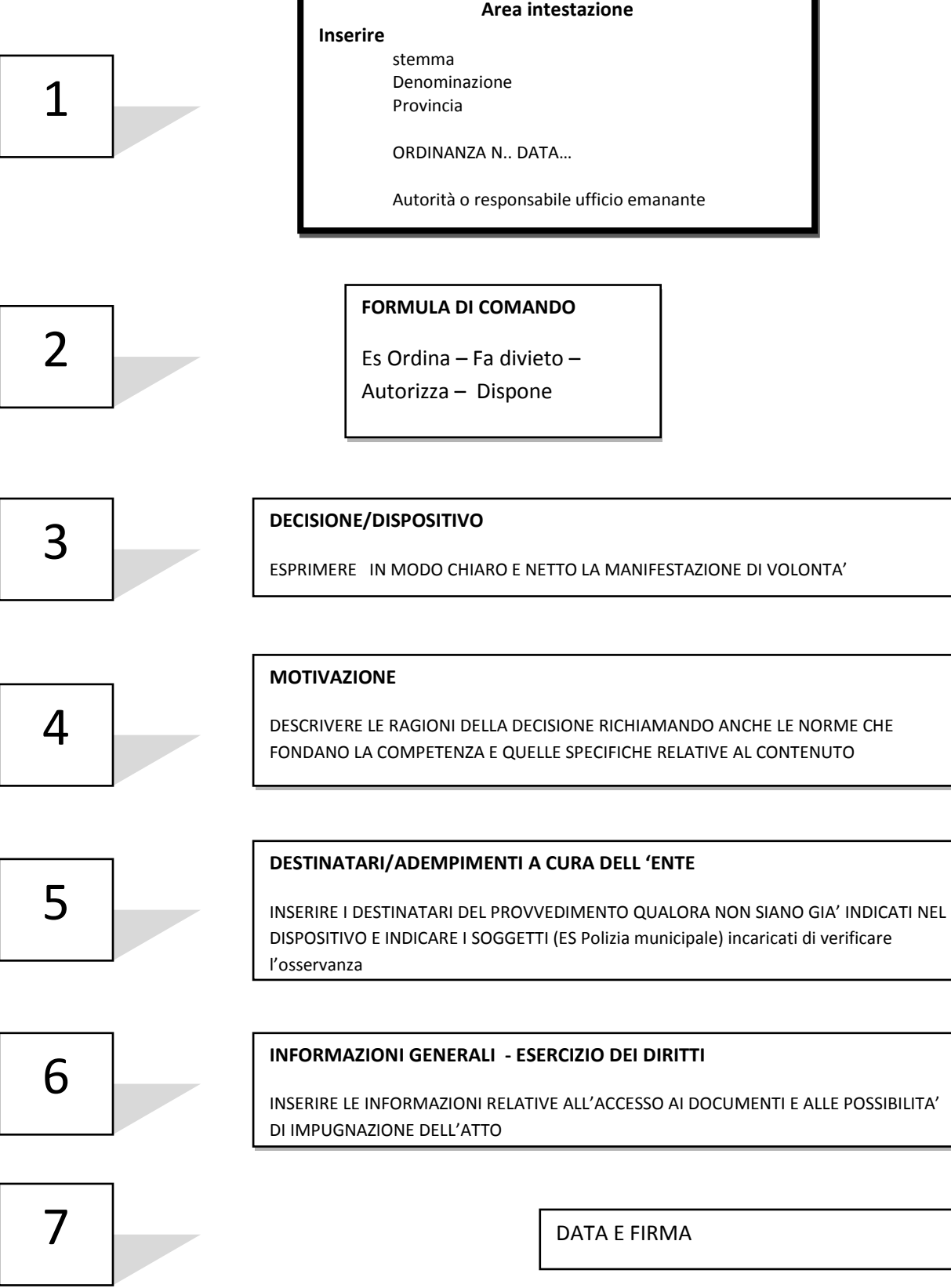

– Modelli a cura dell'Unione Valdera e dei Comuni aderenti al progetto

٦

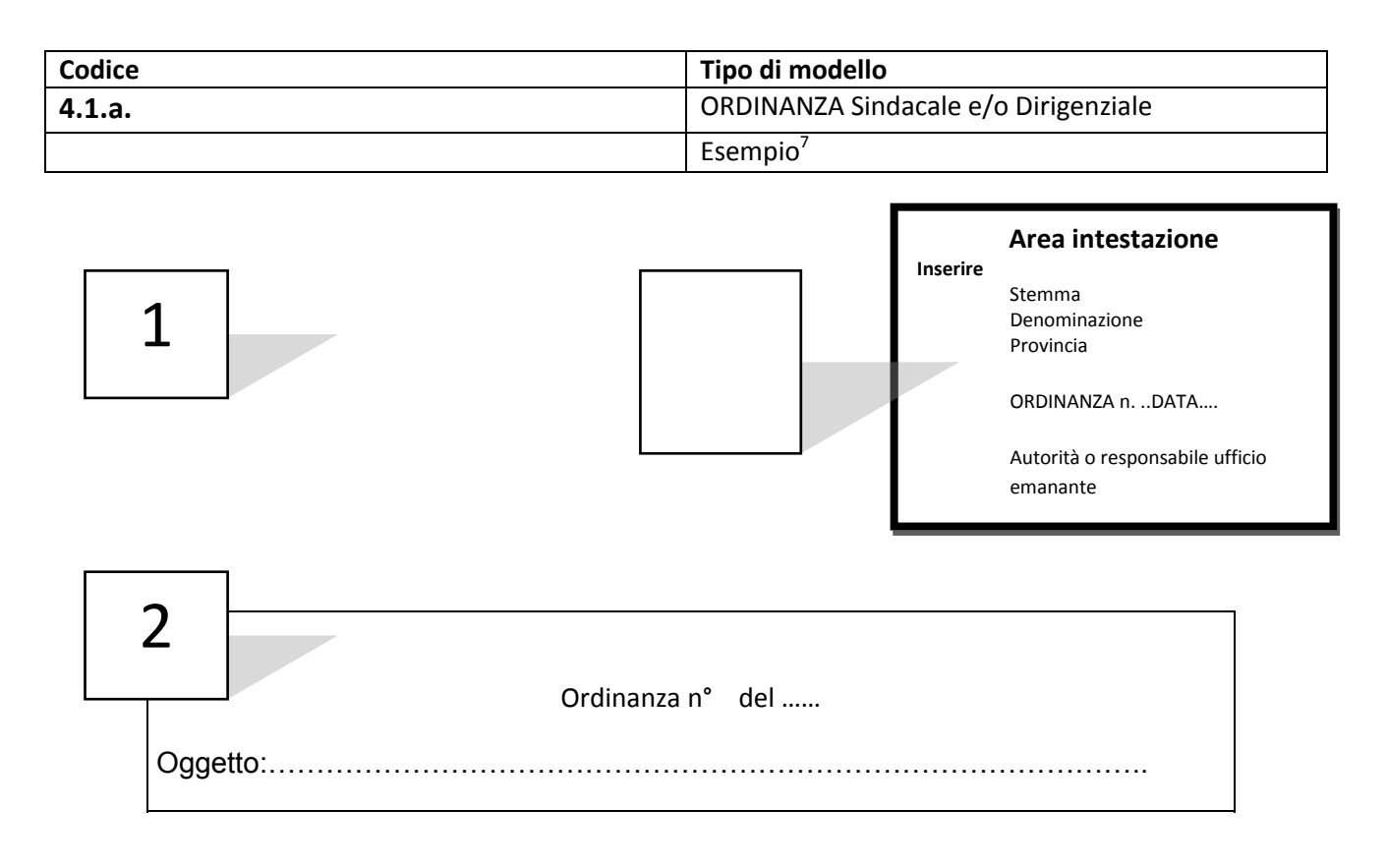

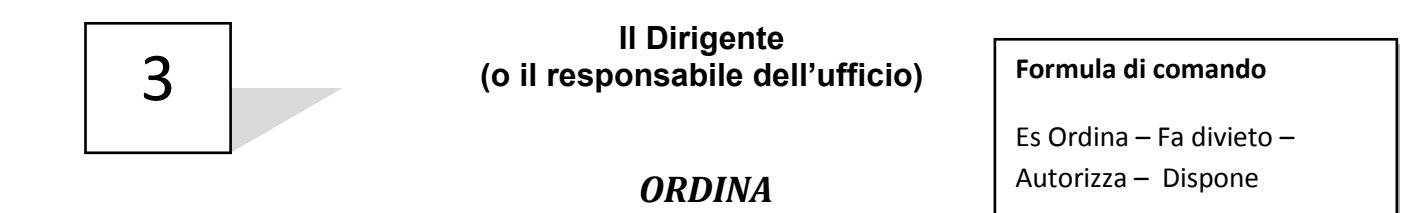

E' disposto il divieto di circolazione degli autoveicoli in entrambi i sensi di marcia lungo la via Bosco Fiorito nei giorni 23 e 24 marzo 2010 dalle ore ore 8.00 alle ore 20.00

#### **Riferimenti normativi**

Codice della strada art…..

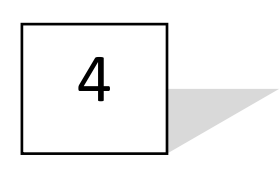

#### **MOTIVAZIONE**

DESCRIVERE LE RAGIONI DELLA DECISIONE RICHIAMANDO ANCHE LE NORME CHE FONDANO LA COMPETENZA E QUELLE SPECIFICHE RELATIVE AL CONTENUTO

<sup>7</sup> Questo esempio propone una variante rispetto allo schema di base. Infatti i destinatari dell'obbligo essendo specificamente individuati sono inseriti prima del dispositivo. La sequenza adottata in questo caso è

Chi – a chi – che cosa – (e quando) perché. Il passo n. 5 quindi viene anticipato dopo il passo n.2. Questa soluzione migliora l'efficacia del testo rispetto ai destinatari

<sup>–</sup> Modelli a cura dell'Unione Valdera e dei Comuni aderenti al progetto

L'ordinanza è motivata dalla esigenza di far svolgere la tradizionale fiera mercato delle biglie

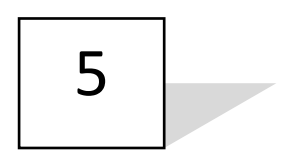

DESTINATARI

INSERIRE I DESTINATARI DEL PROVVEDIMENTO QUALORA NON SIANO GIA' INDICATI NEL DISPOSITIVO E INDICARE I SOGGETTI (ES Polizia municipale) incaricati di verificare l'osservanza

Il Corpo dei Vigili Urbani ed il 2° Settore LL.PP. sono incaricati di osservare e far osservare la presente ordinanza e curare la collocazione lungo la strada interessata della apposita segnaletica di divieto

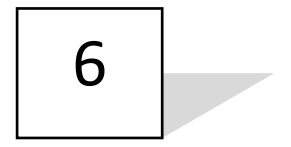

INFORMAZIONI GENERALI - ESERCIZIO DEI DIRITTI

INSERIRE LE INFORMAZIONI RELATIVE ALL'ACCESSO AI DOCUMENTI E ALLE POSSIBILITA' D'IMPUGNAZIONE DELL'ATTO

# **ES.**

**Gli atti relativi al procedimento sono consultabili presso l'ufficio……. dalle ore……. alle………..**

**Contro il provvedimento possibile proporre ricorso al Tribunale amministrativo regionale o ricorso straordinario al Presidente della Repubblica rispettivamente entro il termine di 60 o 120 giorni dalla notifica.**

----------------------------

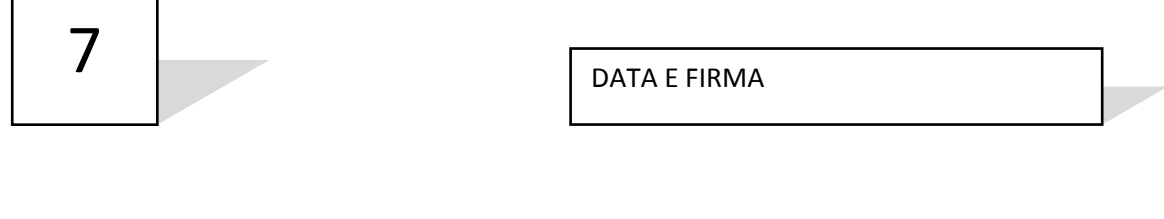

– Modelli a cura dell'Unione Valdera e dei Comuni aderenti al progetto

Es.

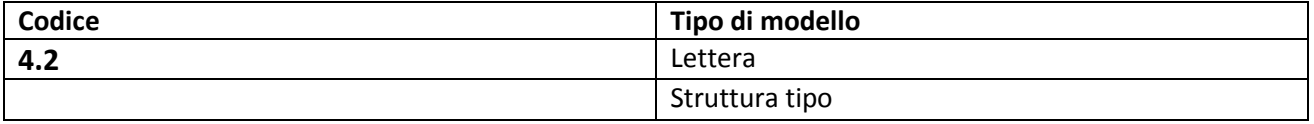

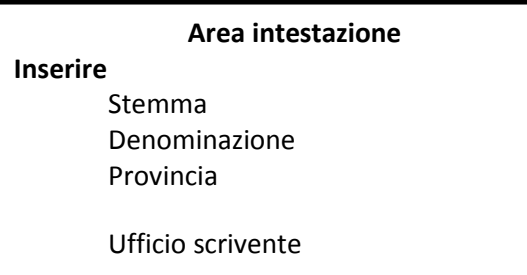

Prot. uscita

Tipo di trasmissione Es PEC Raccomandata a/r FAX

#### Area Oggetto

indicare il numero della pratica e di seguito una breve sintesi del contenuto della comunicazione

Esempio: **Oggetto: Pratica n…..Istanza di concessione in sanatoria relativa all'unità immobiliare ubicata in ……… n° ……. Richiesta integrazioni.** 

Area comunicazione

Elaborare il testo della lettera avendo sempre ben presente il suo scopo cioè il messaggio che si vuole comunicare e scegliendo i termini se possibile in funzione del destinatario

Utilizzare i suggerimenti contenuti nella prima parte del manuale

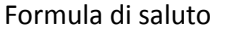

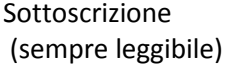

Es Il responsabile del procedimento (dott…………………)

– Modelli a cura dell'Unione Valdera e dei Comuni aderenti al progetto

Dati del destinatario

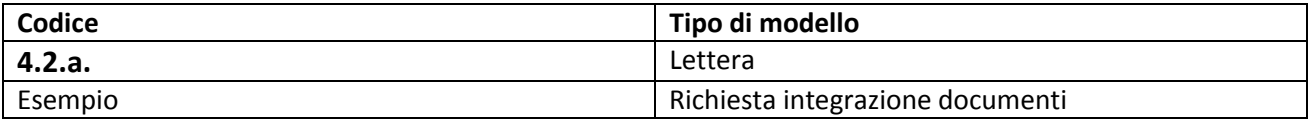

#### Comune di…… Provincia di… **1° SETTORE PIANIFICAZIONE DEL TERRITORIO e AMBIENTE**

U.O. Pianificazione Urbanistica, Ambiente e Protezione Civile

RACCOMANDATA A.R.

**PRATICA N°** 

Alla cortese attenzione del Sig. XXXXXXXXXXXXX c/o XXXXXXX VIA XXXXXXXXXXXXX CAP XXXXXXXX

## **Oggetto: istanza di concessione in sanatoria relativa all'unità immobiliare ubicata in ……… n° ..….. Richiesta integrazioni.**

Con riferimento alla Sua richiesta prot. n° …… del ……….. e per poter procedere alla conclusione del procedimento, La invitiamo a far pervenire a quest'ufficio la documentazione di seguito elencata:

- 1) Attestazione di pagamento dell'oblazione pari ad € ……….. calcolata in relazione alla superficie degli abusi dichiarati<sup>8</sup> effettuato mediante versamento sul c/c postale n° ........... intestato a "Comune di Pontedera – oblazione abusivismo edilizio".
- 2) Ricevuta di pagamento degli oneri concessori dell'importo di € ……….. calcolati sulla base delle medesime superfici, nonché riferiti alla destinazione, all'epoca di ultimazione e all'uso dichiarati<sup>9</sup> mediante versamento su c/c postale n°…………… intestato a "Comune di – servizi contributi

<sup>8</sup> Vedi tabella allegata alla legg n° 47/85 art. 31 e 35

<sup>9</sup> Tabella approvata con Determinazione Dirigenziale n°

<sup>–</sup> Modelli a cura dell'Unione Valdera e dei Comuni aderenti al progetto

concessioni edilizie ser. tes." oppure mediante bonifico bancario a favore di "Tesoreria Comunale – oneri accessori" (IBAN: ……………………..in entrambi i casi specificare la causale del versamento.

- 3) Prova dell'avvenuta dichiarazione al catasto delle opere eseguite.
- 4) Dichiarazione sostitutiva di notorietà circa l'assenza di carichi pendenti in relazione ai delitti di cui agli art. 416bis, 648bis e ter c.p.

Le ricordo che la documentazione sopra citata dovrà essere presentata all'ufficio scrivente entro e non oltre 20 gg. dal ricevimento della presente.

Distinti saluti.

Data

Firma

Il responsabile del procedimento

34

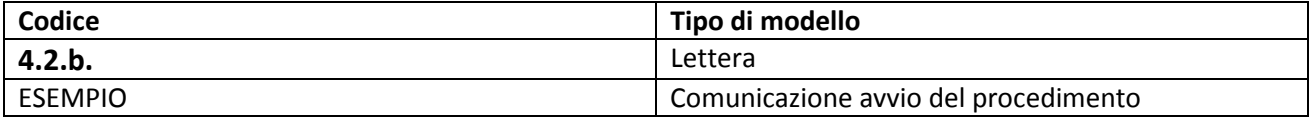

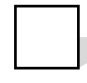

**COMUNE DI ……..** Provincia di ……

**SETTORE ………………………………..**

#### RACCOMANDATA A.R.

**PRATICA N° …….**

**Data …….**

Alla cortese attenzione del Sig. XXXXXXXXXXXX c/o XXXXXXX VIA XXXXXXXXXXXXX CAP XXXXXXXX

**Area intestazione**

Stemma

Denominazione Provincia

**Inserire** 

#### **Oggetto: Istanza per il …………….Comunicazione di avvio del procedimento (artt.7 e 8 L. 241/1990)**

Le comunico che la Sua l'istanza avente come oggetto……………….presentata in data e registrata al protocollo comunale al num….è stata assegnata a quest'ufficio.

Responsabile del procedimento è ……..

Il procedimento sarà concluso entro il……..salvo differimenti che le saranno tempestivamente comunicati. In caso di inerzia potrà secondo quanto previsto dall'art. 2 comma 8 della L.241 /1990 proporre ricorso al tribunale amministrativo regionale della Toscana entro un anno dalla scadenza del termine di adozione del provvedimento finale.

Potrà consultare documenti relativi al procedimento rivolgendosi all'ufficio……… nei seguenti orari……

Il Responsabile del procedimento

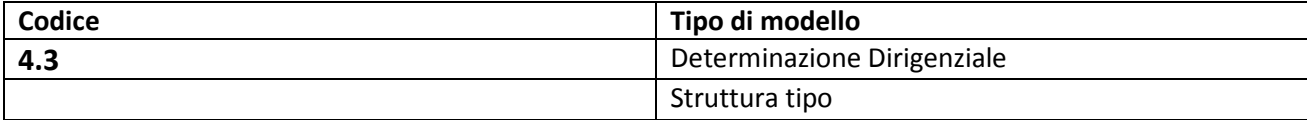

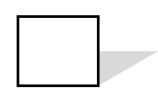

**COMUNE DI ……** Provincia di ….

**Determinazione n° …… del gg/mm/aaaa**

**OGGETTO:** 

# **CAMPO OGGETTO**

**Area intestazione**

Stemma

Denominazione Provincia

**Inserire** 

**Descrivere in forma sintetica il contenuto del documento**

**IL DIRIGENTE/ IL RESPONSABILE DEL SERVIZIO**

**DECISIONE**

**CAMPO RISERVATO ALLA DECISIONE**

QUESTA PUO' ESSERE SUDDIVISA IN PIU' PARTI IN BASE ALL'ARGOMENTO TRATTATO

# **MOTIVAZIONE**

# **CAMPO RISERVATO ALLA MOTIVAZIONE**

QUESTA PUO' ESSERE SUDDIVISA IN PIU' PUNTI O § QUALORA CIO' SIA RICHIESTO DALLA COMPLESSITA' DELL' ARGOMENTO TRATTATO

Nella motivazione devono essere indicate le valutazioni degli elementi di fatto e richiamate le norme applicate. E preferibile utilizzare per le norme il campo sottostante
# **RIFERIMENTI NORMATIVI:**

#### **A carattere generale: (ESEMPIO)**

- D.Lgs. 267/2000, *TESTO UNICO DELLE LEGGI SULL'ORDINAMENTO DEGLI ENTI LOCALI*, art. 107,art. 151, comma 4

#### **A carattere specifico: (ESEMPIO)**

- D.Lgs. 163/2006 art. 90 *CODICE DEI CONTRATTI PUBBLICI RELATIVI A LAVORI, SERVIZI E FORNITURE*

#### **AAA riportare sempre l'articolo relativo alla disposizione richiamata**

#### **ADEMPIMENTI A CURA DELL'ENTE**

CAMPO RISERVATO AGLI ADEMPIMENTI POSTI A CURA DELL'ENTE

### **L'atto sarà trasmesso ai seguenti Uffici: (ESEMPIO)**

- Contratti per la registrazione
- Segreteria per la pubblicazione
- Ragioneria per apposizione del visto di regolarità contabile attestante la copertura finanziaria per la conseguente efficacia dell'atto

# **ATTIVITA' DEL DESTINATARIO**

CAMPO RISERVATO AGLI ADEMPIMENTI POSTI A CURA DEL DESTINATARIO

# **INFORMAZIONI GENERALI – ESERCIZIO DEI DIRITTI**

CAMPO RISERVATO ALLE INFORMAZIONI A FAVORE DEL DESTINATARIO RELATIVE ALL'ESERCIZIO DI SPECIFICI DIRITTI

#### **ESEMPIO**

Contro il presente atto è possibile proporre ricorso giurisdizionale al Tribunale Amministrativo Regionale della Toscana nel termine di 60 giorni dalla pubblicazione o ricorso straordinario al Presidente della Repubblica nel termine di 120 giorni dalla pubblicazione.

Il diritto di accesso agli atti può essere esercitato rivolgendosi al (indicare l'ufficio che può ricevere la domanda)

#### ELENCO DEGLI ALLEGATI

#### SPAZIO RISERVATO ALL'ELENCAZi8ONE DEI DOCUMENTI ALLEGATI AL PROVVEDIMENTO

# ESEMPIO

# A) CONVEZIONE/CONTRATTO

SOTTOSCRIZIONE

Il Dirigente del 2° Settore

Progettazione ed esecuzione Lavori Pubblici

NOME COGNOME

Documento firmato in forma digitale

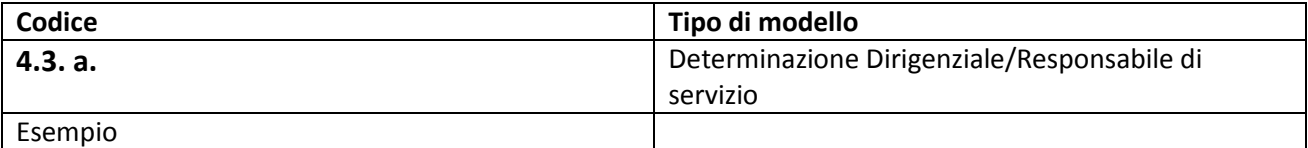

Comune di ………….

Provincia di Pisa…………..

Settore: ……………………….

# **Determinazione n° ……….. del ……………..**

**OGGETTO:** IMPIANTO DI ILLUMINAZIONE CAMPO SPORTIVO ………. IN LOCALITA' …….. APPROVAZIONE PROGETTO ESECUTIVO.

# **IL DIRIGENTE/**

# IL RESPONSABILE DEL SERVIZIO

Approva il progetto esecutivo dei lavori "di illuminazione del campo sportivo …. in località….. " che si

# **DECISIONE**

compone degli elaborati redatti dal …. settore …… in data…….., dell'ammontare complessivo di €. ……… che fanno parte del presente atto e sono riportati nella tabella 2 allegata. Assume l'impegno di spesa €. ……. come riportato nella tabella 1 allegata.

## **MOTIVAZIONE**

Con Deliberazione della Giunta Comunale n° …. del …….. esecutiva è stato approvato il progetto definitivo dei Lavori di realizzazione di un impianto di illuminazione del campo sportivo ….. in località …….. dell'ammontare complessivo di €………..

la spesa complessiva di € ………. è imputata per € ……. all'intervento …….. capitolo ……. del bilancio del corrente esercizio, gestione ……, finanziata con proventi ………. e per € ………. all'intervento ……. capitolo ……… del bilancio del corrente esercizio, gestione ……..finanziata con ……….

## **RIFERIMENTI NORMATIVI**

#### **A carattere generale:**

D. Lgs. 267/2000 "Testo Unico delle leggi sull'ordinamento degli Enti Locali" e successive modifiche ed integrazioni, art. 107 e art. 151 sulla necessità o meno del visto di regolarità contabile attestante la copertura finanziaria".

D.Lgs. 196/2003 "Tutela delle persone e di altri soggetti rispetto al trattamento dei dati personali" (e successive modifiche ed integrazioni)

D.Lgs. 82/2005 "Codice dell'Amministrazione Digitale" (e successive modifiche ed integrazioni)

#### **A carattere specifico:**

D. Lgs 163/2006 Codice dei Contratti Pubblici e successive modifiche e integrazioni

Delibera consiliare n. …….. del ……………. di approvazione del BILANCIO DI PREVISIONE ……..BILANCIO PLURIENNALE ………………, RELAZIONE PREVISIONALE E PROGRAMMATICA ………………. e successive variazioni

# **ADEMPIMENTI A CURA DELL'ENTE**

L'atto sarà trasmesso dal servizio proponente:

al Servizio Finanza e Bilancio che provvederà alla registrazione dei movimenti contabili e all'apposizione del visto di regolarità contabile attestante la copertura finanziaria e per la conseguente efficacia dell'atto.

# **ELENCO ALLEGATI**

## **1)TABELLA IMPEGNI E ACCERTAMENTI**

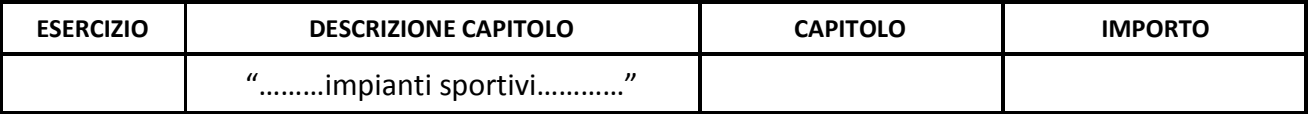

La determinazione è esecutiva alla presenza dell'allegata attestazione di copertura finanziaria.

## **2) ELABORATI TECNICI**

- Relazione Tecnica
- Elenco Prezzi
- Computo Metrico Estimativo;
- Capitolato Speciale d'Appalto;
- Specifiche Tecniche Opere Edili;
- Cronoprogramma lavori;
- Stima dei Costi della Sicurezza;
- Certificazione di Conformità Urbanistica e Edilizia;
- Verbale di validazione;
- Attestato di immediata eseguibilità dei lavori;
- Tav. 1 LINEE ELETTRICHE DELL'ILLUMINAZIONE DEL CAMPO.
- Tav. 2 POSIZIONAMENTO CAVI DOTTI, POZZETTI E PLINTI.

## **INFORMAZIONI GENERALI -ESERCIZIO DEI DIRITTI**

Contro il presente atto è possibile proporre ricorso giurisdizionale al Tribunale Amministrativo Regionale della Toscana nel termine di 60 giorni dalla pubblicazione e/o notifica o ricorso straordinario al Presidente della Repubblica nel termine di 120 giorni dalla pubblicazione.

Il diritto di accesso agli atti può essere esercitato rivolgendosi all'Ufficio Relazioni con il Pubblico.

telefono: ……..; Fax………………………..

indirizzo e-mail:urp@comune……...it; PEC…………………………………………………

Responsabile del procedimento\_\_\_\_\_\_\_\_\_\_\_ Telefono indirizzo e-mail

> Il Dirigente/ e/o il Responsabile del Servizio del …. Settore

…………………………………… NOME COGNOME Documento firmato in forma digitale

Allegato A

Comune di …………. Provincia di …………..

\_\_\_\_\_\_\_\_\_\_\_\_\_\_\_\_\_\_\_\_\_\_\_\_\_\_\_\_\_\_\_\_\_\_\_\_\_\_\_\_\_\_\_\_\_\_\_\_\_\_\_\_\_\_\_\_\_\_\_\_\_\_\_\_\_\_\_\_\_\_\_\_\_\_\_\_\_\_\_\_\_\_\_\_\_\_\_

# **Determinazione n° ……….. del ……………..**

OGGETTO: IMPIANTO DI ILLUMINAZIONE CAMPO SPORTIVO ………. IN LOCALITA' …….. APPROVAZIONE PROGETTO ESECUTIVO

VISTO REGOLARITA' CONTABILE FAVOREVOLE ATTESTANTE LA COPERTURA FINANZIARIA Il Responsabile Bilancio e Gestione Finanziaria NOME COGNOME

Documento firmato in forma digitale

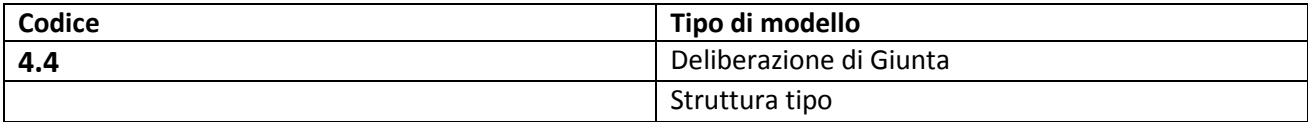

**COMUNE DI ……**

Provincia di ….

# **GIUNTA COMUNALE**

**Deliberazione n° …… del gg/mm/aaaa**

**OGGETTO:** 

**CAMPO OGGETTO**

**Area intestazione**

**Inserire**  Stemma

Denominazione Provincia

"Giunta comunale"

**Descrivere in forma sintetica il contenuto del documento**

# **FORMULA DI APERTURA (contiene anche il quadro dei presenti per la verifica del numero legale)**

L'anno .............il giorno ..... del mese di ...... alle ore ....... presso questa sede Comunale<sup>10</sup>, si è riunita la Giunta Comunale, COMPOSTA DA:

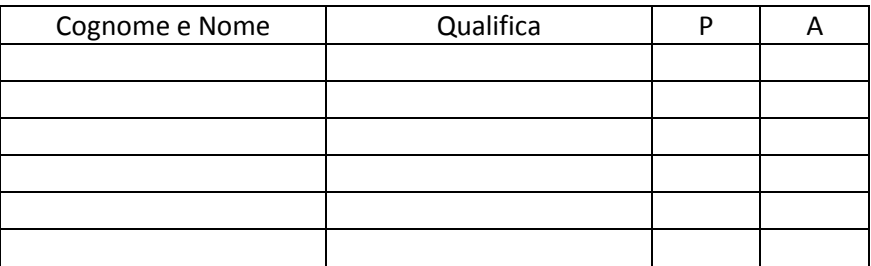

Partecipa alla riunione<sup>11</sup> il Segretario Generale Dott.....

NOTE:

<sup>&</sup>lt;sup>10</sup> a seguito di apposito invito diramato dal Sindaco<br><sup>11</sup> ai sensi dell'art. 97, comma 4°, lettera a) del Decreto Legislativo 18.08.2000, n. 267,

Presiede il Sindaco……………., che, accertato il numero legale, essendo presenti n. 6 assessori su 8, dichiara aperta la Seduta per la trattazione dell'oggetto sopra indicato.

La Giunta Comunale

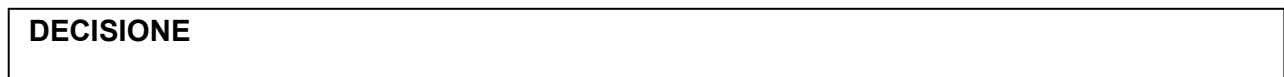

In questo campo deve essere inserito il dispositivo

**Pareri**

Ai fini della decisione la giunta ha preso preliminarmente atto dei seguenti pareri resi ai sensi dell'art. 49 comma 1 T.U. 267/2000 (allegato 1)

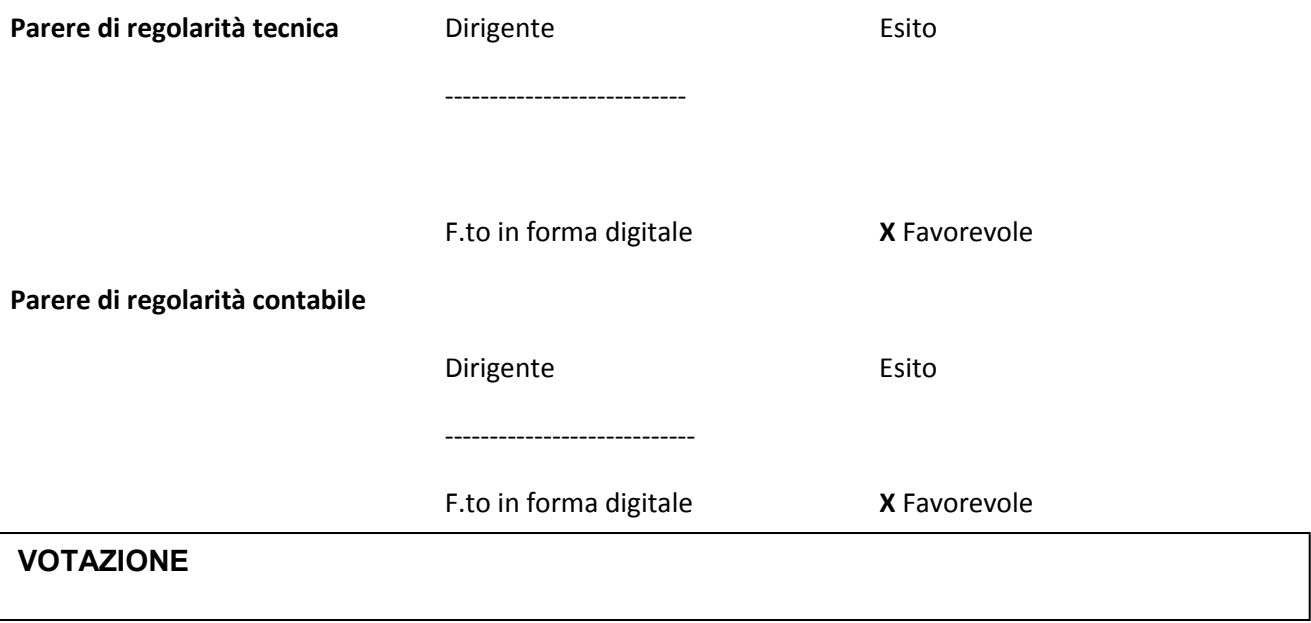

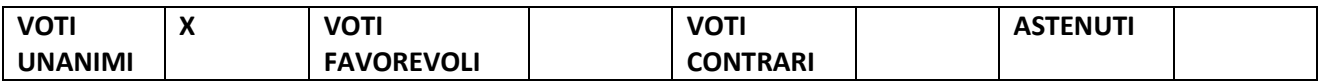

# **FORMULA PER L'ESECUTIVITA' (IMMEDIATA ESECUTIVITA')**

Quindi, con successivi voti favorevoli unanimi, espressi in forma palese, dichiara la presente deliberazione immediatamente eseguibile, al fine di rendere più incisiva l'economicità e l'efficacia dell'azione amministrativa a mezzo di una accelerazione del procedimento

# **MOTIVAZIONE**

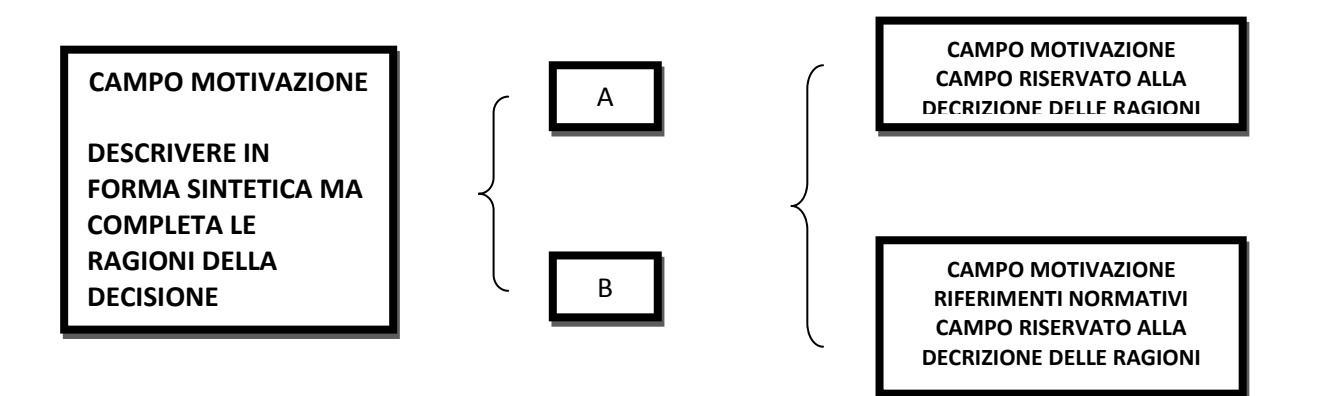

**ES.**

### **MOTIVAZIONE**

Le modifiche all'allegato "A" del Piano Esecutivo di Gestione del corrente esercizio si sono rese necessarie per le motivazioni espresse nelle singole proposte pervenute dai vari responsabili dei servizi e contenute nell'allegato "C che costituisce parte essenziale ed integrante di questo documento".

#### **RIFERIMENTI NORMATIVI**

- **A) GENERALI:**
- Decreto Legislativo n.267/2000 artt. 49, 134, 169, 175.
- **B) SPECIFICI:**
- deliberazione Giunta Comunale n. … del ………….. con la quale è stato approvato il PEG
- delibera ………approvazione del bilancio
- deliberazione Giunta Comunale n. …. del ../../…., con la quale sono state apportate variazioni al bilancio di previsione per l'esercizio in corso, al bilancio pluriennale …….. ed alla relazione previsionale e programmatica.

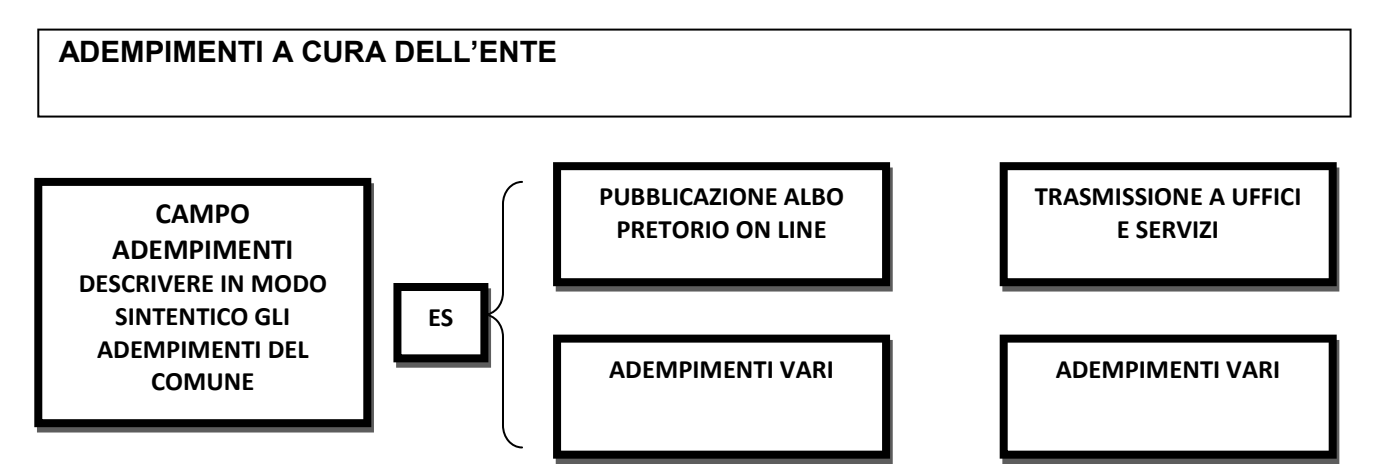

## **ESEMPIO**

Il presente provvedimento sarà

- 1. Pubblicato dal responsabile della pubblicazione all'albo pretorio on line del Comune
- 2. trasmesso a cura dell'Ufficio segreteria ai seguenti Settori/Servizi:

Direttore generale (Funzionario Servizio risorse umane, P.O. Servizio programmazione e controlli interni).

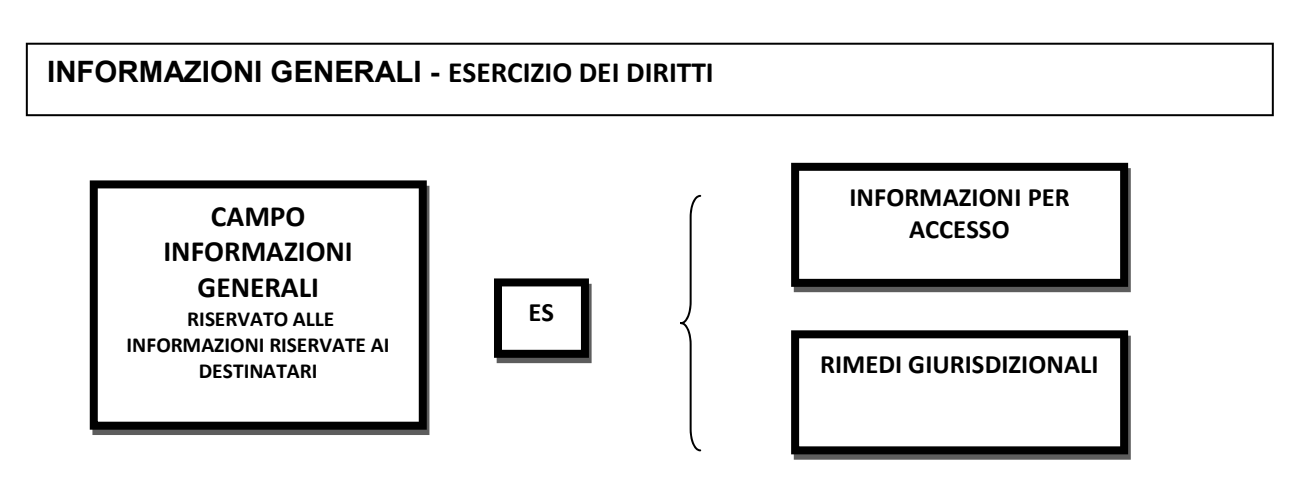

#### **ESEMPIO**

#### **INFORMAZIONI GENERALI**

**Contro il presente provvedimento è possibile presentare ricorso giurisdizionale al Tar Toscana o ricorso straordinario al Presidente della repubblica rispettivamente entro 60 e 120 gg dalla pubblicazione** 

#### **SOTTOSCRIZIONE**

 **Il Sindaco Segretario Generale**

**Sottoscrive in forma digitale Sottoscrive in forma digitale** Sottoscrive in forma digitale

# ALLEGATO 1

# **COMUNE DI \_\_\_\_\_\_\_\_\_\_\_\_\_\_\_ Provincia di \_\_\_\_\_\_\_\_\_\_\_\_**

**PARERI EX ART. 49 D.LGS. 267/2000**

## PARERE DI REGOLARITA' TECNICA

Per quanto attiene alla regolarità dell'atto:

si esprime  $\Box$  parere favorevole

Il presente atto non comporta impegno di spesa né diminuzione di entrata, pertanto non necessita di parere di regolarità contabile

Il Responsabile del Settore

……………………., lì\_\_\_\_\_\_\_\_\_\_\_\_\_\_\_\_\_ \_\_\_\_\_\_\_\_\_\_\_\_\_\_\_\_\_\_\_\_\_\_\_\_\_\_\_\_\_\_\_\_\_\_\_

PARERE DI REGOLARITA' CONTABILE

Per quanto attiene alla regolarità dell'atto:

si esprime  $\Box$  parere favorevole

si esprime  $\Box$  parere sfavorevole con la seguente motivazione  $\Box$ 

\_\_\_\_\_\_\_\_\_\_\_\_\_\_\_\_\_\_\_\_\_\_\_\_\_\_\_\_\_\_\_\_\_\_\_\_\_\_\_\_\_\_\_\_\_\_\_\_\_\_\_\_\_\_\_\_\_\_\_\_\_\_\_\_\_\_\_\_\_\_\_\_\_\_\_\_\_\_

Il Responsabile del Settore

……………………., lì\_\_\_\_\_\_\_\_\_\_\_\_\_\_\_\_\_ \_\_\_\_\_\_\_\_\_\_\_\_\_\_\_\_\_\_\_\_\_\_\_\_\_\_\_\_\_\_\_\_\_\_\_

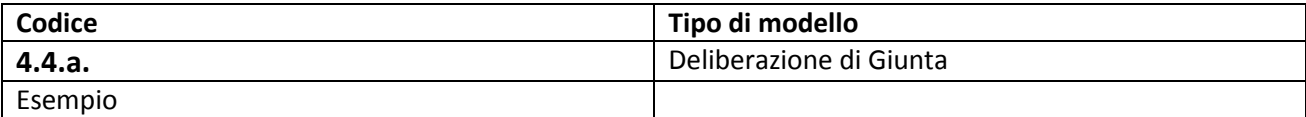

## **COMUNE DI ……..**

Provincia di………

# **GIUNTA COMUNALE**

**Deliberazione n° ….. del ../../….**

## **OGGETTO**: **VARIAZIONI AL PIANO ESECUTIVO DI GESTIONE ANNO …..**

L'anno duemilanove il giorno sei del mese di Agosto alle ore 09:30 presso questa sede Comunale<sup>12</sup>, si è riunita la Giunta Comunale, COMPOSTA DA:

Cognome e Nome e nome e nome e presente/ Assente ---------------------------------- SINDACO Assente ---------------------------------- VICESINDACO Presente ---------------------------------- ASSESSORE Presente ---------------------------------- ASSESSORE Assente ---------------------------------- ASSESSORE Presente ---------------------------------- ASSESSORE Presente ---------------------------------- ASSESSORE Presente ---------------------------------- ASSESSORE Presente

Partecipa alla riunione<sup>13</sup> il Segretario Generale …………………

Presiede il………………………, che, accertato il numero legale essendo presenti n. 6 assessori su 8, dichiara aperta la Seduta per la trattazione dell'oggetto sopra indicato.

NOTE:

 $\frac{12}{12}$  a seguito di apposito invito diramato dal Sindaco<br><sup>13</sup> ai sensi dell'art. 97, comma 4°, lettera a) del Decreto Legislativo 18.08.2000, n. 267,

#### LA GIUNTA COMUNALE

### **DECISIONE**

- 1) modifica gli obiettivi di gestione affidati ai vari responsabili dei servizi come risultante nell'allegato A) facente parte integrante del presente atto.
- 2) modifica la parte contabile del Piano Esecutivo di Gestione del corrente esercizio, a seguito delle proposte (allegato "B") avanzate dai servizi e settori del Comune come riportate nell'elenco delle variazioni (allegato "C"). Entrambi gli allegati sono parte integrante e sostanziale del presente atto;

Ai fini della decisione la giunta ha preso preliminarmente atto dei seguenti pareri resi ai sensi dell'art. 49 comma 1 T.U. 267/2000 (allegato 1)

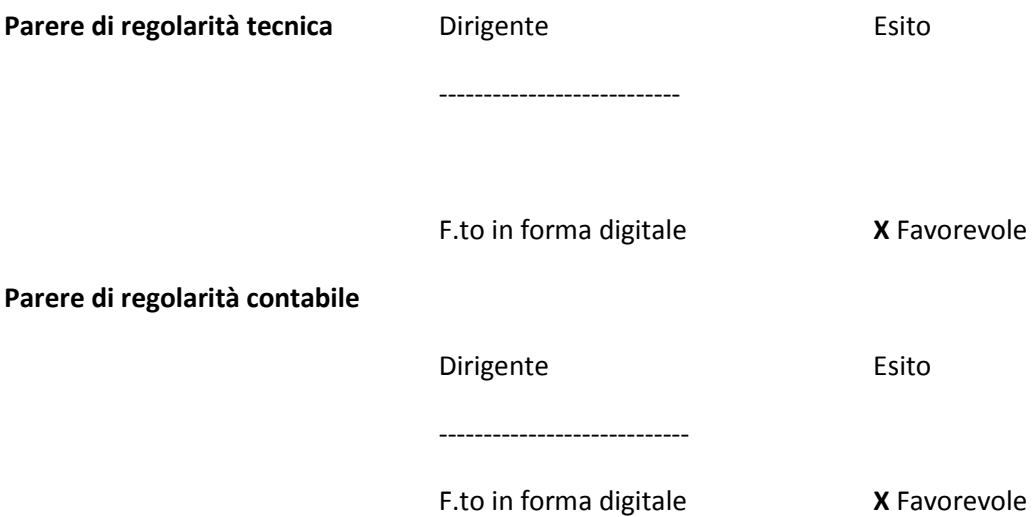

#### **VOTAZIONE**

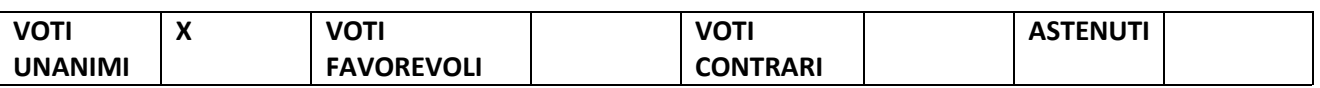

#### **IMMEDIATA ESECUTIVITA'**

Quindi, con successivi voti favorevoli unanimi, espressi in forma palese, dichiara la presente deliberazione immediatamente eseguibile, al fine di rendere più incisiva l'economicità e l'efficacia dell'azione amministrativa a mezzo di una accelerazione del procedimento.

### **MOTIVAZIONE**

Le modifiche all'allegato "A" del Piano Esecutivo di Gestione del corrente esercizio si sono rese necessarie per le motivazioni espresse nelle singole proposte pervenute dai vari responsabili dei servizi e contenute nell'allegato "C che costituisce parte essenziale ed integrante di questo documento".

#### **RIFERIMENTI NORMATIVI**

- C) GENERALI:
- Decreto Legislativo n.267/2000 artt. 49, 134, 169, 175.
- D) SPECIFICI:
- deliberazione Giunta Comunale n. 54 del 26/02/2009 con la quale è stato approvato il PEG
- delibera ………approvazione del bilancio
- deliberazione Giunta Comunale n. XXX del XXXXXXX, con la quale sono state apportate variazioni al bilancio di previsione per l'esercizio in corso, al bilancio pluriennale 2009/2011 ed alla relazione previsionale e programmatica.

#### **ADEMPIMENTI A CURA DELL'ENTE**

Il presente provvedimento sarà

- 1 Pubblicato dal responsabile della pubblicazione all'albo pretorio on line del Comune
- 2 Trasmesso a cura dell'Ufficio segreteria ai seguenti Settori/Servizi:

a tutti i Settori dell'Ente, al Segretario Generale e al Direttore Generale

#### **INFORMAZIONI GENERALI**

**Contro il presente provvedimento è possibile presentare ricorso giurisdizionale al Tar Toscana o ricorso straordinario al Presidente della repubblica rispettivamente entro 60 e 120 gg dalla pubblicazione** 

**Il Sindaco Il Segretario Generale** 

**Sottoscrive in forma digitale Sottoscrive in forma digitale** Sottoscrive in forma digitale

# ALLEGATO 1

# **COMUNE DI \_\_\_\_\_\_\_\_\_\_\_\_\_\_\_ Provincia di \_\_\_\_\_\_\_\_\_\_\_\_**

**PARERI EX ART. 49 D.LGS. 267/2000**

## PARERE DI REGOLARITA' TECNICA

Per quanto attiene alla regolarità dell'atto:

si esprime  $\Box$  parere favorevole

Il presente atto non comporta impegno di spesa né diminuzione di entrata, pertanto non necessita di parere di regolarità contabile

Il Responsabile del Settore

……………………., lì\_\_\_\_\_\_\_\_\_\_\_\_\_\_\_\_\_ \_\_\_\_\_\_\_\_\_\_\_\_\_\_\_\_\_\_\_\_\_\_\_\_\_\_\_\_\_\_\_\_\_\_\_

#### PARERE DI REGOLARITA' CONTABILE

Per quanto attiene alla regolarità dell'atto:

si esprime  $\Box$  parere favorevole

si esprime  $\Box$  parere sfavorevole con la seguente motivazione  $\Box$ 

\_\_\_\_\_\_\_\_\_\_\_\_\_\_\_\_\_\_\_\_\_\_\_\_\_\_\_\_\_\_\_\_\_\_\_\_\_\_\_\_\_\_\_\_\_\_\_\_\_\_\_\_\_\_\_\_\_\_\_\_\_\_\_\_\_\_\_\_\_\_\_\_\_\_\_\_\_\_

Il Responsabile del Settore

……………………., lì\_\_\_\_\_\_\_\_\_\_\_\_\_\_\_\_\_ \_\_\_\_\_\_\_\_\_\_\_\_\_\_\_\_\_\_\_\_\_\_\_\_\_\_\_\_\_\_\_\_\_\_\_

#### **CERTIFICATO DI PUBBLICAZIONE**

Il presente provvedimento è pubblicato all'albo on line del sito istituzionale del Comune in data ……..... e vi rimarrà per 15 gg consecutivi, compreso il primo giorno iniziale di pubblicazione.

Il Responsabile della pubblicazione

Lì ……………………………………..

---------------------------

F.to in forma digitale

### **COMUNICAZIONE AI CAPIGRUPPO**

Il provvedimento è stato comunicato ai capigruppo consiliari

Il Responsabile della pubblicazione

\_\_\_\_\_\_\_\_\_\_\_\_\_\_\_\_\_\_\_\_\_\_\_\_\_\_\_\_\_\_\_

Lì …………………………………….

---------------------------

F.to in forma digitale

**Certificato di esecutività**

La presente deliberazione è divenuta esecutiva dal giorno……….

Il Responsabile della pubblicazione

---------------------------

F.to in forma digitale

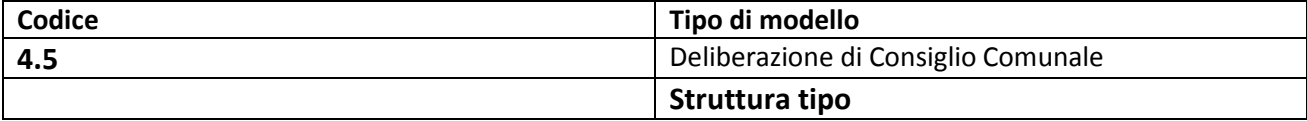

La delibera di Consiglio comunale è simile come struttura a quella della Giunta presentata nella formula 4.4. Per questa ragione si presenta la sola struttura generale

# **COMUNE DI ……**

Provincia di ….

# **IL CONSIGLIO COMUNALE**

**Area intestazione Inserire**  Stemma Denominazione Provincia "Consiglio comunale"

# **Deliberazione n° …… del gg/mm/aaaa**

**CAMPO OGGETTO**

**Descrivere in forma sintetica il contenuto del documento**

**FORMULA DI APERTURA (contiene anche il quadro dei presenti per la verifica del numero legale)**

**DECISIONE**

**VOTAZIONE**

# **MOTIVAZIONE**

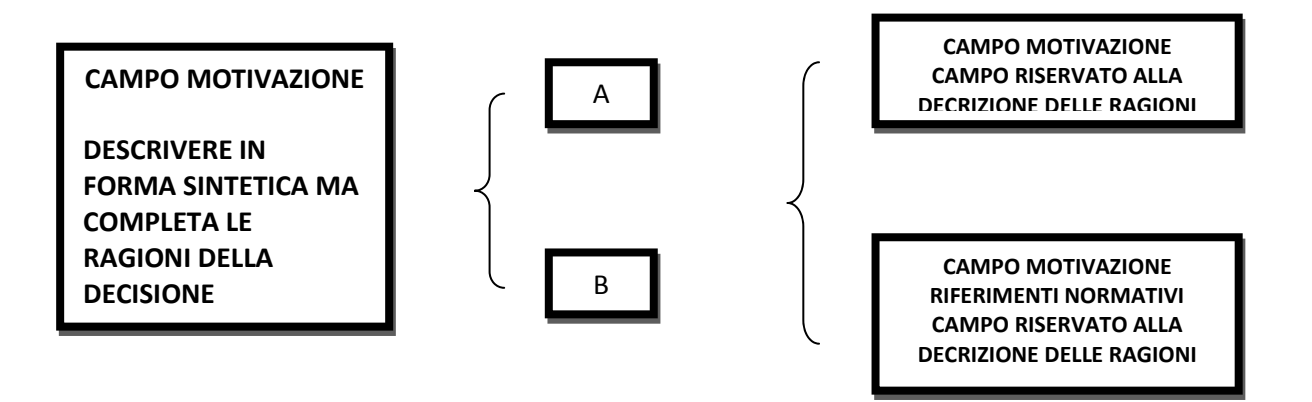

### **ATTENZIONE**

QUESTA PUO' ESSERE SUDDIVISA IN PIU' PUNTI O § QUALORA CIO' SIA RICHIESTO DALLA COMPLESSITA' DELL' ARGOMENTO TRATTATO

Nella motivazione devono essere indicate le valutazioni degli elementi di fatto e richiamate le norme applicate. E preferibile utilizzare per le norme il campo sottostante

## **INFORMAZIONI GENERALI - ESERCIZIO DEI DIRITTI**

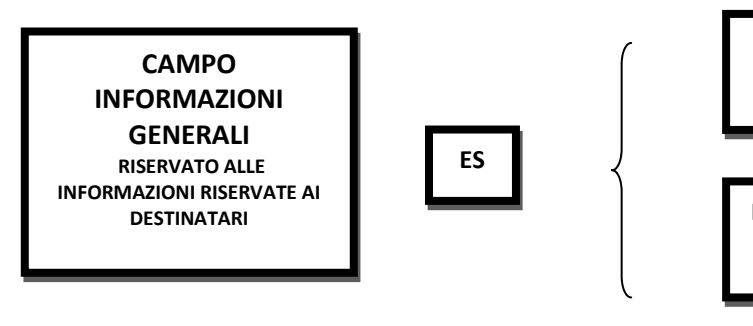

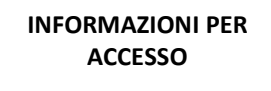

**RIMEDI GIURISDIZIONALI**

### **SOTTOSCRIZIONE**

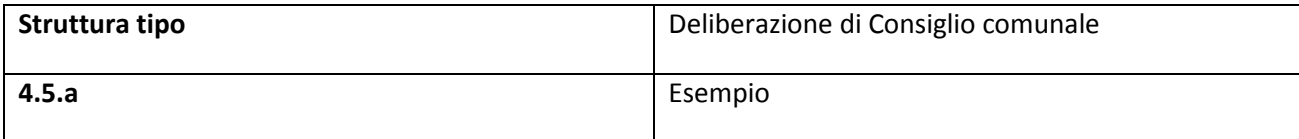

# **COMUNE DI ……**

Provincia di ….

# **IL CONSIGLIO COMUNALE**

# **Deliberazione n° …… del gg/mm/aaaa**

# **CAMPO OGGETTO**

**Descrivere in forma sintetica** 

FORMULA DI APERTURA (contiene anche il quadro dei presenti per la verifica del numero legale)

L' anno … il giorno … del mese di …. alle ore …. nell'apposita sala del Municipio si è riunito il Consiglio Comunale per deliberare sulle proposte all'Ordine del Giorno a seguito di apposito invito diramato dal Presidente in data … Prot. n. ….. in seduta pubblica di CONVOCAZIONE PRIMA, SESSIONE ORDINARIA/STRAORDINARIA

Risultano presenti i Signori :

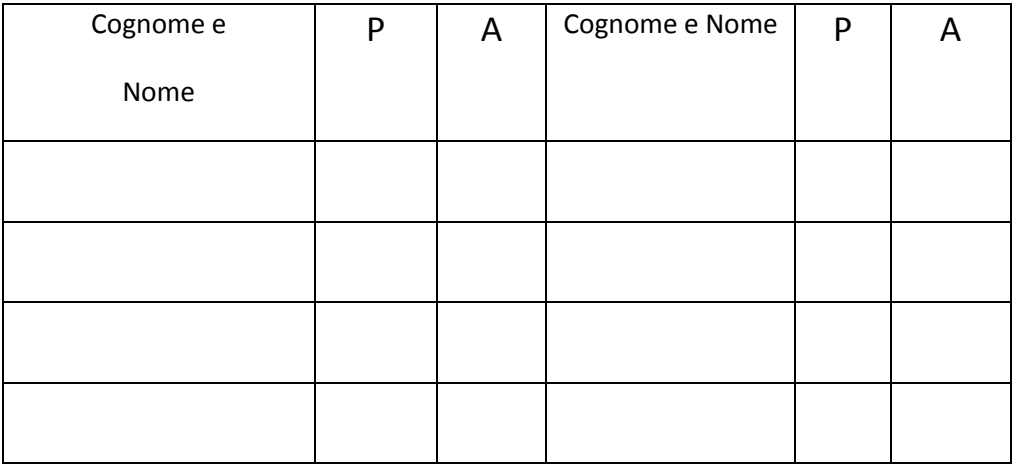

Partecipa alla riunione<sup>14</sup> il Segretario Generale ......

Presiede il Presidente …...

Assistono alla seduta senza diritto di voto i Signori Assessori:…..

Il Presidente, accertato il numero legale per poter deliberare validamente, essendo presenti ……Consiglieri su …….. assegnati, dichiara aperta la seduta.

In questo campo deve essere inserito il dispositivo/decisione

# **DECISIONE**

# **PARERI**

Ai fini della decisione il consiglio ha preso preliminarmente atto dei seguenti pareri resi ai sensi dell'art. 49 comma 1 T.U. 267/2000 (allegato 1)

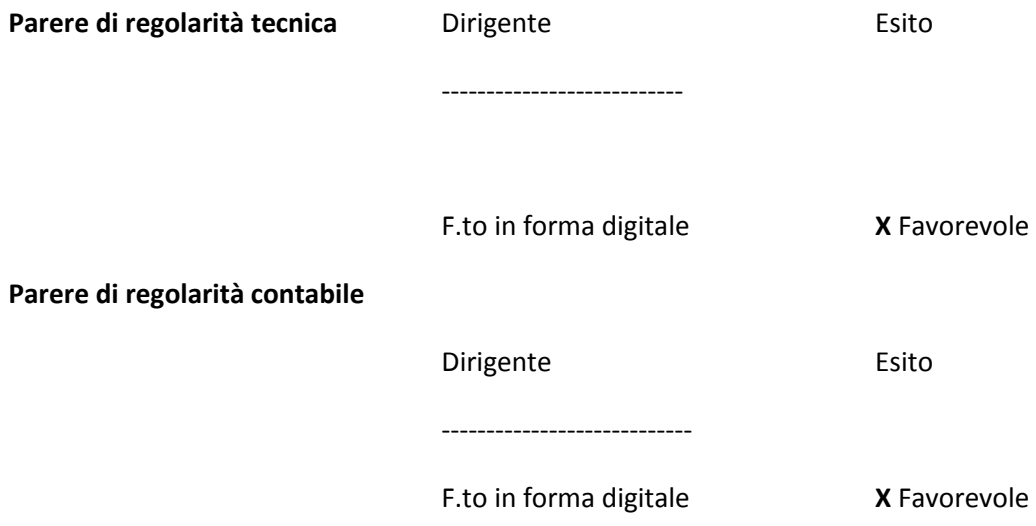

<sup>14</sup> ai sensi dell'art. 97, comma 4°, lettera a) del Decreto legislativo 18.08.2000, n. 267,

**VOTAZIONE**

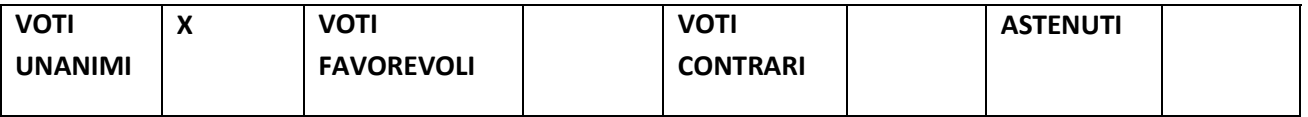

## **FORMULA PER L'ESECUTIVITA' (IMMEDIATA ESECUTIVITA')**

Quindi, con successivi voti ……., espressi in forma ……….., il Consiglio dichiara la presente deliberazione immediatamente eseguibile, al fine di rendere più incisiva l'economicità e l'efficacia dell'azione amministrativa a mezzo di una accelerazione del procedimento.<sup>15</sup>

# **MOTIVAZIONE**

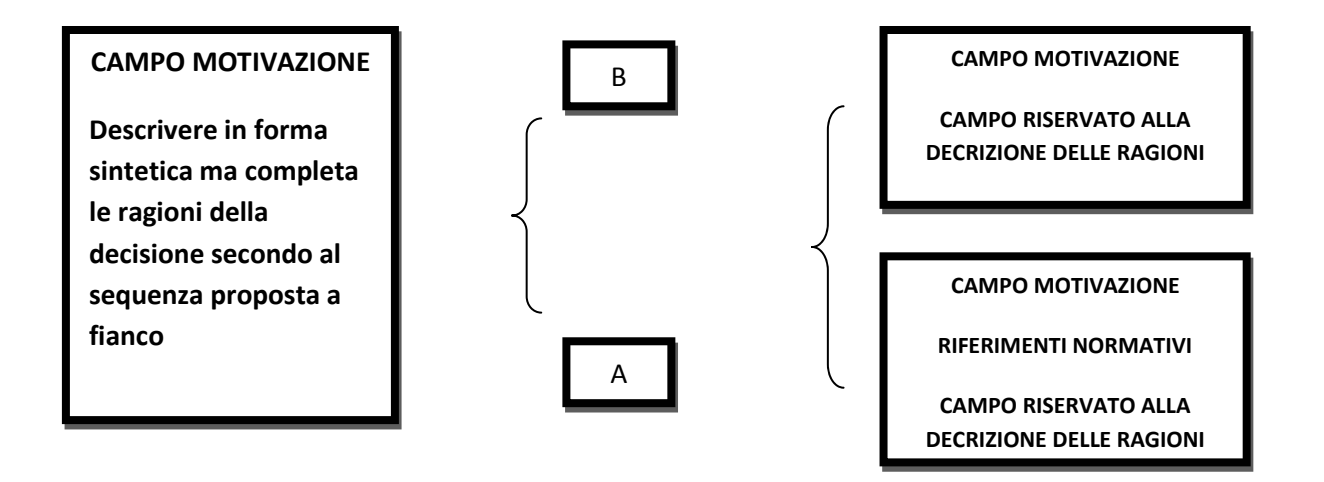

NOTE: <sup>15</sup> Ai sensi del Decreto Legislativo n.267/2000 art. 134 comma 4

# ALLEGATO 1

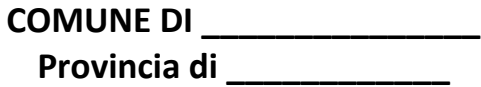

**PARERI EX ART. 49 D.LGS. 267/2000**

PARERE DI REGOLARITA' TECNICA

Per quanto attiene alla regolarità dell'atto:

si esprime  $\Box$  parere favorevole

Il presente atto non comporta impegno di spesa né diminuzione di entrata, pertanto non necessita di parere di regolarità contabile

Il Responsabile del Settore

……………………., lì\_\_\_\_\_\_\_\_\_\_\_\_\_\_\_\_\_ \_\_\_\_\_\_\_\_\_\_\_\_\_\_\_\_\_\_\_\_\_\_\_\_\_\_\_\_\_\_\_\_\_\_\_

## PARERE DI REGOLARITA' CONTABILE

Per quanto attiene alla regolarità dell'atto:

si esprime  $\Box$  parere favorevole

si esprime  $\Box$  parere sfavorevole con la seguente motivazione  $\Box$ 

\_\_\_\_\_\_\_\_\_\_\_\_\_\_\_\_\_\_\_\_\_\_\_\_\_\_\_\_\_\_\_\_\_\_\_\_\_\_\_\_\_\_\_\_\_\_\_\_\_\_\_\_\_\_\_\_\_\_\_\_\_\_\_\_\_\_\_\_\_\_\_\_\_\_\_\_\_\_

Il Responsabile del Settore

……………………., lì\_\_\_\_\_\_\_\_\_\_\_\_\_\_\_\_\_ \_\_\_\_\_\_\_\_\_\_\_\_\_\_\_\_\_\_\_\_\_\_\_\_\_\_\_\_\_\_\_\_\_\_\_

57

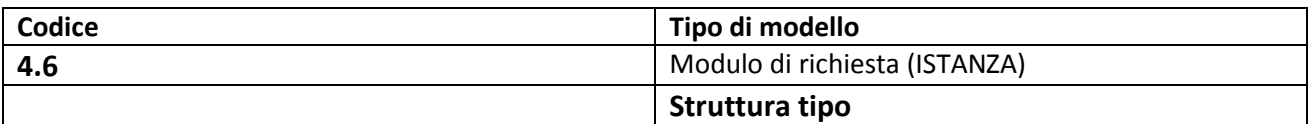

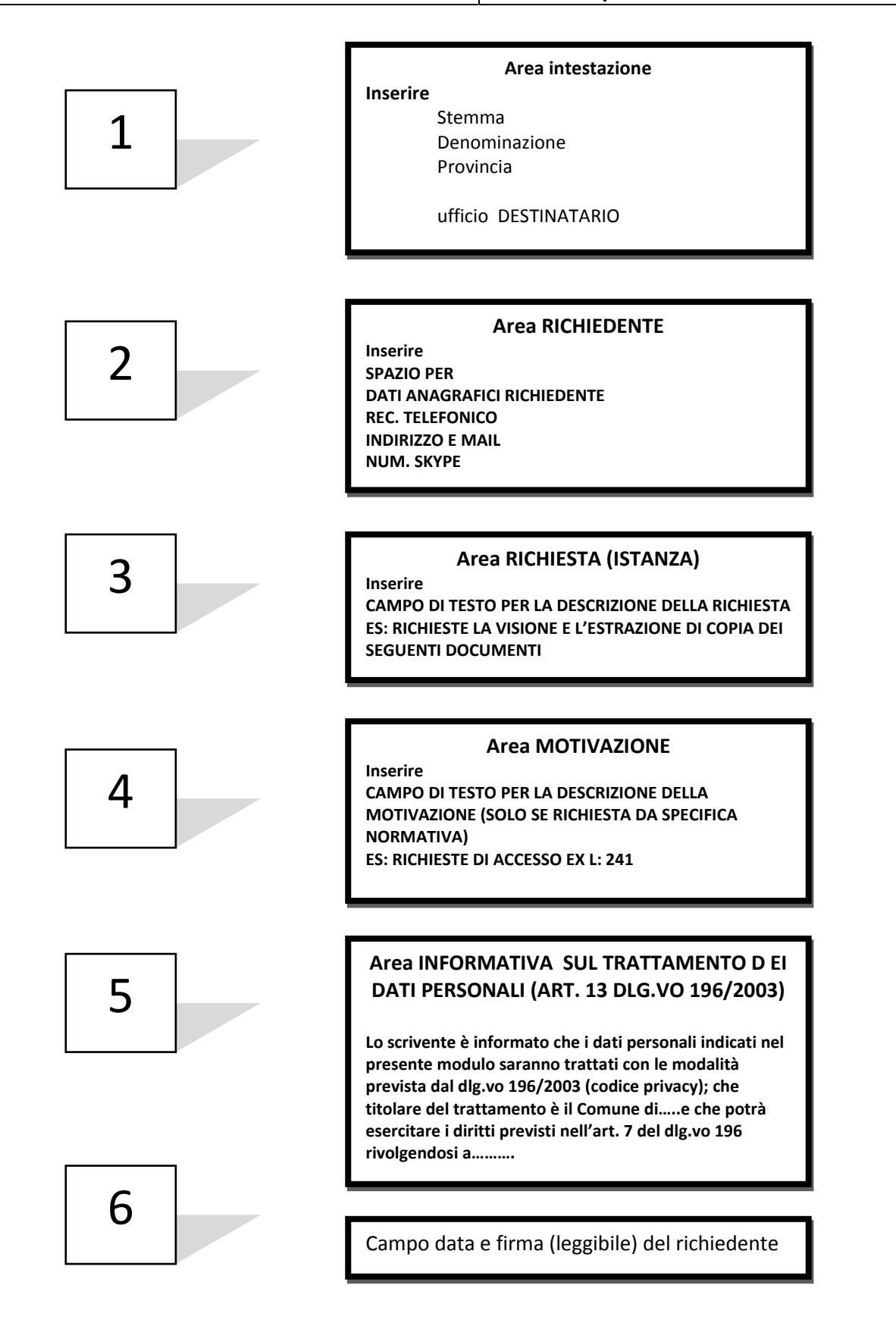

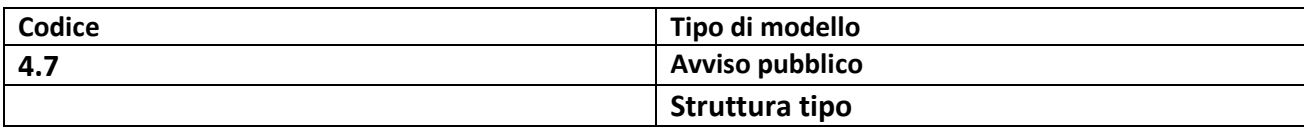

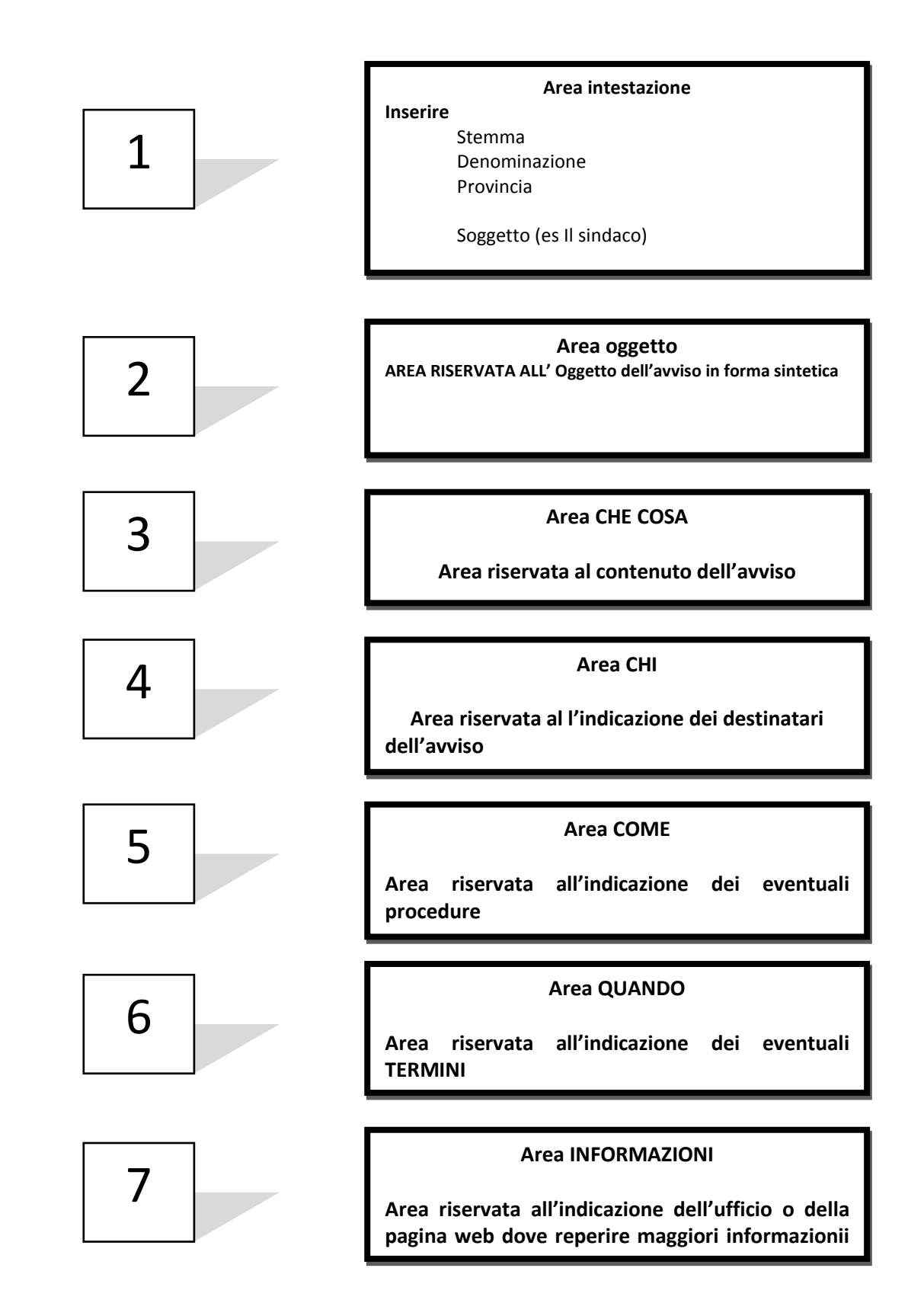

# **Sez. 2 - I modelli dell'Unione Valdera**

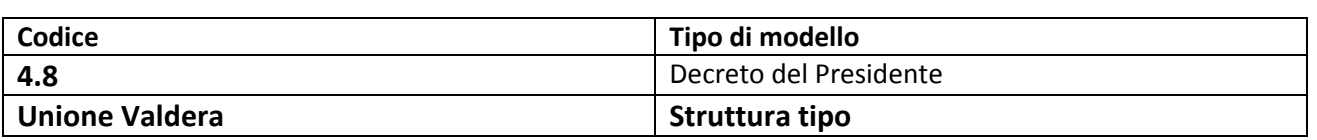

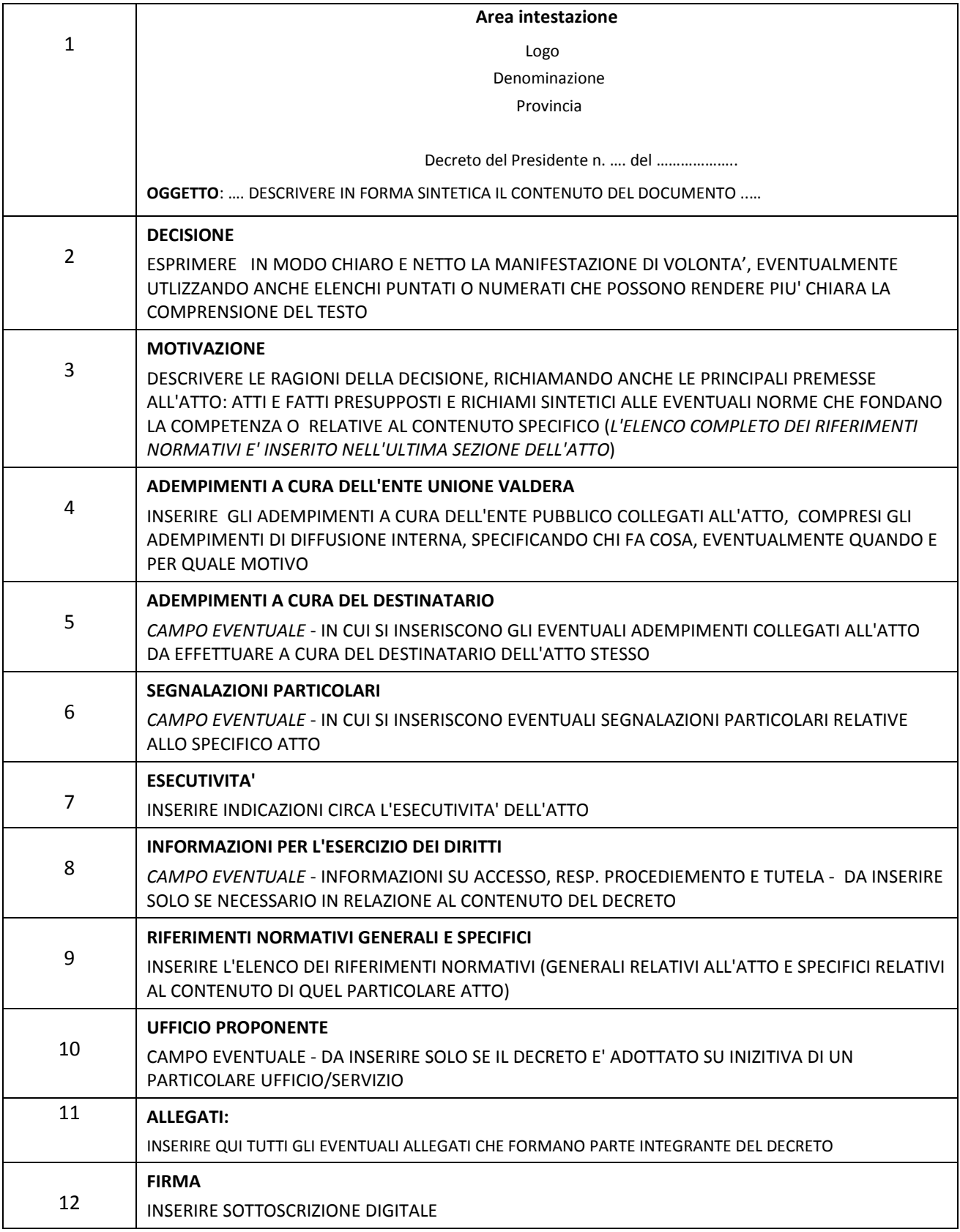

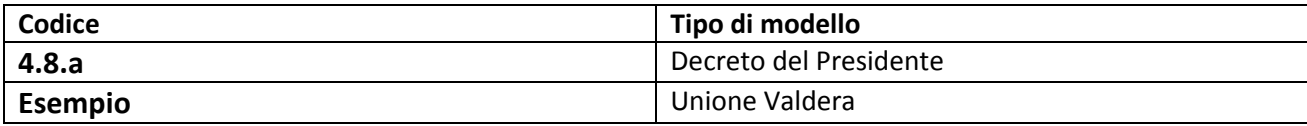

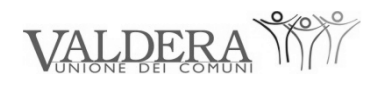

# **UNIONE VALDERA**

Provincia di Pisa

# Decreto del Presidente **n° …** del **XX yyyyyyy ZZZZ**

# OGGETTO: **NOMINA DEI COMPONENTI DELLA GIUNTA DELL'UNIONE, ATTRIBUZIONE DELLE MATERIE DI COMPETENZA E NOMINA DEL VICEPRESIDENTE DELL'UNIONE VALDERA**

### **Decisione:**

Il Presidente dell'Unione Valdera:

1. nomina i Sindaci componenti della Giunta, affidando a ciascuno il compito di sovraintendere alle specifiche materie indicate nella tabella seguente:

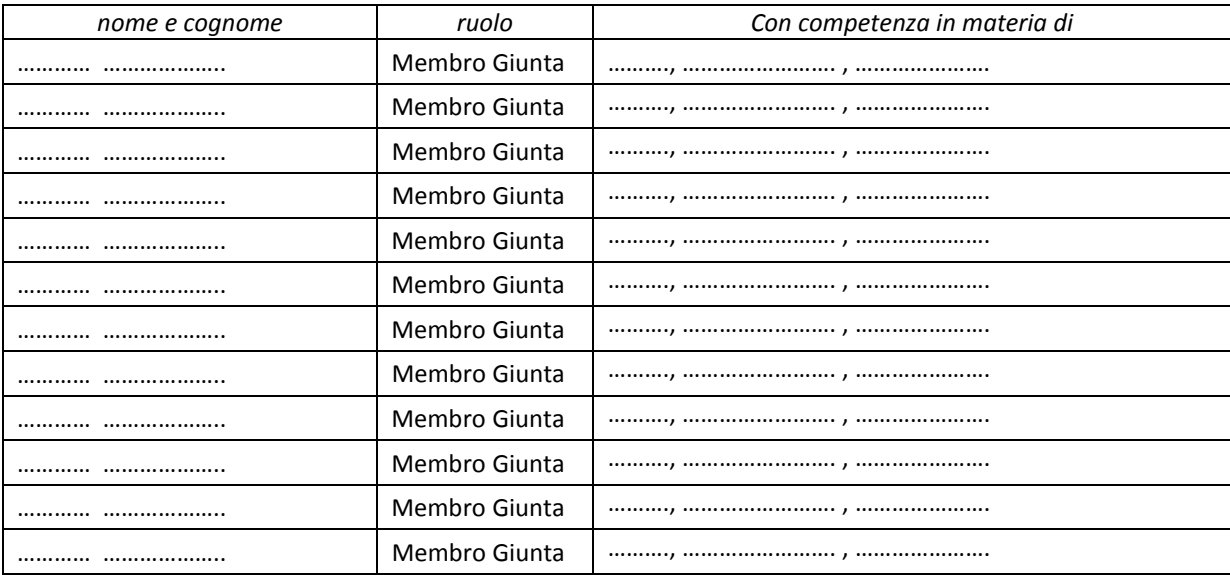

2. decide di riservare per la propria persona la sovraintendenza nelle aree " ………………………"

3. nomina i seguenti Sindaci invitati permanenti alle sedute della Giunta, senza diritto di voto ma con diritto di intervento, assegnando loro le materie sotto indicate:

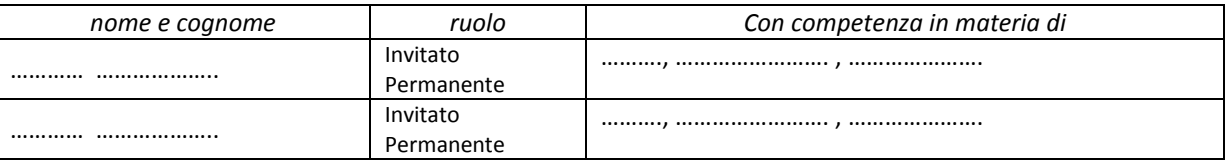

4. nomina quale Vicepresidente dell'Unione Valdera il Sindaco ………………..

### **Motivazione:**

In data ………….., con deliberazione del Consiglio dell'Unione n…., è stato eletto il nuovo Presidente dell'Unione che, come previsto dal Regolamento di Funzionamento della Giunta, deve provvedere entro 30 giorni alla nomina della nuova Giunta.

Come previsto dal Regolamento di Funzionamento della Giunta il Presidente può inoltre affidare ai singoli componenti il compito di sovraintendere ad un particolare settore di amministrazione o a specifici progetti.

Sulla base di quanto previsto dallo Statuto e dal Regolamento di Funzionamento sono invitati permanenti ai lavori della Giunta, con diritto di intervento ma senza diritto di voto, i due Sindaci che non sono nominati membri della Giunta.

Lo Statuto dell'Unione ed il Regolamento di funzionamento dell'Unione prevedono la figura del Vicepresidente dell'Unione, nominato dal Presidente.

### **Adempimenti a cura dell'ente Unione Valdera:**

L'Ufficio Affari generali curerà la pubblicazione all'albo del presente atto.

### **Segnalazioni particolari:**

Il presente provvedimento non comporta nessun impegno di spesa, in quanto il Regolamento di Funzionamento della Giunta esclude espressamente l'erogazione di gettoni e/o indennità per la carica di componente della Giunta dell'Unione; i componenti della Giunta hanno pubblicamente dichiarato da aderire a tale indicazione rinunciando a qualsiasi indennità derivante dalla partecipazione alla Giunta dell'Unione anche se prevista dalle leggi nazionali.

## **Esecutività:**

Il presente provvedimento è immediatamente esecutivo.

## **Riferimenti normativi:**

## **Generali:**

Decreto Legislativo 267/2000, "Testo unico delle leggi sull'ordinamento degli Enti Locali".

Statuto dell'Unione Valdera.

Regolamento di Funzionamento della Giunta dell'Unione Valdera.

## **Specifici:**

Statuto dell'Unione Valdera, Titolo II, Capo IV, relativo alla Giunta dell'Unione.

Statuto dell'Unione Valdera, articolo 31, relativo al Vicepresidente dell'Unione.

Regolamento di Funzionamento della Giunta, articolo 4 relativo alla nomina, composizione e rinnovo della Giunta e articolo 5 relativo alle attribuzioni della Giunta.

 $\overline{\phantom{a}}$  , and the contract of the contract of the contract of the contract of the contract of the contract of the contract of the contract of the contract of the contract of the contract of the contract of the contrac

#### **ll Presidente dell'Unione Valdera**

Sottoscrizione in forma digitale

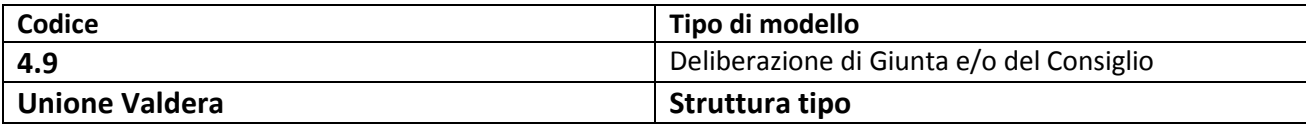

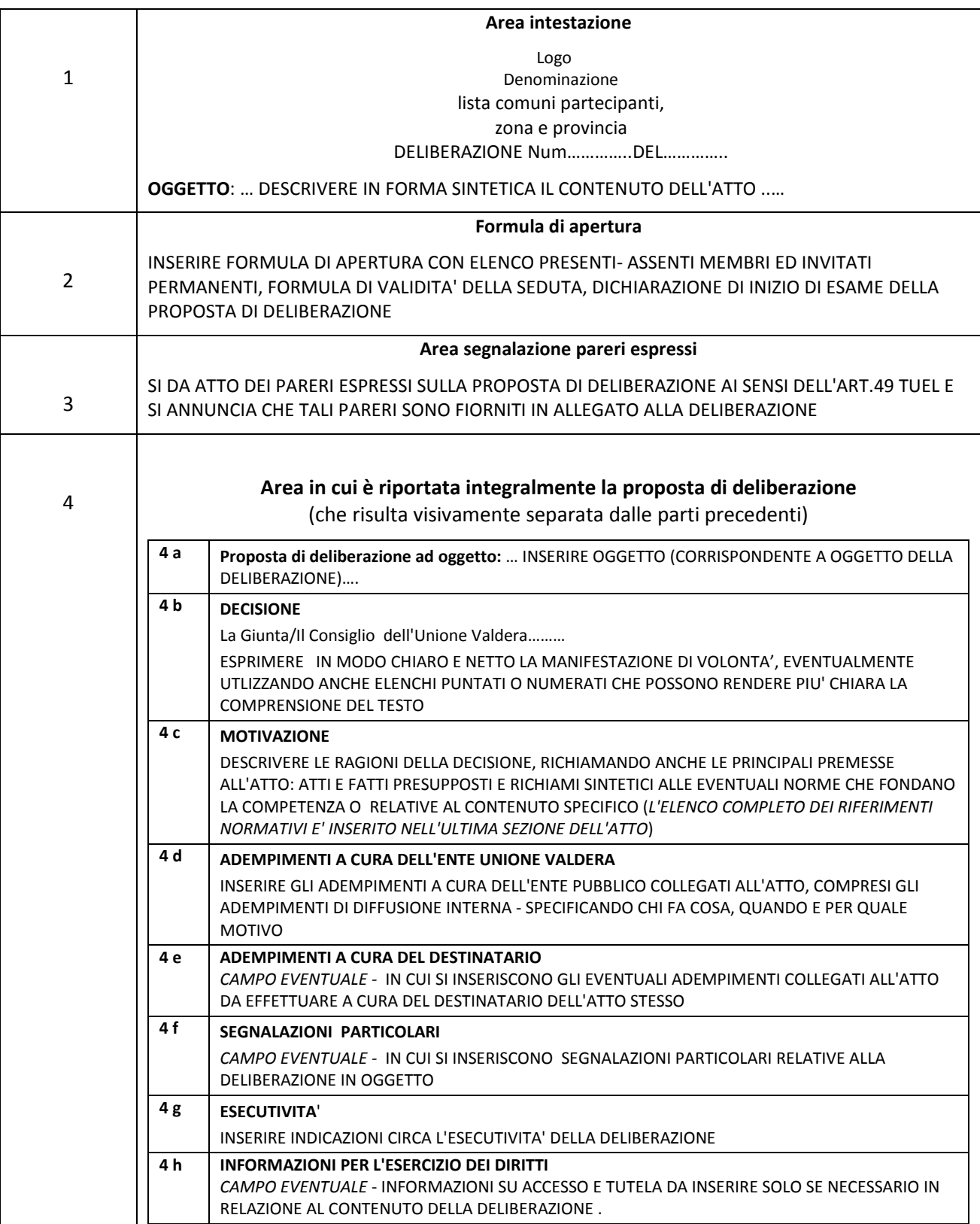

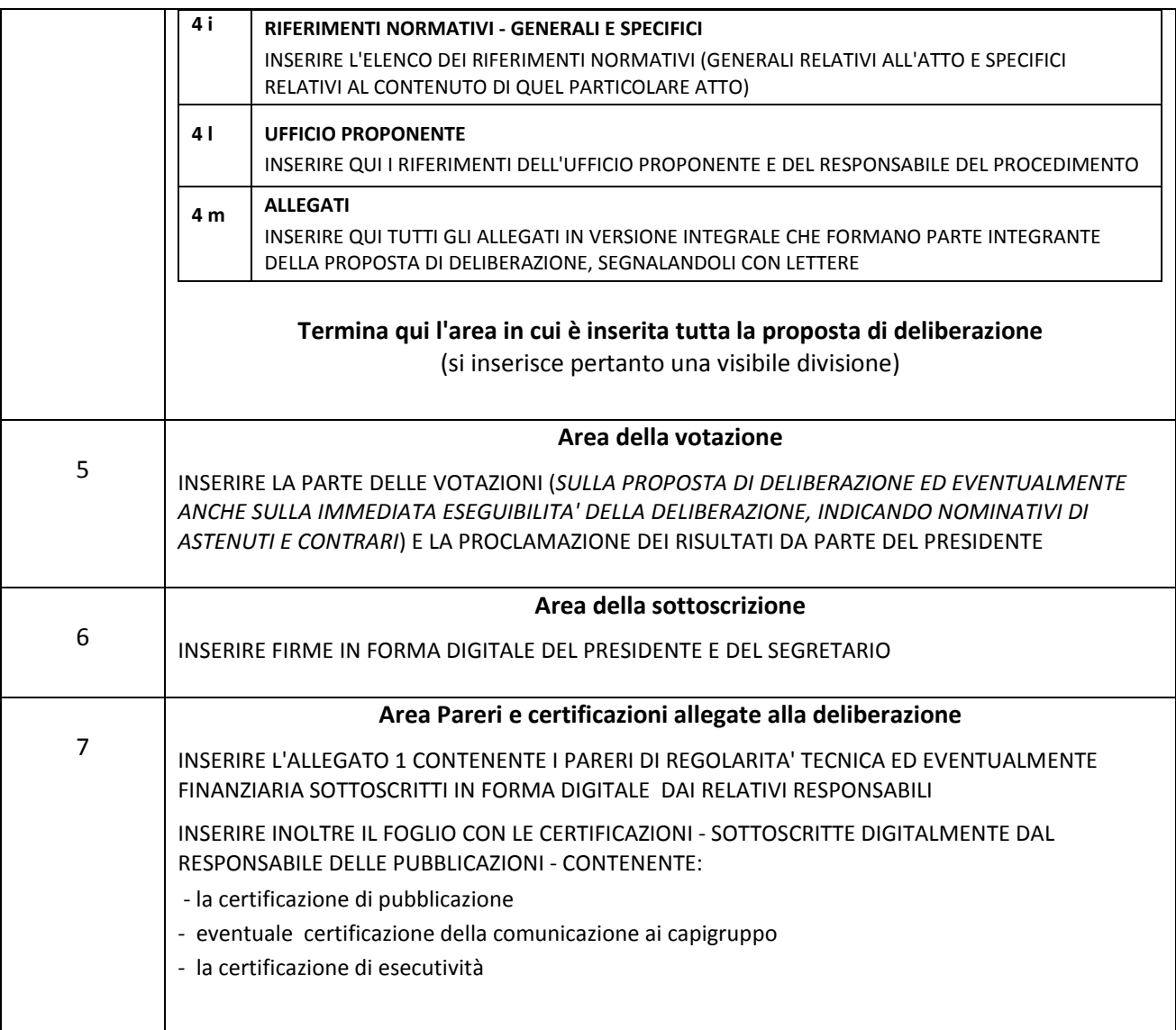

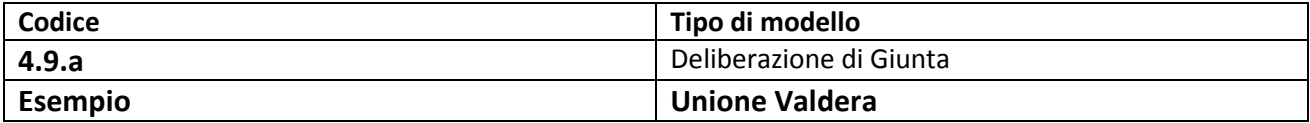

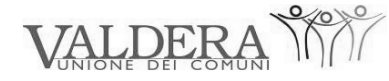

Unione dei Comuni di Bientina, Buti, Calcinaia, Capannoli, Casciana Terme, Chianni, Crespina, Lajatico, Lari, Palaia, Peccioli, Ponsacco, Pontedera, Santa Maria a Monte e Terricciola **Zona Valdera - Provincia di Pisa**

# **DELIBERAZIONE DELLA GIUNTA DELL'UNIONE VALDERA**

**Deliberazione Numero …. del ……….**

OGGETTO:

## **CONVENZIONE CON LA PROVINCIA DI PISA E ANCI TOSCANA PER LA REALIZZAZIONE DEL PROGETTO REGIONALE "………."**

L'anno …………, il giorno …… del mese di ………………, alle ore 15.30, presso la sede dell'Unione Valdera a Pontedera, a seguito di convocazione diramata dal Presidente ai sensi dell'articolo 10 del Regolamento di Funzionamento, si è riunita la Giunta dell'Unione Valdera.

Risultano rispettivamente presenti ed assenti:

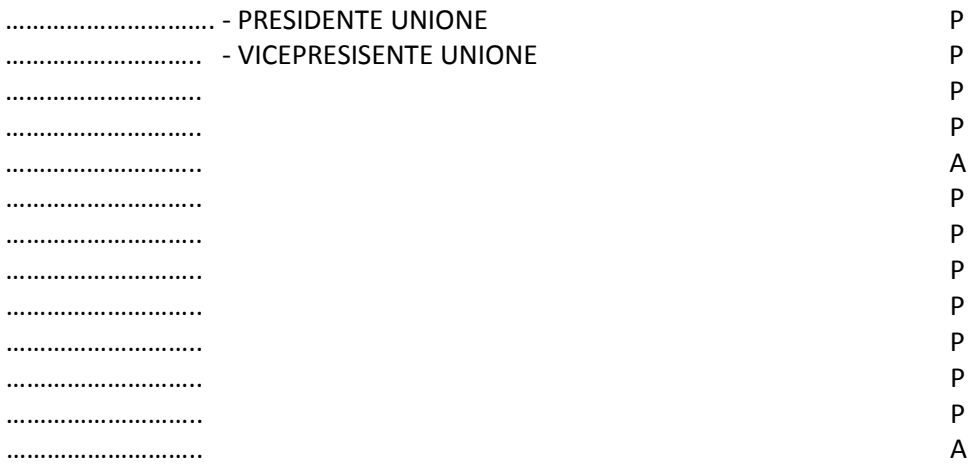

Risultano inoltre, in qualità di invitati permanenti alle sedute della Giunta, senza diritto di voto ma con facoltà di intervento, ai sensi dell'art.32 c.1 dello Statuto:

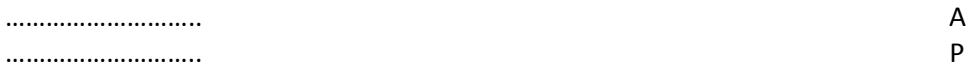

Partecipa alla riunione e ne cura la verbalizzazione, ai sensi dell'art. 97, comma 4, lettera *a)* del D.Lgs. 267/2000, la Dott.ssa ……………………….. Segretario Generale dell'Unione Valdera.

Partecipa inoltre, ai sensi dell'articolo 35 comma 4 dello Statuto dell'Unione Valdera, il Direttore Generale dell'Unione Valdera ………………………...

Presiede la seduta, ai sensi dell'art. 4 del Regolamento di Funzionamento della Giunta, il Presidente dell'Unione Valdera ………………………...

Il Presidente, visto l'articolo 14 del Regolamento di Funzionamento della Giunta dell'Unione Valdera e accertato il numero legale per poter deliberare validamente, dichiara aperta la seduta per la trattazione dell'oggetto sopraindicato.

Si procede pertanto con l'esame della proposta di deliberazione riportata di seguito.

\_\_\_\_\_\_\_\_\_\_\_\_\_\_\_\_\_\_\_\_\_\_\_\_\_\_\_\_\_\_\_\_\_\_\_\_\_\_\_\_\_\_\_\_\_\_\_\_\_\_\_\_\_\_\_\_\_\_\_\_\_\_\_\_\_\_\_\_\_

Ai fini della decisione la Giunta ha preso preliminarmente atto dei seguenti pareri, resi ai sensi dell'art. 49 comma 1 T.U. 267/2000 relativamente alla sotto riportata proposta di deliberazione. Tali pareri sono allegati alla presente deliberazione (Allegato 1):

- parere favorevole in ordine alla regolarità tecnica della proposta di deliberazione in oggetto, espresso in data ………………. dal Dirigente dell'Area Affari generali dott…………
- parere favorevole in ordine alla regolarità contabile della proposta di deliberazione in oggetto, espresso in data ……….. dal Responsabile del Servizio Finanziario dott…ssa……

#### PROPOSTA DI DELIBERAZIONE AD OGGETTO:

# **CONVENZIONE CON LA PROVINCIA DI PISA E ANCI TOSCANA PER LA REALIZZAZIONE DEL PROGETTO REGIONALE "………."**

#### **Decisione :**

La Giunta dell'Unione:

- approva la "Convenzione per la realizzazione del progetto regionale ……….." , fornita nell'Allegato "A" come parte integrante e sostanziale del presente atto;
- incarica il Dirigente responsabile dell'Area "Affari Generali" dott……… alla firma della convenzione in oggetto;
- incarica il Responsabile dell'Ufficio di Statistica associato dell'Unione dott……… alla attuazione del progetto secondo le linee del Piano Esecutivo di Gestione approvato.

#### **Motivazione:**

Con Deliberazione n. …. del ……………. la Giunta dell'Unione ha definito le linee di indirizzo per la costituzione dell'ufficio di statistica dell'Unione, aderendo altresì al progetto "……….." promosso da ANCI Toscana. Tale progetto è stato inserito tra gli obiettivi strategici dell'Ufficio di Statistica Associato costituito a seguito della Deliberazione della Giunta dell'Unione n. …….. del …………. Si rende pertanto necessario procedere alla stipula della convenzione per la realizzazione del progetto in linea con gli obiettivi prefissati e i risultati attesi dall'Unione.

#### **Adempimenti a cura dell'ente Unione Valdera**:

La segreteria servizi generali curerà la pubblicazione all'albo del presente atto.

#### **Esecutività**:

La Giunta dell'Unione dichiara la presente deliberazione immediatamente eseguibile al fine di rendere più incisiva l'economicità e l'efficacia dell'azione amministrativa a mezzo di una accelerazione del procedimento.

## **Riferimenti Normativi**

### **a) Generali :**

D. Lgs. 267/2000 " Testo Unico delle leggi sull'ordinamento degli enti locali".

Art. 49 comma 1 del D.Lgs. n. 267/2000, che prevede l'espressione dei pareri da parte dei responsabili dei servizi (in ordine alla regolarità tecnica ed eventualmente anche in ordine alla regolarità contabile) sulle proposte di deliberazione sottoposte alla Giunta.

Statuto dell'Unione Valdera.

Regolamento di Funzionamento della Giunta dell'Unione Valdera.

### **b) Specifici:**

Deliberazione n. … del …………. ad oggetto "Indirizzo per la costituzione dell'Ufficio di statistica dell'Unione e adesione al progetto …… promosso da ANCI Toscana".

Deliberazione Giunta dell'Unione n. …. del …….. ad oggetto "Costituzione dell'Ufficio di statistica associato nell'ambito dell'Unione Valdera"

D.Lgs. 267/2000, articolo 134 comma 4, sulla immediata eseguibilità delle deliberazioni.

### **Ufficio Proponente**:

Area Affari generali - Ufficio Statistica Associato Responsabile del procedimento: ………………… Telefono 0587 299………… mail ……………………………………………

**ALLEGATO "A"**

### **Convenzione per la realizzazione del progetto regionale "……….."**

Premesso che:

- x la REGIONE TOSCANA-GIUNTA REGIONALE DIREZIONE GENERALE ORGANIZZAZIONE E SISTEMA INFORMATIVO ha indetto, con Decreto n. ….. del ……… una selezione rivolta agli Enti Locali per la presentazione di progetti per la valorizzazione del patrimonio informativo del settore pubblico;
- la Provincia di Pisa si avvale di un contratto aperto sottoscritto da Regione Toscana e un RTI avente come capofila ANCITEL per il supporto alla redazione del Piano di Sviluppo della Società dell'Informazione e della Conoscenza e per sviluppare progetti di Information Technology come da Determina Dirigenziale della Provincia di Pisa n. …… del ……..;
- all'interno di questa collaborazione e a seguito dei contatti di ANCI Toscana, direttamente attiva sulla tematica e interessata allo sviluppo del progetto e alle sperimentazioni collegate avendo già a disposizione strumentazione per la realizzazione, la Provincia di Pisa ha avviato, attraverso il suo Ufficio di Statistica, l'iter di stesura e presentazione del progetto denominato "……….." con il ruolo di soggetto attuatore;
- x Provincia di Pisa insieme all'Unione Valdera e ad ANCITOSCANA in data………. ha presentato il progetto …………. sul bando sopracitato;
- x il progetto denominato ………………. è stato approvato e cofinanziato da Regione Toscana con Decreto N° …….. del ……………..;
- x l'Unione Valdera con Deliberazione di Giunta n. …. del …………… ha costituito l'Ufficio di Statistica Associato nell'ambito dell'Unione della Valdera;

#### **SI CONCORDA QUANTO SEGUE**

#### **Art.1 : OGGETTO**

La Provincia di Pisa, l'Unione Valdera e ANCITOSCANA (soggetti partecipanti al progetto) si impegnano ……………………..

\_\_\_\_\_\_\_\_\_\_\_\_\_\_\_\_\_\_\_\_\_\_\_\_\_\_\_\_\_\_\_\_\_\_\_\_\_\_\_\_\_\_\_\_\_\_\_\_\_\_\_\_\_\_\_\_\_\_\_\_\_\_\_\_\_\_\_\_\_\_\_\_\_\_\_\_\_\_\_\_\_\_\_\_\_\_

La Giunta dell'Unione Valdera procede quindi alle votazioni della sopra riportata proposta di deliberazione, con il seguente risultato:

1. Votazione favorevole unanime sulla proposta di deliberazione

2. Votazione favorevole unanime sulla immediata eseguibilità della deliberazione

Il Presidente proclama pertanto approvata la deliberazione in oggetto e la sua immediata eseguibilità.

\_\_\_\_\_\_\_\_\_\_\_\_\_\_\_\_\_\_\_ \_\_\_\_\_\_\_\_\_\_\_\_\_\_\_\_\_\_\_

Il Presidente dell'Unione Valdera **Il Segretario verbalizzante** 

Sottoscrizione in forma digitale and sottoscrizione in forma digitale sottoscrizione in forma digitale

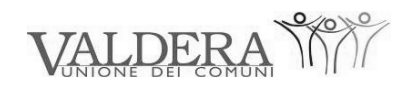

#### Unione dei Comuni di Bientina, Buti, Calcinaia, Capannoli, Casciana Terme, Chianni, Crespina, Lajatico, Lari, Palaia, Peccioli, Ponsacco, Pontedera, Santa Maria a Monte e Terricciola

**Zona Valdera - Provincia di Pisa**

# PARERI EX ART. 49 DEL D.LGS. 267/2000 SULLA PROPOSTA DI DELIBERAZIONE AD OGGETTO: **CONVENZIONE CON LA PROVINCIA DI PISA E ANCI TOSCANA PER LA REALIZZAZIONE DEL PROGETTO REGIONALE "………….."**

### **PARERE DI REGOLARITA' TECNICA**

Per quanto attiene alla regolarità tecnica dell'atto si esprime il seguente parere:

\_\_\_\_\_\_\_\_\_\_\_\_\_\_\_\_\_\_\_\_\_\_\_\_\_\_\_\_\_\_\_\_\_\_\_\_\_\_\_\_\_\_\_\_\_\_\_\_\_\_\_\_\_\_\_\_\_\_\_\_\_\_\_\_\_\_\_\_\_\_\_\_\_

parere favorevole

Il Responsabile del Area …….

……………………., lì\_\_\_\_\_\_\_\_\_\_\_\_\_\_\_\_\_ \_\_\_\_\_\_\_\_\_\_\_\_\_\_\_\_\_\_\_\_\_\_\_\_\_\_\_\_\_

Sottoscrizione in forma digitale

#### **PARERE DI REGOLARITA' CONTABILE**

\_\_\_\_\_\_\_\_\_\_\_\_\_\_\_\_\_\_\_\_\_\_\_\_\_\_\_\_\_\_\_\_\_\_\_\_\_\_\_\_\_\_\_\_\_\_\_\_\_\_\_\_\_\_\_\_\_\_\_\_\_\_\_\_\_\_\_\_\_\_\_\_\_\_\_\_\_\_\_\_

Per quanto attiene alla regolarità contabile dell'atto si esprime il seguente parere:

parere favorevole

Il Responsabile Servizio Finanziario

……………………., lì\_\_\_\_\_\_\_\_\_\_\_\_\_\_\_\_\_ \_\_\_\_\_\_\_\_\_\_\_\_\_\_\_\_\_\_\_\_\_\_\_\_\_\_\_\_\_

Sottoscrizione in forma digitale

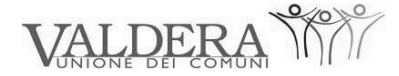

Unione dei Comuni di Bientina, Buti, Calcinaia, Capannoli, Casciana Terme, Chianni, Crespina, Lajatico, Lari, Palaia, Peccioli, Ponsacco, Pontedera, Santa Maria a Monte e Terricciola

#### **Zona Valdera - Provincia di Pisa**

DELIBERAZIONE DELLA GIUNTA DELL'UNIONE VALDERA N….. , IN DATA ………, AD OGGETTO**:**

**CONVENZIONE CON LA PROVINCIA DI PISA E ANCI TOSCANA PER LA REALIZZAZIONE DEL PROGETTO REGIONALE "……….."** 

#### **CERTIFICATO DI PUBBLICAZIONE**

La presente deliberazione è pubblicata all'albo on line del sito istituzionale dell'Unione Valdera in data ……..... e vi rimarrà per 15 gg consecutivi, compreso il primo giorno iniziale di pubblicazione.

…….…………… lì ……..

Il Responsabile della pubblicazione

----------------------------

Sottoscrizione in forma digitale

#### **COMUNICAZIONE AI CAPIGRUPPO**

La presente deliberazione è stata comunicata ai capigruppo consiliari in data ………….

…….…………… lì ……..

Il Responsabile della pubblicazione

----------------------------

Sottoscrizione in forma digitale

# **CERTIFICATO DI ESECUTIVITÀ**

La presente deliberazione è stata dichiarata immediatamente eseguibile ai sensi dell'art.134 comma 4 del Decreto Legislativo 267/200.

…….…………… lì ……..

Il Responsabile della pubblicazione

----------------------------

Sottoscrizione in forma digitale

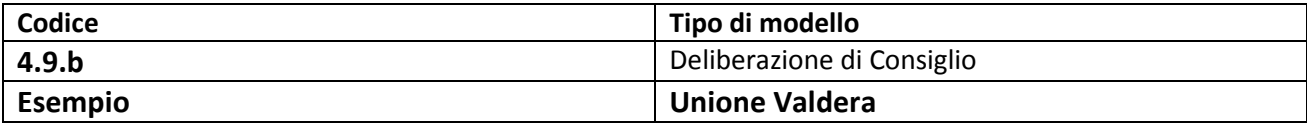

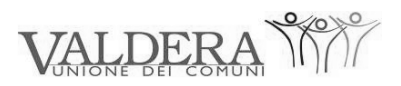

Comuni di Bientina, Buti, Calcinaia, Capannoli, Casciana Terme, Chianni, Crespina, Lajatico, Lari, Palaia, Peccioli, Ponsacco, Pontedera, Santa Maria a Monte e Terricciola

**Zona Valdera - Provincia di Pisa**

# **DELIBERAZIONE DEL CONSIGLIO DELL'UNIONE VALDERA**

**Deliberazione Numero … del ……..**

OGGETTO:

# **ADESIONE AL PROTOCOLLO DI INTESA REGIONE - ENTI LOCALI DI CUI ALLA LEGGE REGIONALE N.69/2007 "NORME DI PROMOZIONE DELLA PARTECIPAZIONE ALLA ELABORAZIONE DELLE POLITICHE REGIONALI E LOCALI".**

L'anno duemiladieci, il giorno ………del mese di …….., alle ore 19.00, presso ………….., si è tenuta la seduta straordinaria pubblica del Consiglio dell'Unione Valdera dietro convocazione in data …….. diramata dalla Presidente del Consiglio ai sensi dell'art.25 del Regolamento di Funzionamento del Consiglio.

Risultano rispettivamente presenti e assenti:

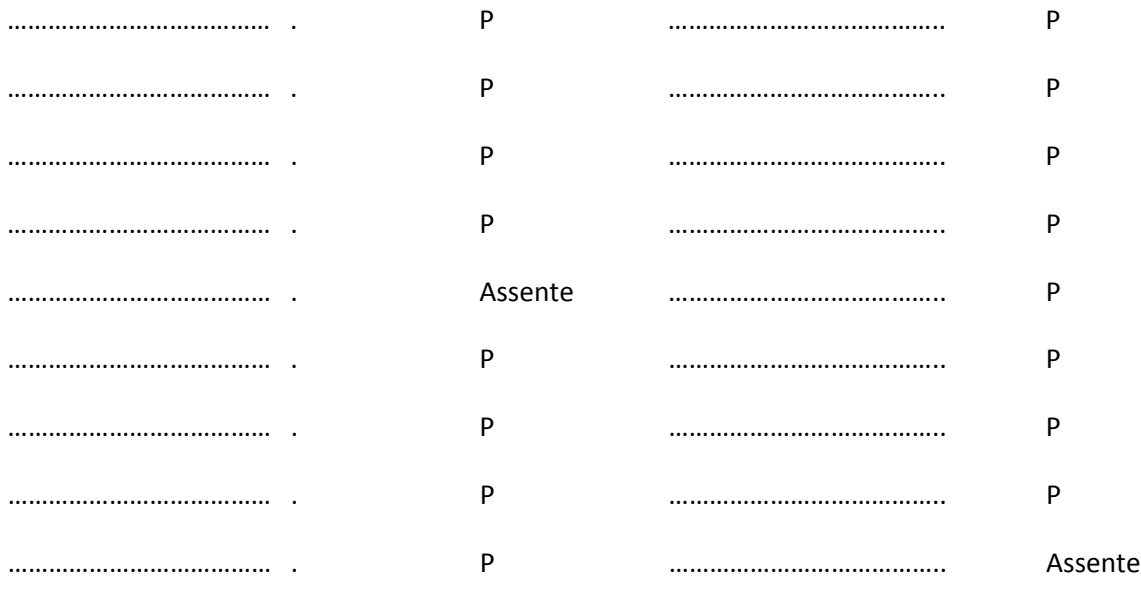

Risultano altresì, con diritto di intervento ma senza diritto di voto, ai sensi dell'art. 22 c. 10 dello Statuto dell'Unione Valdera :

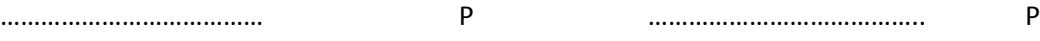
Partecipa alla riunione e ne cura la verbalizzazione, ai sensi dell'art. 97, comma 4, lettera *a)* del D.Lgs. 267/2000, la Dott.ssa ……………………… Segretario Generale dell'Unione Valdera.

Presiede la seduta …………………….., Presidente del Consiglio dell'Unione Valdera.

Il Presidente, accertato il numero legale per poter deliberare validamente ai sensi dell'art.27 comma 4 del Regolamento di Funzionamento del Consiglio, dichiara aperta la Seduta per la trattazione dell'oggetto sopraindicato.

Il Presidente dell'Unione ………………… illustra la proposta di deliberazione riportata di seguito.

Ai fini della decisione il Consiglio ha preso preliminarmente atto dei seguenti pareri, resi ai sensi dell'art. 49 comma 1 T.U. 267/2000 relativamente alla sotto riportata proposta di deliberazione. Tali pareri sono allegati alla presente deliberazione. (Allegato 1):

 parere favorevole in ordine alla regolarità tecnica della proposta di deliberazione in oggetto, espresso in data ………………. dal Direttore generale …………… Dott. ……, il quale ha dichiarato che non risulta necessario il parere di regolarità contabile non essendovi impegni di spesa né diminuzioni in entrata.

**PROPOSTA DI DELIBERAZIONE PER CONSIGLIO UNIONE DEL ………………..**

**Punto n. …..dell'Ordine del Giorno**

## OGGETTO:

# **ADESIONE AL PROTOCOLLO DI INTESA REGIONE-ENTI LOCALI DI CUI ALLA LEGGE REGIONALE N.69/2007 "NORME DI PROMOZIONE DELLA PARTECIPAZIONE ALLA ELABORAZIONE DELLE POLITICHE REGIONALI E LOCALI".**

## **Decisione:**

Il Consiglio dell'Unione Valdera:

- approva lo schema di Protocollo d'Intesa Regione-Enti locali fornito nell'Allegato "A" come parte integrante del presente atto, decidendo pertanto di aderire al Protocollo medesimo;
- dà mandato al Direttore generale di prendere contatto con i competenti Uffici Regionali e di attuare tutti gli adempimenti necessari per procedere alla sottoscrizione del suddetto Protocollo;
- incarica il Presidente dell'Unione per la sottoscrizione del Protocollo stesso.

## **Motivazione:**

La Legge Regionale n.69/2007, per la promozione della partecipazione alla elaborazione delle politiche regionali e locali, prevede all'articolo 18 quanto riportato di seguito:

## *"Art. 18 - Protocollo fra Regione ed enti locali*

*1. La Giunta regionale promuove un protocollo di intesa tra enti locali e Regione, aperto a sottoscrizioni anche successive.*

*2. La sottoscrizione del protocollo comporta per gli enti aderenti la condivisione dei principi della presente legge, l'accettazione volontaria delle procedure in essa previste, la sospensione dell'adozione o dell'attuazione degli atti amministrativi di propria competenza la cui adozione o attuazione può prefigurare una decisione che anticipi o pregiudichi l'esito del dibattito pubblico o degli altri processi di partecipazione. 3. Il protocollo può prevedere forme di sostegno regionale anche al di fuori di processi specifici di partecipazione ammessi a sostegno regionale, per ciò che concerne logistica, tecnologie dell'informazione e formazione professionale, privilegiando quegli enti che danno stabilità alle pratiche partecipative; l'adozione*

*di un regolamento sulla partecipazione è indice di tale stabilità."*

Lo Statuto dell'Unione Valdera prevede in varie sezioni la valorizzazione dei processi di partecipazione, ed in particolare al comma 1 dell'art. 63 - Partecipazione e tutela degli utenti - recita:

*" Nei diversi settori di competenza l'Unione favorisce e valorizza la partecipazione e il coinvolgimento dei diversi portatori di interessi, applicando le previsioni della legge regionale sulla partecipazione e promuovendo la costituzione di organismi di partecipazione che sono attivamente coinvolti nei processi di formazione delle decisioni. Tali organismi potranno anche essere integrati o incorporati in analoghi organismi già esistenti a livello di zona."* 

Sulla base delle previsioni statutarie suddette risulta pertanto opportuno procedere alla sottoscrizione dell'apposito protocollo con la Regione Toscana, per la condivisione dei principi e delle procedure fissate dalla legge regionale e per la loro applicazione ad eventuali futuri progetti partecipativi specifici.

## **Adempimenti a cura dell'ente Unione Valdera:**

La segreteria servizi generali curerà la pubblicazione all'albo del presente atto.

## **Esecutività:**

Il presente provvedimento diverrò esecutivo trascorsi 10 giorni dal primo giorno di pubblicazione all'albo.

## **Riferimenti normativi:**

## **Generali**

Decreto Legislativo 18/08/2000 n. 267, "Testo unico delle leggi sull'ordinamento degli enti locali" Decreto Legislativo 18/08/2000 n. 267, art. 49, comma 1, relativo all'espressione dei pareri di regolarità tecnica (ed eventualmente di regolarità contabile) sulle proposte di deliberazione sottoposte al Consiglio. Statuto dell'Unione Valdera.

Regolamento di funzionamento del Consiglio dell'Unione Valdera. **Specifici:**

Legge Regionale della Toscana n.69/2007, "Norme di promozione della partecipazione alla elaborazione delle politiche regionali e locali"

Statuto dell'Unione Valdera, comma 1 dell'Articolo 63 "Partecipazione e tutela degli utenti" D.Lgs. 267/2000, art. 134 comma 3, sull' esecutività delle deliberazioni del Consiglio.

## **Ufficio proponente:**

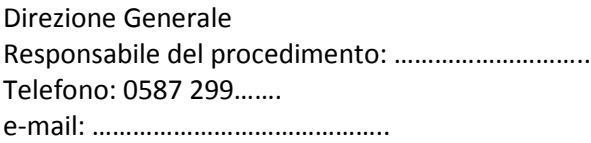

75

**ALLEGATO "A"**

# PROTOCOLLO D'INTESA REGIONE - ENTI LOCALI

art. 18 legge regionale 27 dicembre 2007, n. 69 (Norme sulla promozione della partecipazione alla elaborazione delle politiche regionali e locali)

Premesso che:

- il nuovo Statuto regionale definisce un quadro avanzato di principi nei rapporti della Regione con le autonomie locali, ispirati a: a) la necessità della partecipazione dei cittadini e dei residenti alla elaborazione delle politiche pubbliche; b) i valori della concertazione e del confronto come metodo di governance nei rapporti con gli enti locali;

*…………………… omissis…………………….*

Uditi gli interventi dei partecipanti al dibattito, contenuti nella registrazione depositata agli atti, si procede con le votazioni.

Si passa quindi alla votazione della sopra riportata proposta di deliberazione.

Sono nominati scrutatori i Consiglieri ……………, ………… e ……………….

La votazione della proposta di deliberazione, a scrutinio palese, ha il seguente risultato:

Presenti n. 32 Votanti n. 22 Voti favorevoli n. 22 Voti contrari n. 0 Astenuti n. 10 (Consiglieri Xxxxxxxxxx, Yyyyyyyyyyyy, …………., ………., …………, ………, )

Il Presidente proclama pertanto approvata la proposta di deliberazione in oggetto.

Il Presidente del Consiglio dell'Unione Valdera Il Segretario verbalizzante

Sottoscrizione in forma digitale Sottoscrizione in forma digitale

\_\_\_\_\_\_\_\_\_\_\_\_\_\_\_\_\_\_\_ \_\_\_\_\_\_\_\_\_\_\_\_\_\_\_\_\_\_\_

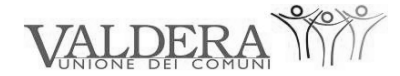

### Unione dei Comuni di Bientina, Buti, Calcinaia, Capannoli, Casciana Terme, Chianni, Crespina, Lajatico, Lari, Palaia, Peccioli, Ponsacco, Pontedera, Santa Maria a Monte e Terricciola **Zona Valdera - Provincia di Pisa**

## PARERI EX ART. 49 D.LGS. 267/2000 SULLA PROPOSTA DI DELIBERAZIONE AD OGGETTO:

\_\_\_\_\_\_\_\_\_\_\_\_\_\_\_\_\_\_\_\_\_\_\_\_\_\_\_\_\_\_\_\_\_\_\_\_\_\_\_\_\_\_\_\_\_\_\_\_\_\_\_\_\_\_\_\_\_\_\_\_\_\_\_\_\_\_\_\_\_\_\_\_\_

**ADESIONE AL PROTOCOLLO DI INTESA REGIONE-ENTI LOCALI DI CUI ALLA LEGGE REGIONALE N.69/2007 "NORME DI PROMOZIONE DELLA PARTECIPAZIONE ALLA ELABORAZIONE DELLE POLITICHE REGIONALI E LOCALI".**

### **PARERE DI REGOLARITA' TECNICA**

Per quanto attiene alla regolarità tecnica dell'atto si esprime il seguente parere:

parere favorevole

Il presente atto non comporta impegno di spesa né diminuzione di entrata, pertanto non necessita di parere di regolarità contabile

Il Responsabile dell' Area …….

……………………., lì\_\_\_\_\_\_\_\_\_\_\_\_\_\_\_\_\_ \_\_\_\_\_\_\_\_\_\_\_\_\_\_\_\_\_\_\_\_\_\_\_\_\_\_\_\_\_

Sottoscrizione in forma digitale

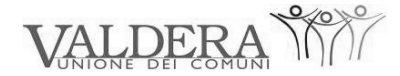

Unione dei Comuni di Bientina, Buti, Calcinaia, Capannoli, Casciana Terme, Chianni, Crespina, Lajatico, Lari, Palaia, Peccioli, Ponsacco, Pontedera, Santa Maria a Monte e Terricciola

#### **Zona Valdera - Provincia di Pisa**

DELIBERAZIONE DEL CONSIGLIO DELL'UNIONE VALDERA N….. , IN DATA ………, AD OGGETTO**:**

**ADESIONE AL PROTOCOLLO DI INTESA REGIONE-ENTI LOCALI DI CUI ALLA LEGGE REGIONALE N.69/2007 "NORME DI PROMOZIONE DELLA PARTECIPAZIONE ALLA ELABORAZIONE DELLE POLITICHE REGIONALI E LOCALI".**

#### **CERTIFICATO DI PUBBLICAZIONE**

La presente deliberazione è pubblicata all'albo on line del sito istituzionale dell'Unione Valdera in data ……..... e vi rimarrà per 15 gg consecutivi, compreso il primo giorno iniziale di pubblicazione.

…….…………… lì ……..

Il Responsabile della pubblicazione

----------------------------

Sottoscrizione in forma digitale

#### **CERTIFICATO DI ESECUTIVITÀ**

La presente deliberazione è divenuta esecutiva il giorno ………………, essendo trascorsi 10 giorni dal primo giorno di pubblicazione.

…….…………… lì ……..

Il Responsabile della pubblicazione

----------------------------

Sottoscrizione in forma digitale

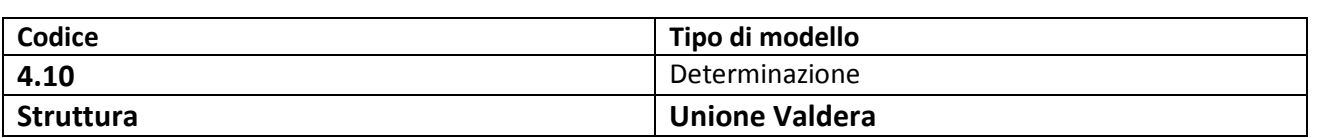

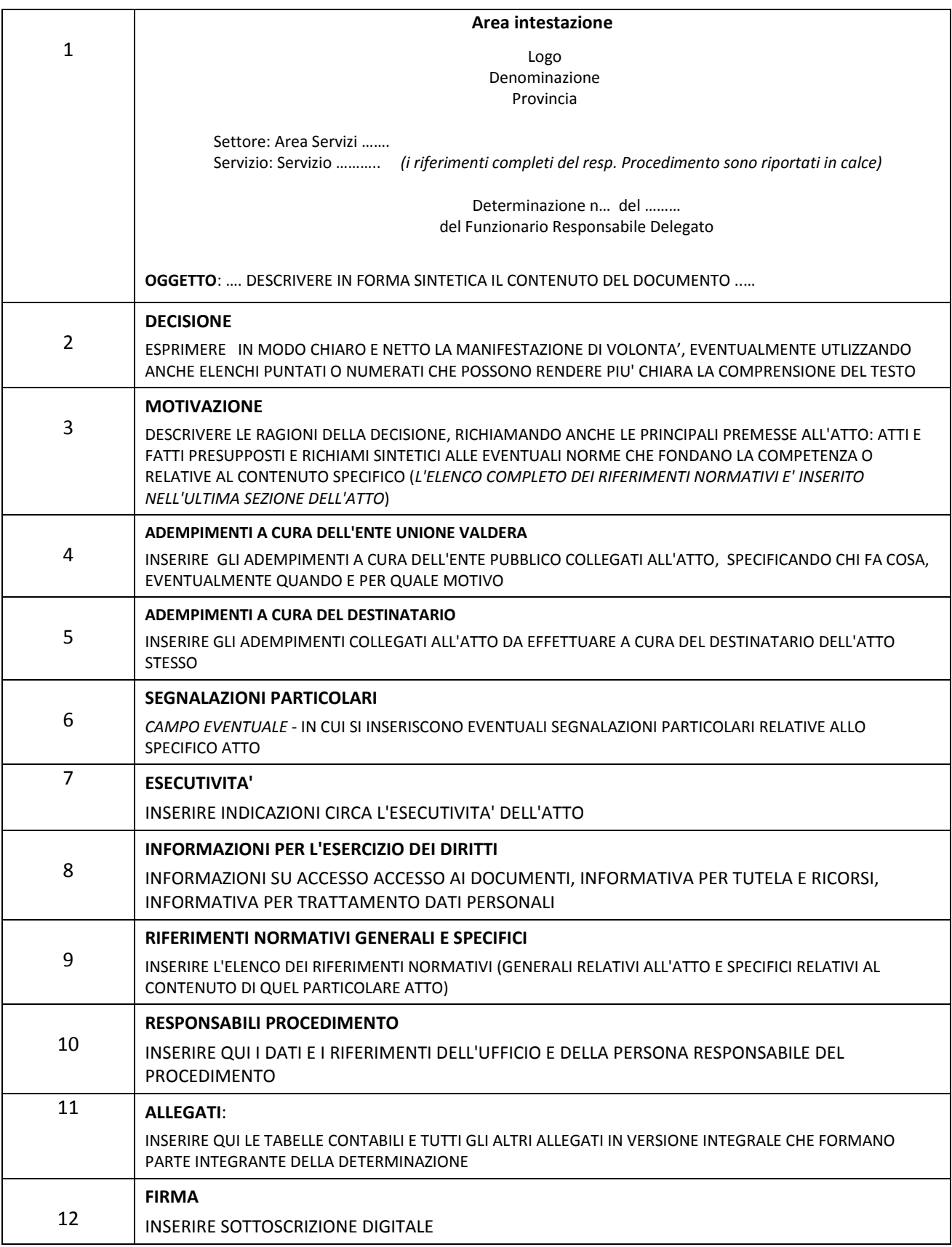

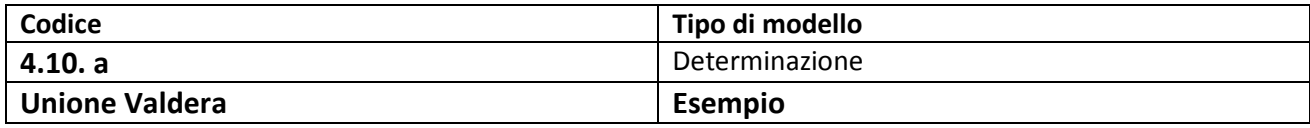

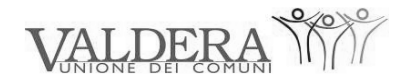

Comuni di Bientina, Buti, Calcinaia, Capannoli, Casciana Terme, Chianni, Crespina, Lajatico, Lari, Palaia, Peccioli, Ponsacco, Pontedera, S. Maria a Monte, Terricciola **ZONA VALDERA - Provincia di Pisa**

## Settore: Affari Generale

Servizio: ……………

Determinazione n° ….. del ………

del Dirigente dell'Area Affari Generali

## **OGGETTO:**

# **ACQUISTO CARTA E CANCELLERIA PER LE NECESSITA' DEL POLO VALDERA ANNO 2010. IMPEGNO DI SPESA.**

## **DECISIONE:**

- 1. Prende atto dell'aggiudicazione alla ditta…………. con sede in …………, della gara esperita dal……….per la fornitura di carta e cancelleria per l'anno 2010 per le esigenze del Polo Valdera
- 2. Impegna la somma complessiva di €………..per l'acquisto del materiale necessario per le esigenze del Polo Valdera per l'anno 2010 (v. tab. 1)

## **MOTIVAZIONE**

La decisione discende dalla necessità di provvedere all'acquisto di materiale di carta e cancelleria per le esigenze del Polo Valdera per l'anno 2010

Il Polo Alta Valdera ha operato in forma congiunta con altri comuni facenti parte dell'unione per l'acquisto del materiale necessario e razionalizzare la spesa

Il Dirigente del Polo Alta Valdera ha aggiudicato con propria determinazione la fornitura di carta e cancelleria per i comuni che ne hanno fatto richiesta alla ditta……..

## **ADEMPIMENTI A CURA DELL'ENTE UNIONE VALDERA**

Il presente provvedimento sarà trasmesso

- Al Servizio ragioneria che provvederà ad impugnare la somma prevista ed apporre il visto di regolarità contabile attestante la copertura finanziaria.
- Al Servizio Segreteria per la pubblicazione

- Alla ditta aggiudicataria

## **ADEMPIMENTI A CURA DEL DESTINATARIO**

Il fornitore si impegna ad applicare al'Unione Valdera le condizioni di fornitura previste nell'affidamento

## **ESECUTIVITA'**

L'atto diventerà esecutivo con l'apposizione del visto di regolarità contabile attestante la copertura finanziaria

## **INFORMAZIONI PER L'ESERCIZIO DEI DIRITTI**

Contro il presente provvedimento è ammesso il ricorso al Tribunale amministrativo regionale della Toscana (TAR) entro 60 giorni dalla esecutività della presente determinazione, oppure ricorso straordinario al Presidente della Repubblica entro 120 giorni

## **RIFERIMENTI NORMATIVI**

## **Generali**

Art. 107 del Decreto Legislativo 267/2000 "Testo Unico delle leggi degli ordinamenti degli Enti Locali" che ribadisce l'attribuzione agli organi politici dei poteri di indirizzo e controllo polito – amministrativo e ai dirigenti quella della gestione amministrativa, finanziaria e tecnica mediante autonomi poteri di spesa, di organizzazione delle risorse umane, strumentali e di controllo;

Art. 151, 4° comma Decreto Legislativo 267/2000 "Testo Unico delle leggi degli ordinamenti degli Enti Locali"

D. Lgs. 163/2006, art. 125 recante disposizioni per acquisti e forniture in economia

## **Specifici**

Decreto Presidente dell'Unione n. 5 del 25 settembre 2009, conferma dell'incarico di Direzione dell'area Affari Generali al Dott…

Deliberazione del Consiglio dell'Unione N, .. del….. di approvazione del bilancio di previsione 2010, il bilancio pluriennale 2010 – 2012 e la relazione previsionale e programmatica 2010 - 2012

Determinazione dirigente Polo Alta Valdera n… del…. "fornitura carta e cancelleria per l'anno 2010

# **Ufficio Responsabile del Procedimento: Servizio ………. Responsabile: …………….. Tel. 0587/299…… e-mail …………..**

Il Dirigente dell'Area Affari Generali

Sottoscrizione in forma digitale

## ALLEGATI

Elenco dei beneficiari e imputazione economica Tabella di imputazione contabile